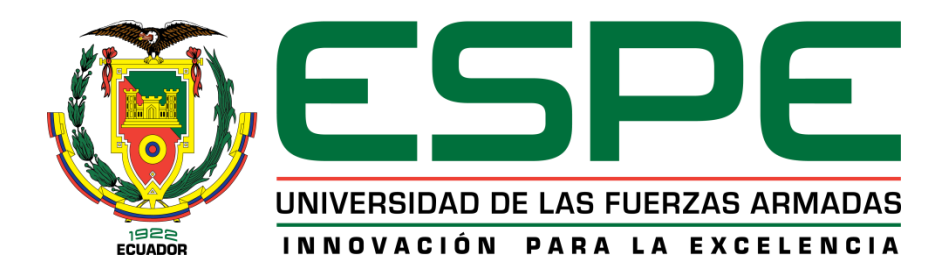

# **DEPARTAMENTO DE CIENCIAS DE LA ENERGÍA Y MECÁNICA CARRERA DE INGENIERÍA MECATRÓNICA**

**TRABAJO DE TITULACIÓN, PREVIO A LA OBTENCIÓN DEL** 

**TÍTULO DE INGENIERO MECATRÓNICO**

**TEMA: DISEÑO Y CONSTRUCCIÓN DE UN SISTEMA CARTESIANO** 

**AUTÓNOMO DE SIEMBRA URBANA DE TRES GRADOS DE LIBERTAD** 

**CON CAMBIO AUTOMÁTICO DE HERRAMIENTA**

# **AUTORES: ENRÍQUEZ GUERRA, ANDRÉS HERNÁN PAREDES NOBOA, LEONARDO DAVID DIRECTOR: ING. ESCOBAR CARVAJAL LUIS FERNANDO**

**SANGOLQUÍ**

**2019**

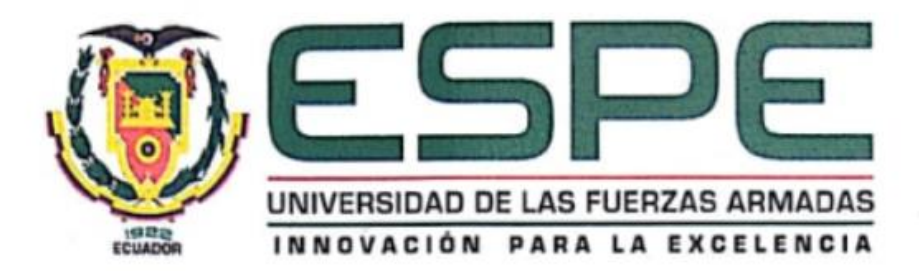

# <span id="page-1-0"></span>**DEPARTAMENTO DE CIENCIAS DE LA ENERGÍA Y MECÁNICA**

# **CARRERA DE INGENIERÍA MECATRÓNICA**

# **CERTIFICACIÓN**

**CERTIFICACIÓN**

Certifico que el trabajo de titulación, "DISEÑO Y CONSTRUCCIÓN DE UN SISTEMA CARTESIANO AUTÓNOMO DE SIEMBRA URBANA DE TRES GRADOS DE LIBERTAD CON CAMBIO AUTOMÁTICO DE HERRAMIENTA" fue realizado por los señores ENRÍQUEZ GUERRA ANDRÉS HERNÁN y PAREDES NOBOA LEONARDO DAVID, el mismo que ha sido revisado en su totalidad, analizado por la herramienta de verificación de similitud de contenido; por lo tanto cumple con los requisitos teóricos, científicos, técnicos, metodológicos y legales establecidos por la Universidad de Fuerzas Armadas ESPE, razón por la cual me permito acreditar y autorizar para que lo sustente públicamente.

Sangolquí, 04 de febrero de 2019

ING. LUIS ESCOBARDO DE LA CARDINA  $\frac{1}{2}$ 

ING. ESCOBAR CARVAJAL, LUIS FERNANDO C.C 1002403200 **DIRECTOR** 

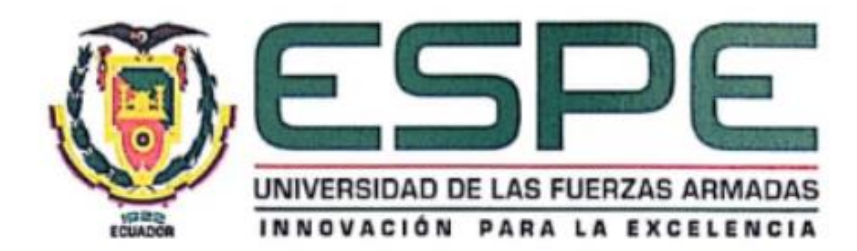

# **DEPARTAMENTO DE CIENCIAS DE LA ENERGÍA Y MECÁNICA**

# **CARRERA DE INGENIERÍA MECATRÓNICA**

# **AUTORÍA DE RESPONSABILIDAD**

<span id="page-2-0"></span>Nosotros, ENRÍQUEZ GUERRA ANDRÉS HERNÁN y PAREDES NOBOA LEONARDO DAVID, declaramos que el contenido, ideas y criterios del trabajo de titulación: "DISEÑO Y CONSTRUCCIÓN DE UN SISTEMA CARTESIANO AUTÓNOMO DE SIEMBRA URBANA DE TRES GRADOS DE LIBERTAD CON CAMBIO AUTOMÁTICO DE HERRAMIENTA" es de nuestra autoría y responsabilidad, cumpliendo con los requisitos teóricos, científicos, técnicos, metodológicos y legales establecidos por la Universidad de Fuerzas Armadas ESPE, respetando los derechos intelectuales de terceros y referenciando las citas bibliográficas. Consecuentemente el contenido de la investigación mencionada es veraz.

Consecuentemente declaramos que este trabajo es de nuestra autoría, en virtud de ello nos

declaramos responsables del contenido, veracidad y alcance de la investigación mencionada.

Sangolquí, 31 de enero de 2019

**Construction** 

ENRÍQUEZ GUERRA ANDRÉS HERNÁN

C.C. 180443369-4

**------------------------------------------**

PAREDES NOBOA, LEONARDO DAVID

C.C. 171904521-1

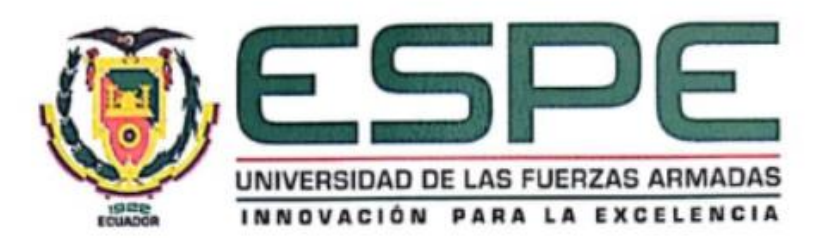

# DEPARTAMENTO DE CIENCIAS DE LA ENERGÍA Y MECÁNICA

# **CARRERA DE INGENIERÍA MECATRÓNICA**

# **AUTORIZACIÓN**

<span id="page-3-0"></span>Nosotros, ENRÍQUEZ GUERRA ANDRÉS HERNÁN y PAREDES NOBOA LEONARDO DAVID autorizamos a la Universidad de las Fuerzas Armadas ESPE publicar el trabajo de titulación: "DISEÑO Y CONSTRUCCIÓN DE UN SISTEMA CARTESIANO AUTÓNOMO DE SIEMBRA URBANA DE TRES GRADOS DE LIBERTAD CON CAMBIO AUTOMÁTICO DE HERRAMIENTA" en el Repositorio Institucional, cuyo contenido, ideas y criterios son de nuestra responsabilidad.

Sangolquí, 04 de febrero de 2019

**ENRÍQUEZ GUERRA, ANDRÉS HERNÁN** 

C.I. 180443369-4

 $\overline{\phantom{a}}$ 

PAREDES NOBOA, LEONARDO DAVID

C.I. 171904521-1

# **DEDICATORIA**

<span id="page-4-0"></span>El presente proyecto lo dedico con mucho amor a mis padres Hernán y Elena, que son el verdadero amor de mi vida y que día a día me han brindado su cariño, paciencia y apoyo incondicional, que me han permitido llegar a cumplir hoy una meta muy importante en mi vida con la bendición de Dios.

A mi hermano Bryan, por estar conmigo siempre en persona o a la distancia, por su cariño pastuso y por su motivación a seguir adelante ante las dificultades.

A mis ángeles de la guarda, abuelitos papito Hernán y mamita Marina, por sus consejos y por cuidarme desde el cielo en cada paso que doy.

Andrés Hernán Enríquez Guerra

Le dedico de manera especial este título de Ingeniero Mecatrónico, a mis padres que han sido el pilar fundamental de mi formación como profesional y como persona, mostrándome el camino de la superación mediante su amor y consejos, a nunca darme por vencido. Este es triunfo es una imagen de su esfuerzo puesto en mí. Quiero compartir con ustedes este escalón alcanzado y los llene de orgullo, quiero que sepan que los amo por todo el tiempo invertido en mí, para que yo pueda alcanzar mis sueños y triunfar en la vida.

# Leonardo David Paredes Noboa

# **AGRADECIMIENTO**

<span id="page-5-0"></span>Doy gracias a Dios por darme la fuerza y por guiar mis pasos por el camino del bien en todos estos años de mi vida, que han sido reflejados en cumplir una meta más en mi vida.

Gracias a mis padres por los valores que han inculcado en mi desde muy pequeño que han hecho de mí una persona de bien, por cada viaje juntos en familia compartiendo risas, que me han llenado de razones de vivir y ser lo mejor de mi vida. Gracias a mi madre por ser la mujer de mi vida, por ser la mejor compañía en las noches de deberes, por aconsejarme a no rendirme y dar todo de mi hasta el final. A mi padre por su confianza en todo momento, enseñándome a ser responsable y humilde en la vida. A mi hermano, por ser la chispita en la familia que alegra cualquier momento de oscuridad; solo me queda decir gracias ñaño de todo corazón, por aguantar mis lapsos de estrés y enojo, eres un pilar fundamental en la culminación de este proyecto de tesis. A Carolina, una persona especial, que llegó a dar luz a mi vida con su forma de ser y su aruru. A mi abuelita Luz, por sus cuidados y preocupaciones que ha tenido conmigo. A mis primos Cristofer, Carla, Alejandra, Alexis, Armando, Erick, Adrián y Dorian, por estar conmigo en las buenas y las malas.

A mi compañero de tesis Leonardo, que he visto en él una gran persona y un gran amigo, gracias por esta gran experiencia que demuestra que en trabajo en equipo se puede superar cualquier obstáculo y poder llegar muy lejos.

A la Universidad de las Fuerzas Armadas ESPE y sus docentes, en especial al Ing. Luis Escobar por su confianza y guía para poder concluir exitosamente el proyecto de tesis.

<span id="page-5-1"></span>A mi mascota Lina que me acompaña en los días de soledad y me permitieron hallar en ella un refugio de alegría.

# Andrés Hernán Enríquez Guerra

# **AGRADECIMIENTO**

Les agradezco a mis padres por el amor, paciencia y dedicación que me han ofrecido cada día a lo largo de mi vida, son los principales promotores de la culminación del proyecto de tesis. Gracias a mis padres por inculcarme desde pequeño a no rendirme ante cualquier dificultad que se presente y que alcance mis sueños.

Gracias a mi madre por su amor y apoyo incondicional que me brinda cada día, gracias por las horas de sueño que sacrificó para que yo salga adelante en cualquier meta que me proponga. Gracias a mi padre por siempre darme lo que necesito y sus consejos, siempre deseando lo mejor para mi vida.

Gracias a mi novia Jessica, por su compañía, comprensión y apoyo en todo momento, llenando mi vida de alegrías y siendo mi motivación e inspiración para siempre continuar adelante y ser alguien mejor. Gracias a Dios por colocarme en tu camino.

Gracias a mi amigo Andrés por colaborar conmigo para poder salir adelante con este proyecto de tesis, juntos supimos complementarnos para trabajar en equipo sin ningún problema y encontrar soluciones a problemas hallados en el proyecto.

Gracias a mi universidad, por permitir ingresar para formarme y llenarme de conocimientos en ella, gracias a todos los profesores que fueron participes en este proceso. Ya que por medio de sus enseñanzas hoy se ve reflejado en el presente proyecto de tesis.

Gracias al Ing. Luis Escobar, por brindarnos la oportunidad de llevar a cabo este tema, confiando en nuestras capacidades

Leonardo David Paredes Noboa

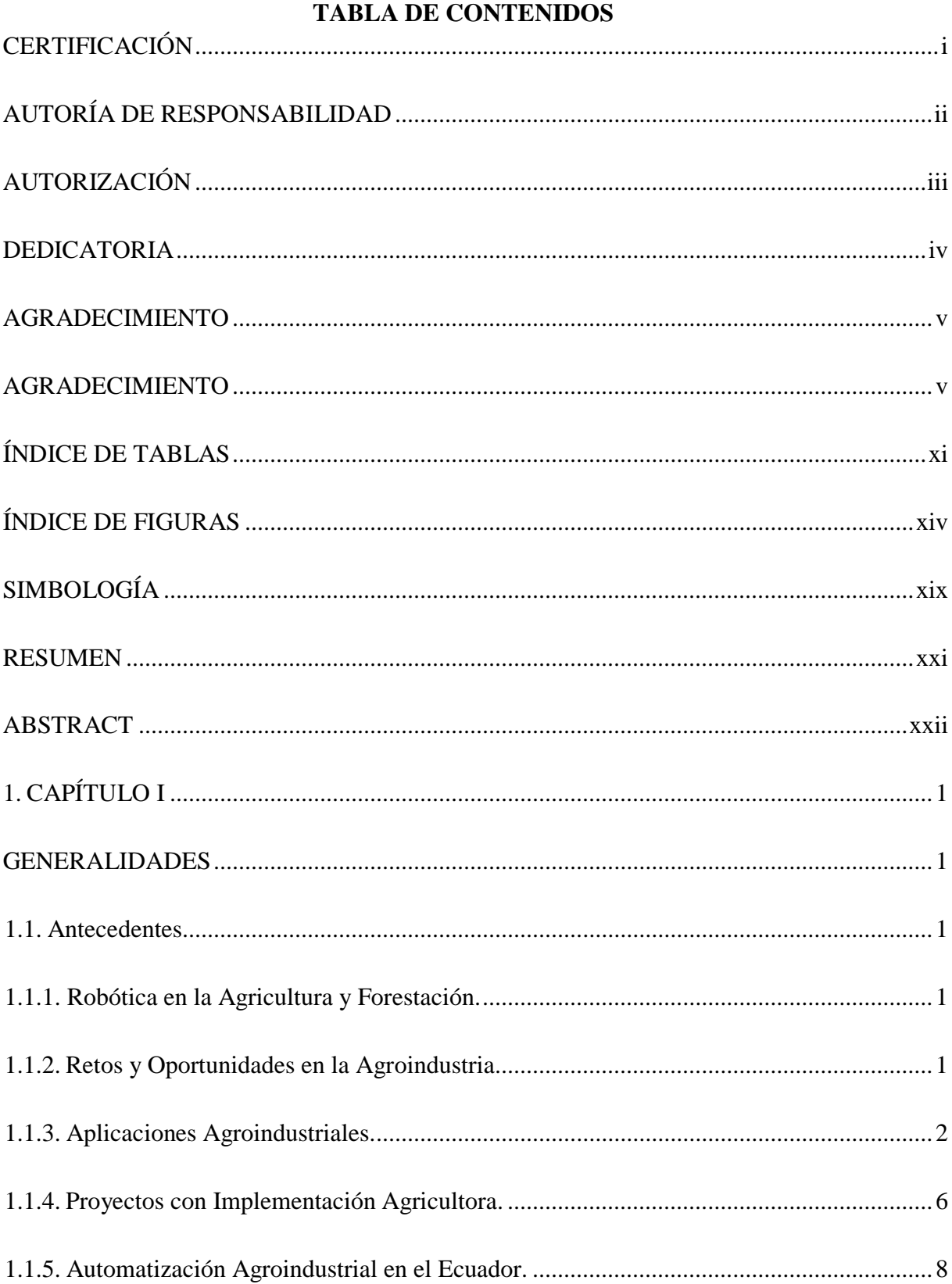

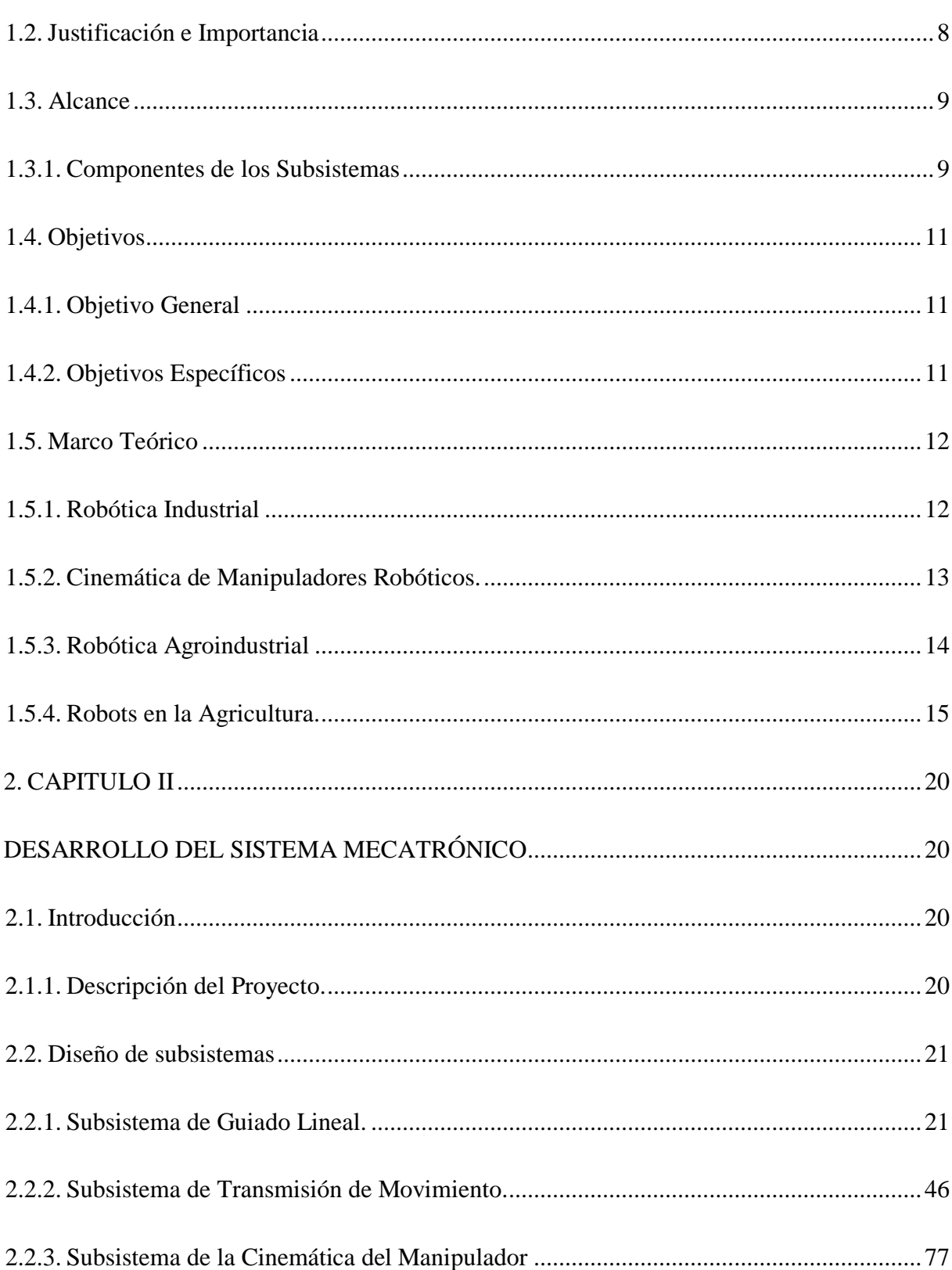

viii

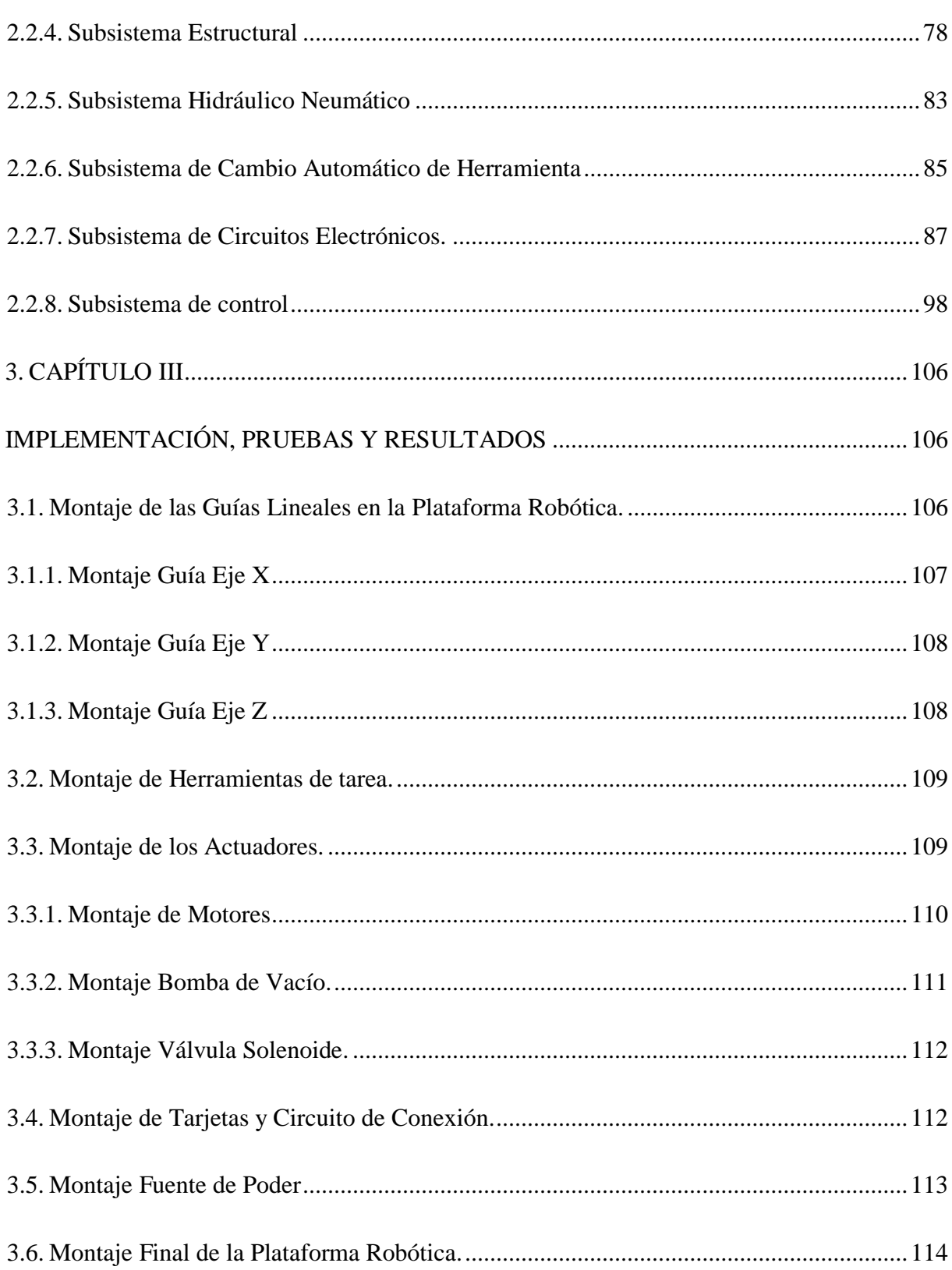

 $ix$ 

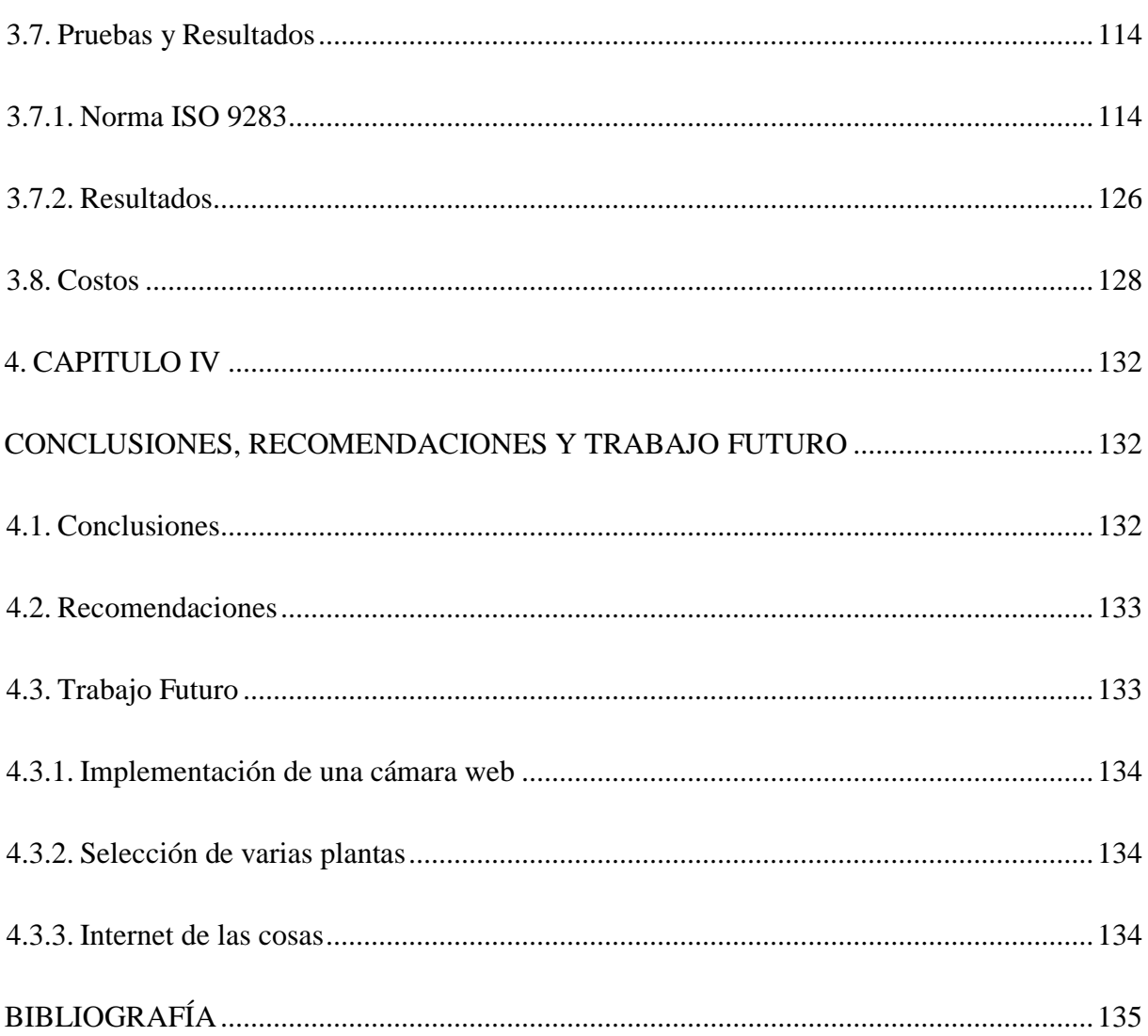

 $\mathbf X$ 

# **ÍNDICE DE TABLAS**

<span id="page-11-0"></span>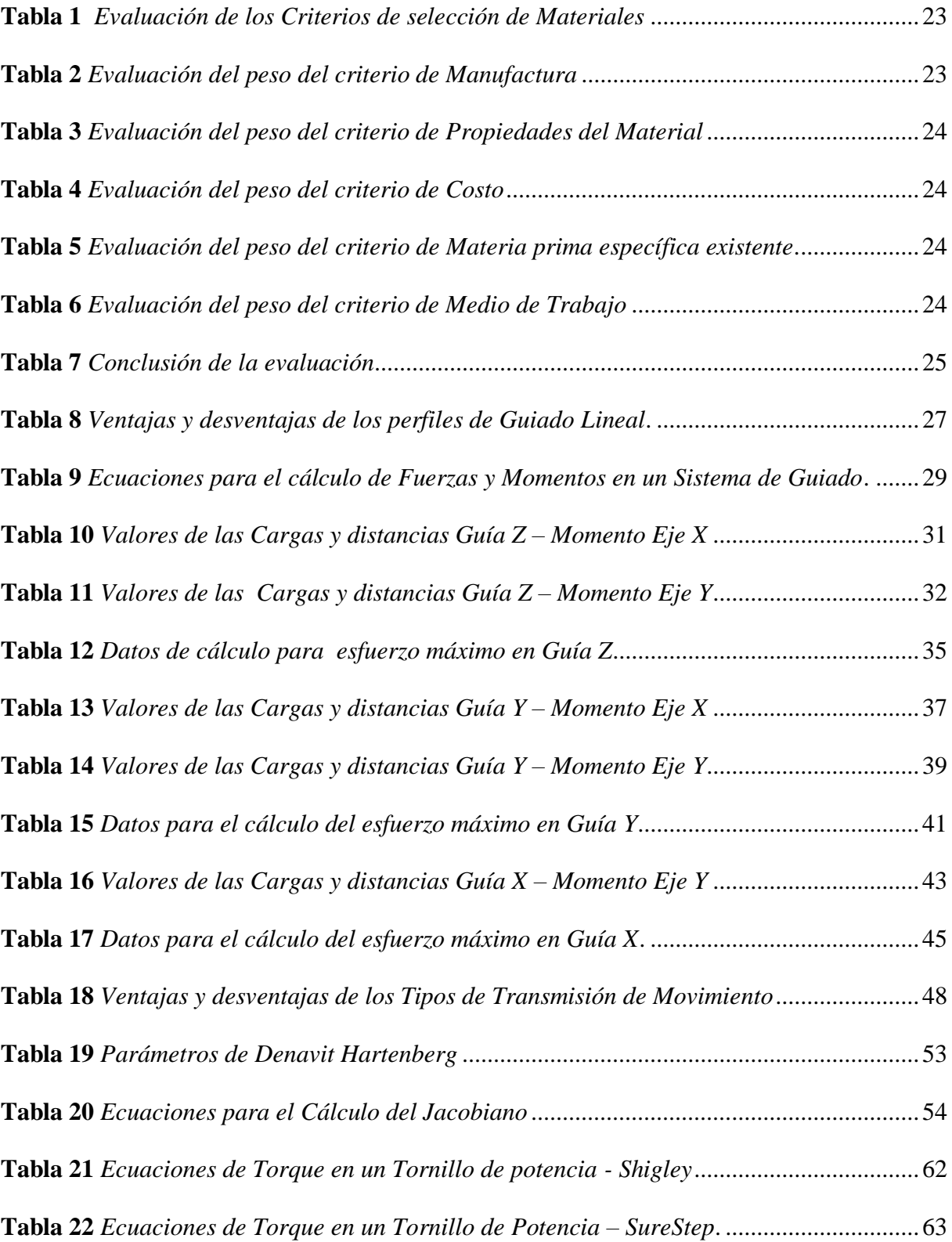

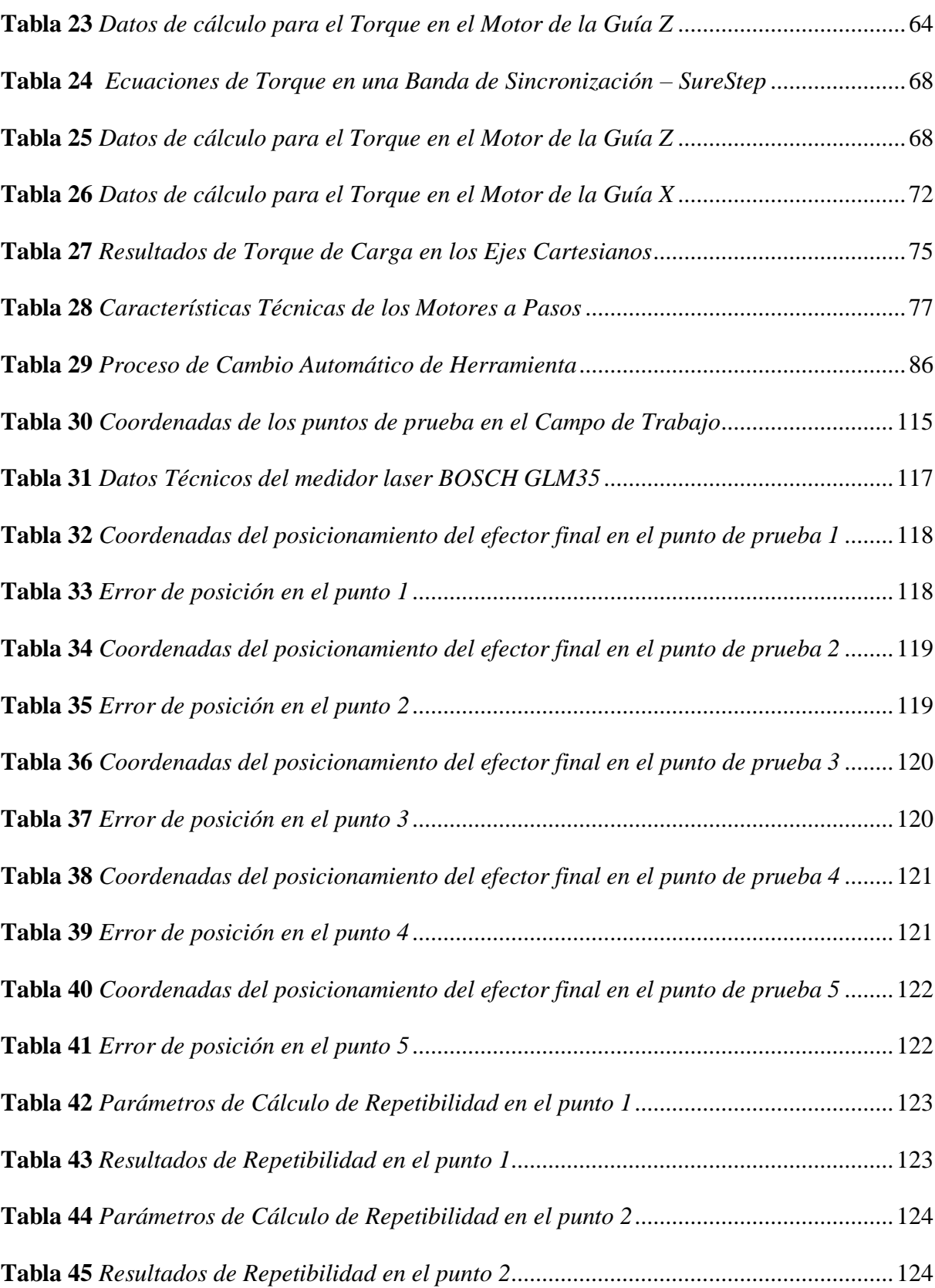

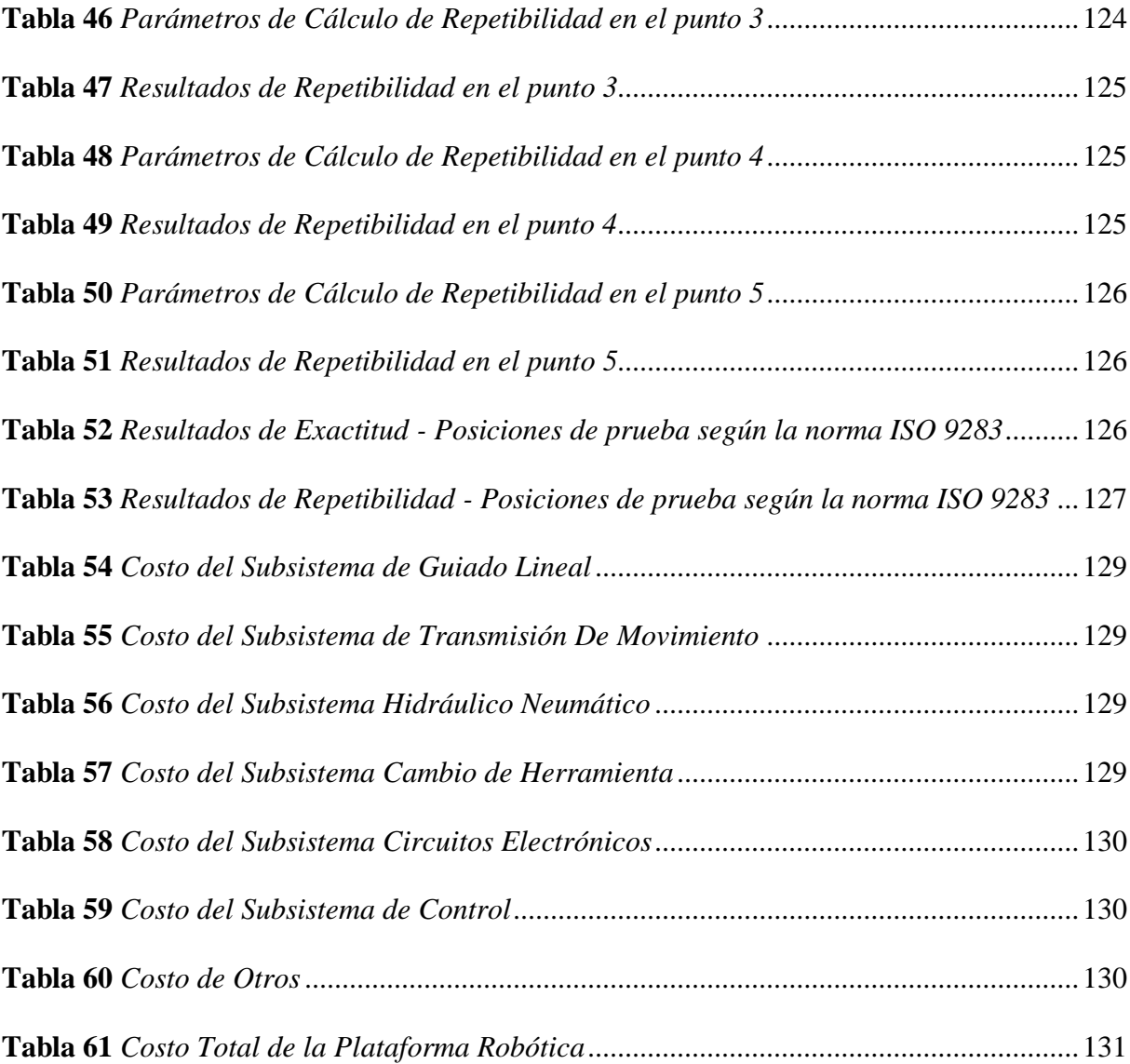

# **ÍNDICE DE FIGURAS**

<span id="page-14-0"></span>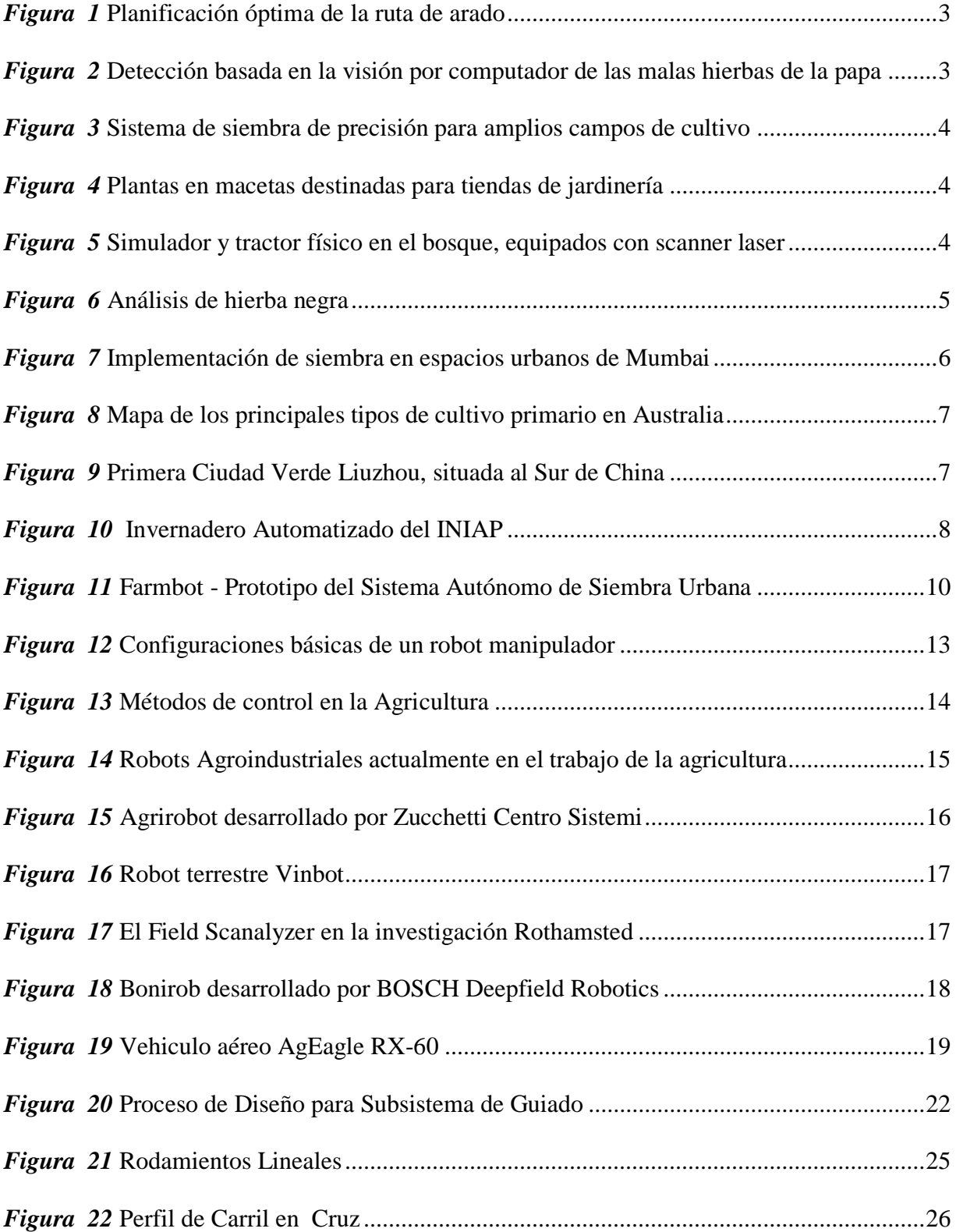

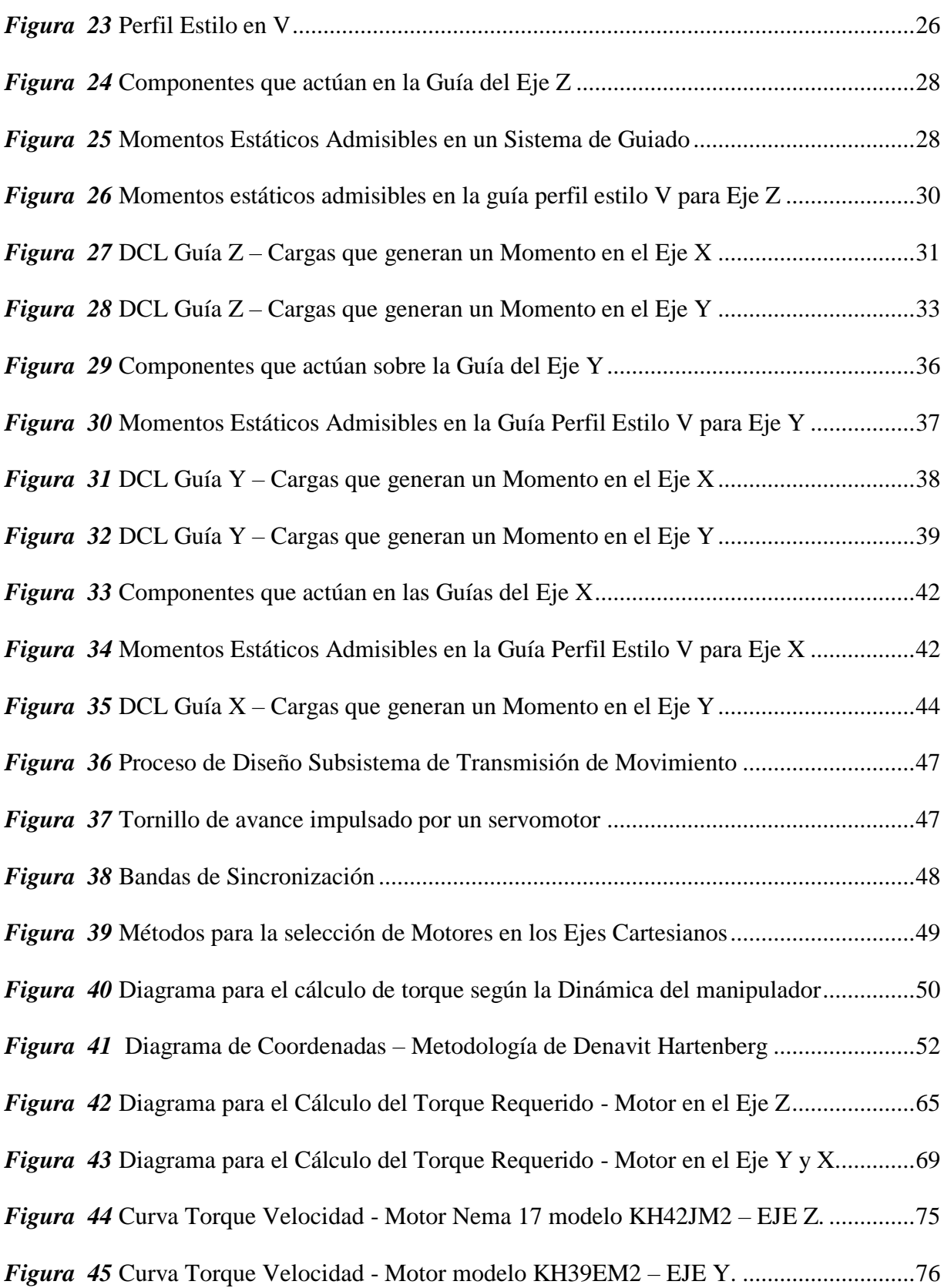

xv

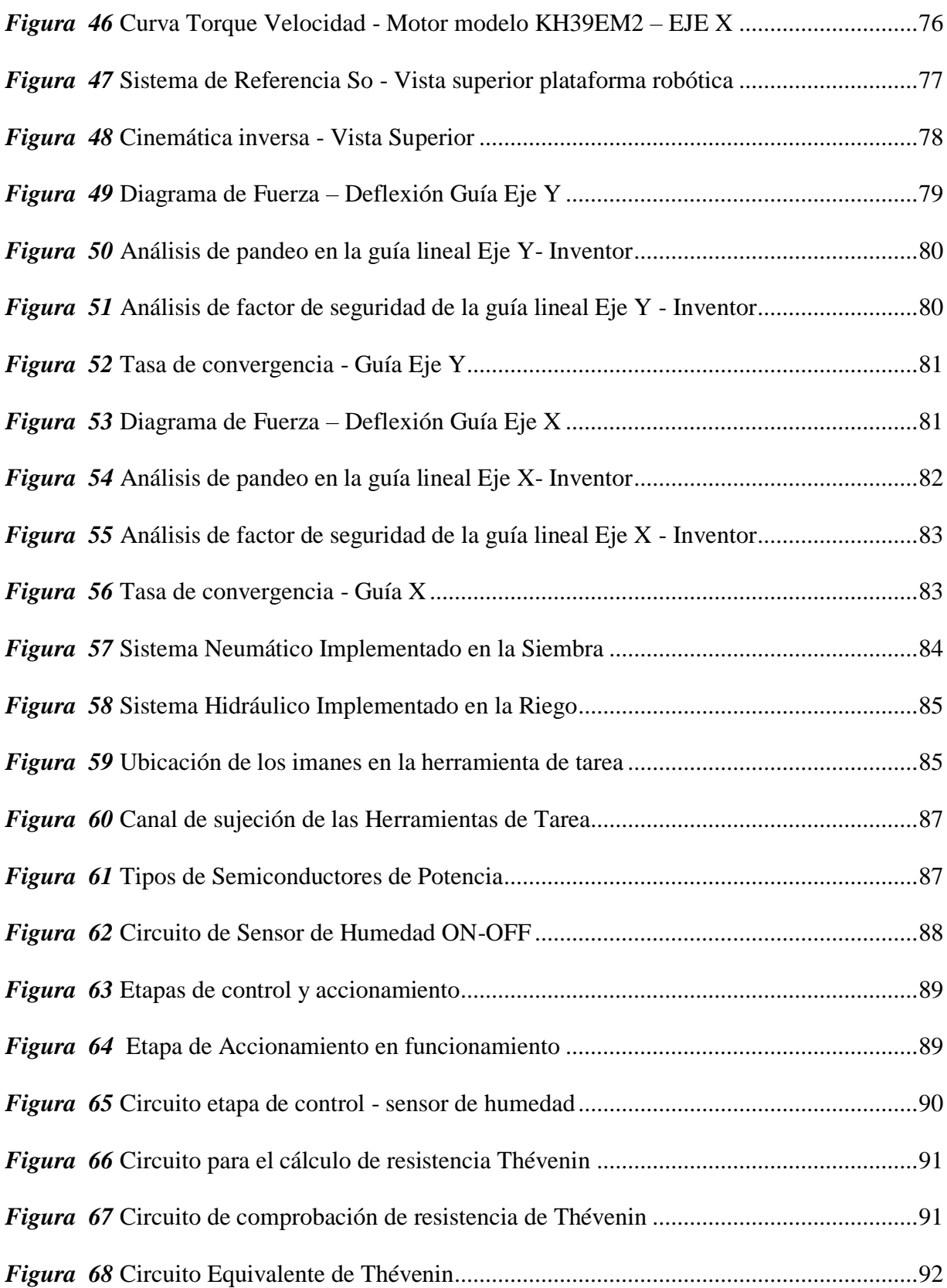

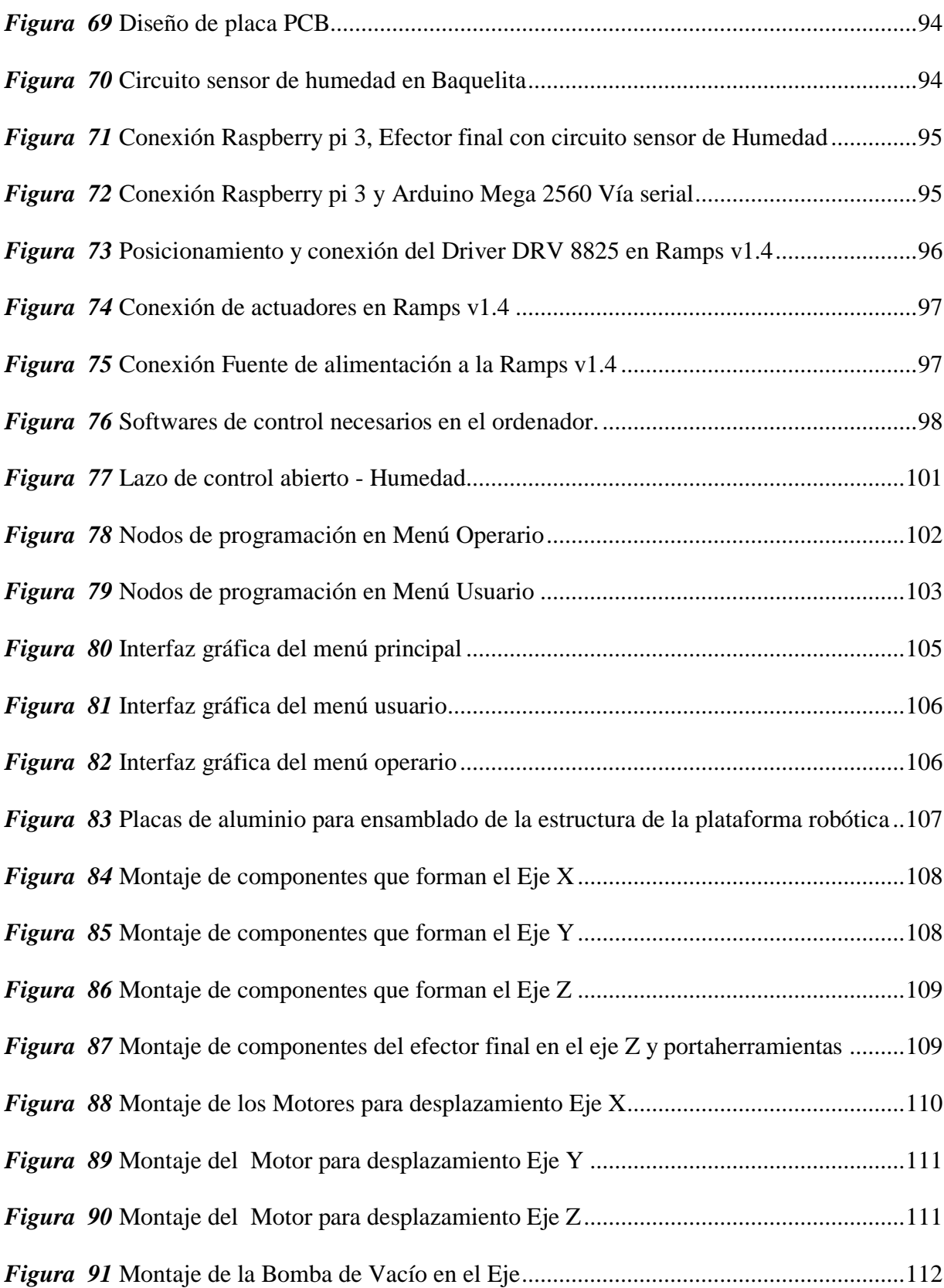

xvii

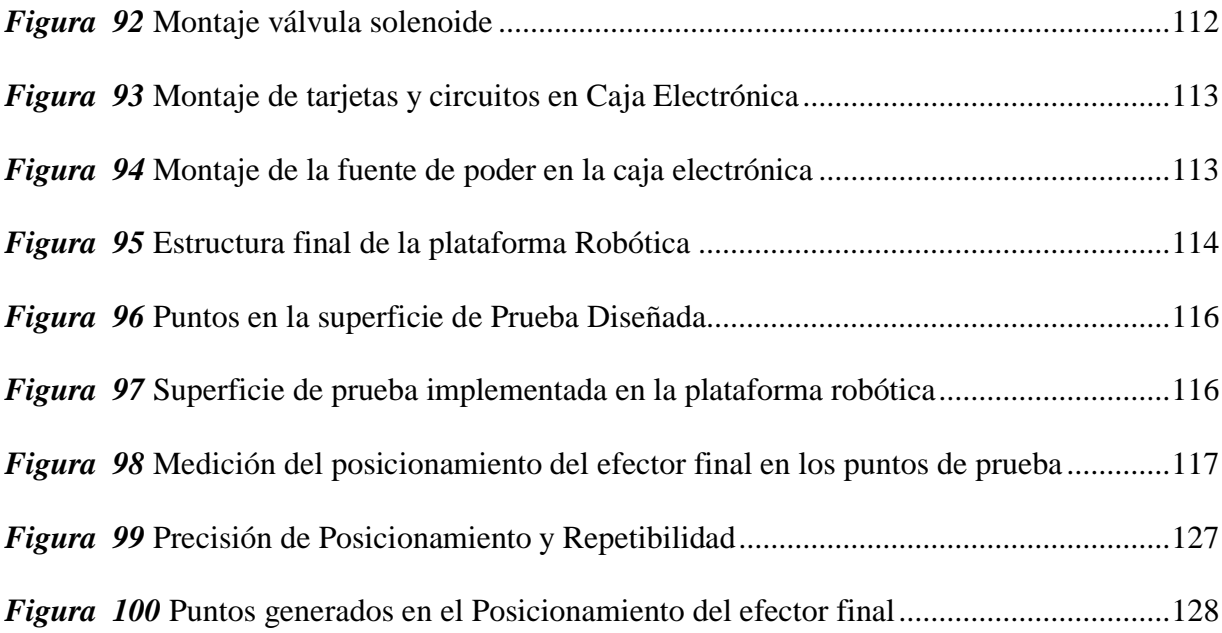

# **SIMBOLOGÍA**

- <span id="page-19-0"></span> $Mz$ : Momento que se genera en el eje  $Z$  (yaw).
- $My:$  Momento que se genera en el eje Y (pitch).
- $Mx$ : Momento que se genera en el eje X (roll).
- $J_{vi}$ : Jacobiano de velocidad lineal.
- $J_{wi}$ : Jacobiano de velocidad angular.
- : Articulación en análisis.
- : Número de articulaciones
- : Lagrangiano.
- : Energía cinética del robot.
- : Energía potencial del robot.
- : Variables articulares.
- : Fuerza generalizada aplicada en el motor.
- $P: \text{Carga}.$
- dp: Diámetro de paso.
- : Fricción tornillo y tuerca.
- : Avance o paso
- : Avance de la rosca ACME: 14.5°
- : Fuerza en la dirección de Movimiento.
- $F_o$ : Precarga. Usualmente  $\frac{1}{3} F_{total}$
- $u<sub>o</sub>$ : Coeficiente de fricción interna de la tuerca.
- $\Delta_p$ : Exactitud en la posición del punto del punto de prueba.

 $\bar{X}$ : Promedio de las posiciones obtenidas en la coordenada X.

 $\overline{Y}$ : Promedio de las posiciones obtenidas en la coordenada Y.

̅: Promedio de las posiciones obtenidas en la coordenada Z.

: Coordenada programada en coordenada X.

: Coordenada programada en coordenada Y.

: Coordenada programada en coordenada Z.

 $R_p$ : Repetibilidad de la plataforma robótica.

: Promedio del error medio cuadrático de cada posición de prueba.

: Error medio cuadrático de las posiciones medidas de cada posición.

: Desviación estándar.

 $x_j$ : Coordenada medida por el medidor laser en X.

 $y_j$ : Coordenada medida por el medidor laser en Y.

z<sub>j</sub>: Coordenada medida por el medidor laser en Z.

# <span id="page-21-0"></span>**RESUMEN**

Actualmente en la agroindustria no es un centro de investigaciones de la automatización de procesos de producción en el Ecuador y en su mayoría las técnicas utilizadas en las zonas rurales y urbanas, se las realizan de forma artesanal por lo que se no optimizan los recursos, ocasionando una baja productividad ante la gran demanda en el mercado. El proyecto que se presenta a continuación consiste en un robot con morfología cartesiana de tres grados de libertad, similar al funcionamiento de un CNC, el robot posee tres herramientas diferentes para el cuidado de las plantas: siembra, riego y análisis de suelo (humedad). La plataforma robótica tiene el alcance suficiente para que permita cuidar un área de 2m x 1.5m. La plataforma robótica posee un cambio automático de herramienta por medio de la interacción de imanes de neodimio entre la herramienta universal y el efector final. El presente proyecto está sometido a pruebas de precisión y repetibilidad bajo la Norma ISO 9283 que garantiza una agricultura de precisión del robot en el campo de trabajo. El proyecto a desarrollar permite formar parte de una alternativa de cultivo para el sector urbano y la base para investigaciones a futuro de la automatización de la agricultura en el Ecuador.

### **Palabras claves**

- **AGRICULTURA DE PRECISIÓN**
- **ROBOT DE CULTIVO**
- **CONFIGURACIÓN CARTESIANA**
- **AUTONOMÍA DE ROBOT**

# <span id="page-22-0"></span>**ABSTRACT**

Currently in the agroindustry is not a research center of the automation of production processes in Ecuador and at the same time in the areas of rural and urban areas, the use of artisanal form and the optimizer of resources, causing low productivity due to the high demand in the market. The robot is based on a robot with Cartesian morphology of degrees of freedom, similar to the operation of a CNC, the robot has different tools for the care of plants: planting, irrigation and soil analysis (moisture). The robotic platform has enough range so that it can take care of an area of 2m x 1.5m. The robotic platform has an automatic tool change as a means of interaction of the neodymium magnets between the universal tool and the end effector. This project is subject to precision and repeatability tests under the ISO 9283 standard that guarantees a precision agriculture of the robot in the field of work. The project will develop a part of a farming alternative for the urban sector and the basis for future research on agriculture in Ecuador.

### **Keywords**

- **PRECISION FARMING**
- **CULTIVATION ROBOT**
- **CARTESIAN CONFIGURATION**
- **ROBOT AUTONOMY**

# **1. CAPÍTULO I**

# **GENERALIDADES**

# <span id="page-23-2"></span><span id="page-23-1"></span><span id="page-23-0"></span>**1.1. Antecedentes**

# <span id="page-23-3"></span>**1.1.1. Robótica en la Agricultura y Forestación.**

La robótica está convirtiéndose en la base tecnológica para la aplicación en varios temas de la vida diaria y en el tema de la agricultura no ha sido la excepción involucrándose en mejorar y facilitar la vida de los agricultores. (Siliciano & Khatib, 2016)

La aplicación de la robótica en la agricultura es una de las más avanzadas innovaciones en la sociedad. El continuo crecimiento de la población mundial ha permitido que en el transcurso de la historia, la automatización de procesos sea cada vez mayor.

La agricultura sigue siendo una de las actividades económicas más importantes para la humanidad, de dicha actividad se obtienen alimentos que son indispensables para la supervivencia. El Ingeniero Agrícola, Reid (2011) afirma: "La productividad total debe aumentar de 1.4 a 1.75 para 2050, para lograrlo se requiere avances científicos y tecnológicos" (p. 22).

El alcance debe definirse tanto en procesos de producción como de tecnologías robóticas. Dependiendo el cultivo, existen maquinarias con diferentes mecanismos de automatización para cada etapa en el cuidado de la planta. El alcance respecto a cultivos de plantas se limita a las tareas que se realizan en el campo, con el objetivo de garantizar productos de calidad.

# <span id="page-23-4"></span>**1.1.2. Retos y Oportunidades en la Agroindustria.**

A partir de la revolución industrial, los 3 impactos más importantes que la robótica ha logrado en temas de agricultura son:

- Agricultura de Precisión.
- Autoguiado en la maquinaria.
- Máquinas cosechadoras.

El desplazamiento de una plataforma robótica requiere un nivel de percepción basada en sensores para el accionamiento de actuadores. La manipulación se refiere a las diversas operaciones que se realizan en el cultivo como siembra, corte, eliminación de malezas que requieren una mayor percepción que el desplazamiento o movilidad.

Debido a los altos costos de mano de obra y con el objetivo de incrementar la eficiencia de la producción, la industria se está enfocando en desarrollar mejores estructuras en sus instalaciones de producción.

Un cultivo bien cuidado permite incrementar la calidad del producto sin importar condiciones climáticas desfavorables; estos cultivos se los puede obtener eficientemente con la automatización y la robótica.

# <span id="page-24-0"></span>**1.1.3. Aplicaciones Agroindustriales.**

Se estima un área de 740,000 hectáreas de cultivo de manera automatizada en la cual se desarrollan aplicaciones agroindustriales a nivel mundial, dónde la robótica es aplicada con éxito para resolver problemas de precisión bien identificados.

# *1.1.3.1. Cobertura optimizada para el arado.*

La capacidad de obtener carriles de desplazamiento en el área de cultivo de manera precisa para el arado permite reducir la compactación del suelo en la planta. La aplicación de guías automáticas optimizan mayormente las operaciones de campo y la propuesta de un algoritmo por modelo geométrico para la cobertura óptima de una ruta.

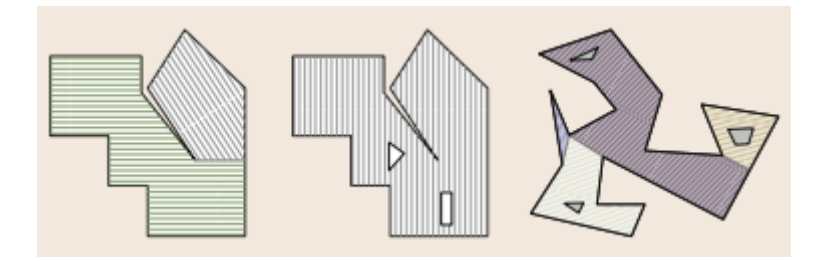

*Figura 1* Planificación óptima de la ruta de arado Fuente: (Siliciano & Khatib, 2016)

# <span id="page-25-0"></span>*1.1.3.2. Control de Plagas.*

Las malas hierbas son un problema para el cultivo, perjudicando ampliamente sobre el producto final si no se controla. La robótica ofrece la oportunidad de mejorar la tarea de control de malas hierbas mediante el análisis de imágenes basado en su textura y contraste.

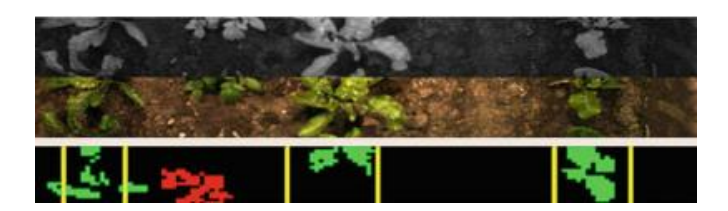

*Figura 2* Detección basada en la visión por computador de las malas hierbas de la papa Fuente: (Siliciano & Khatib, 2016)

# <span id="page-25-1"></span>*1.1.3.3. Siembra de alta precisión*

Desarrollo de seguimiento de trayectorias con precisión a lo largo del área de cultivo para el control de la colocación de la semilla.

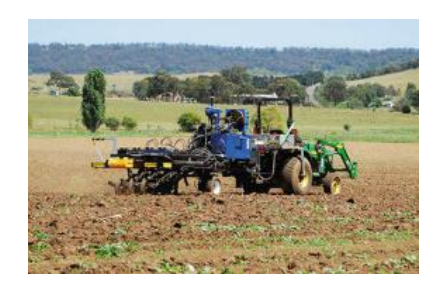

*Figura 3* Sistema de siembra de precisión para amplios campos de cultivo Fuente: (Siliciano & Khatib, 2016)

# <span id="page-26-0"></span>*1.1.3.4. Manejo de macetas en viveros e Invernaderos*

Estados Unidos produce más de dos mil millones de plantas en macetas al año que se distribuyen en camas que se reposicionan para optimizar el espacio. Las plantas son levantadas por un manipulador de un grado de libertad integrada una pinza como efector final.

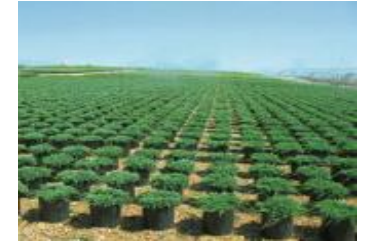

*Figura 4* Plantas en macetas destinadas para tiendas de jardinería Fuente: (Siliciano & Khatib, 2016)

# <span id="page-26-1"></span>*1.1.3.5. Forestación de precisión.*

La robótica actualmente está implementando la realidad virtual para la preservación de bosques,

que proporcionan una gran variedad de beneficios para los seres vivos.

<span id="page-26-2"></span>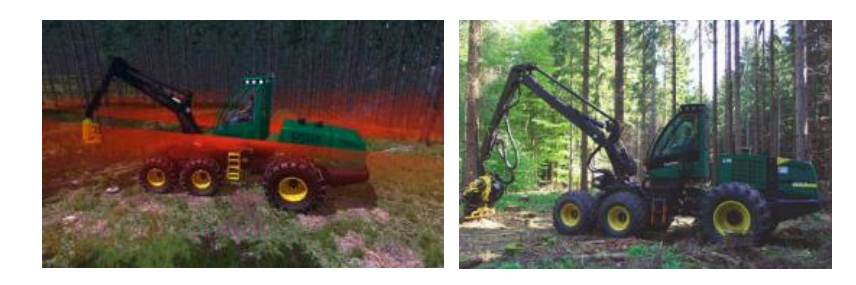

*Figura 5* Simulador y tractor físico en el bosque, equipados con scanner laser Fuente: (Siliciano & Khatib, 2016)

# *1.1.3.6. Agricultura de Precisión Aérea.*

Los vehículos aéreos no tripulados UAV han empezado a aplicarse en la agricultura de precisión. El uso de imágenes aéreas permite realizar un control químico convirtiéndose en un verdadero reto para el área de investigación. Para el agricultor los mapas visuales permiten ubicar infestación de malas hierbas, densidad, extensión del terreno que tienen mucho que ver con la toma de decisiones en el control.

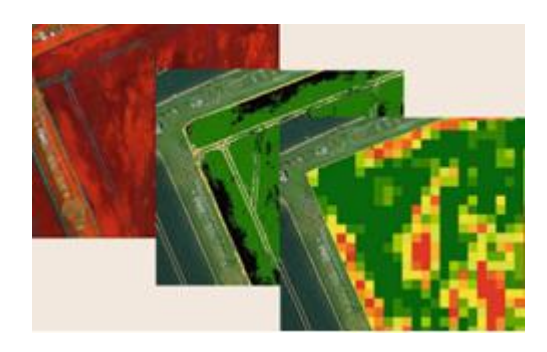

*Figura 6* Análisis de hierba negra Fuente: (Siliciano & Khatib, 2016)

<span id="page-27-0"></span>La robótica ha dado inicio a la introducción de sistemas inteligentes en el área de la agricultura y la forestación. El continuo cambio de mecanismos de automatización en los huertos tendrá como resultado grandes cantidades de producción.

Los sistemas robóticos no se han convertido comerciales en el negocio de mercado el área de cultivo, la complejidad de operación es un problema, esto se debe al entorno del trabajo.

El hardware y software deben diseñarse y validarse basados en estándares y regulaciones que dictan como debe interactuar el robot y el humano con el cultivo.

En los próximos 50 años los avances tecnológicos recaerán en más productos como frutas, verduras, entre otros que indica que las comunidades urbanas y rurales están continuamente desarrollándose. (Siliciano & Khatib, 2016)

# <span id="page-28-0"></span>**1.1.4. Proyectos con Implementación Agricultora.**

En la actualidad existen programas y proyectos que involucran la agricultura como una gran área de investigación para solventar la demanda de producción y de salud, entre ellos se tiene:

# *1.1.4.1. Fresh & amp; Local - India*

Es un programa que usa la agricultura urbana para mejorar la salud y el bienestar de Mumbai. El programa transforma los espacios disponibles en la ciudad y los convierte en sitios de producción de alimentos. (VTVCanal8, 2016)

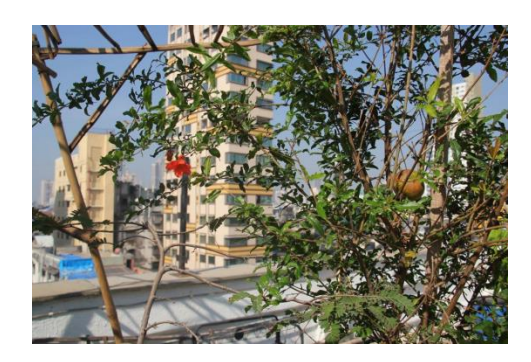

*Figura 7* Implementación de siembra en espacios urbanos de Mumbai Fuente: (VTVCanal8, 2016)

# <span id="page-28-1"></span>*1.1.4.2. Alternatives' Feeding Citizenship - Canadá*

Uno de sus programas más exitosos es el de "horticultura urbana", que busca de un modo fácil y creativo aprovechar los espacios vacíos de la ciudad para desarrollar áreas productivas ecológicas en busca de mejorar el entorno local urbano y ofrecer el suministro de frutas y verduras 100 % orgánicas.

# *1.1.4.3. Canberra City Farm - Australia*

Las "Granjas de Ciudad de Canberra", Australia, se constituyen como espacios dedicados a la agricultura donde las comunidades pueden colaborar y compartir su conocimiento de producción sostenible y ecológicamente responsable de alimentos. (VTVCanal8, 2016)

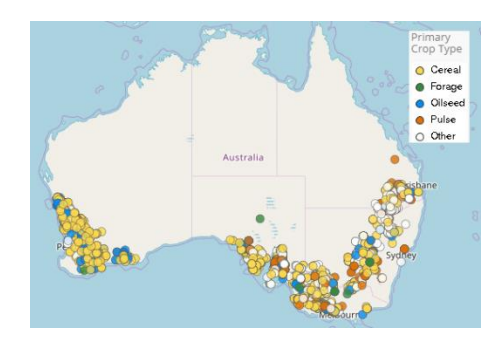

*Figura 8* Mapa de los principales tipos de cultivo primario en Australia Fuente: (GRDC, 2014)

# <span id="page-29-0"></span>*1.1.4.4. Ciudad Bosque - China*

China es uno de los países más contaminantes del planeta, siendo por décadas uno de los países con mayor índice en emisiones de gases perjudiciales para la salud. Actualmente la política ambiental China ha reforzado sus presupuestos en energías limpias, parte de esta inversión está la construcción de la Primera CIUDAD VERDE, que es una urbanización cubierta de vegetación, que se espera que esté finalizada para 2020. (Olmo, 2017)

<span id="page-29-1"></span>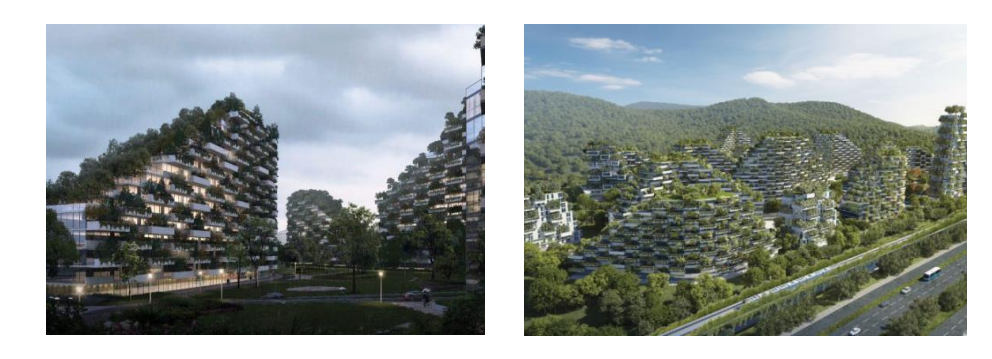

*Figura 9* Primera Ciudad Verde Liuzhou, situada al Sur de China Fuente: (Olmo, 2017)

# <span id="page-30-0"></span>**1.1.5. Automatización Agroindustrial en el Ecuador.**

La entidad encargada en proyectos relacionados a la agricultura es el Instituto Nacional de Investigaciones Agropecuarias INIAP, el cual diseña, desarrolla y fomenta el cultivo de papa chola en su Invernadero Automatizado localizado en el IASA.

En el año 2015 el INIAP con apoyo de programas del exterior implementó un proceso enfocado a la semilla ya que es el insumo que en mayor medida determina el éxito de la producción. Cuenta con un proceso automatizado y de monitoreo en casi todas sus áreas, optimizando tiempo y trabajo en el invernadero. (INIAP, 2012)

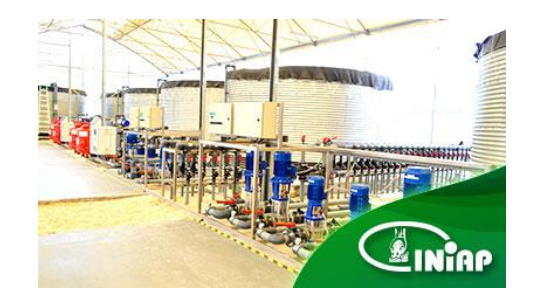

*Figura 10* Invernadero Automatizado del INIAP Fuente: (INIAP, 2012)

# <span id="page-30-2"></span><span id="page-30-1"></span>**1.2. Justificación e Importancia**

Actualmente la agroindustria no es centro de investigaciones en el Ecuador y en su mayoría las técnicas utilizadas en las zonas rurales y urbanas, se las realizan de forma manual y no optimizan los recursos, ocasionando una baja productividad ante la gran demanda que se presenta actualmente. También existe el uso de pesticidas en la siembra, provocando problemas de salud en las personas, tanto para el consumidor como para el agricultor.

Por medio del proyecto se tiene como objetivo realizar una agricultura automatizada, donde un robot cartesiano con cambio automático de herramienta, se encargue de las etapas de siembra, riego y análisis de tierra (humedad), que brindará un producto orgánico y libre de pesticidas, optimizando el uso de la tierra y tiempos de producción.

Se motivará esta línea de investigación como la base para el desarrollo de aplicaciones en los múltiples procesos de cultivo para todo tipo de siembra, por tanto el prototipo servirá para posteriores investigaciones en la automatización de la agricultura del Ecuador.

# <span id="page-31-0"></span>**1.3. Alcance**

Desarrollar un robot cartesiano de tres grados de libertad con cambio automático de herramienta para la siembra, riego y análisis de tierra; que permita desenvolverse en un área de trabajo de 2x1.5 m, aplicando una agricultura de precisión capaz de operar en la intemperie.

En la Figura 11, se muestra un prototipo réplica del FarmBot que es la base de la idea del proyecto al cual se le va a implementar un software diferente para la programación y control del posicionamiento de la herramienta final. El cultivo está enfocado en la siembra de rábano, cabe recalcar que dependiendo el tamaño de la aguja que se implemente es aplicable en la siembra de cualquier tipo de planta.

# <span id="page-31-1"></span>**1.3.1. Componentes de los Subsistemas**

Las herramientas para el subsistema mecánico para el cuidado del cultivo son resultado de un diseño adecuado en software CAD fabricadas en impresiones 3D, uso de materiales comerciales a nivel nacional obteniendo un fácil ensamblado en la estructura. Debido a la implementación del proyecto en una zona no industrial de Quito, el robot funcionará con una alimentación de 110V a 50-60 Hz para el sistema de control de los accionamientos electro neumáticos e hidráulicos y para la alimentación de los motores a paso. La máquina implementará un control en lazo cerrado en las variables físicas a medir en la tarea de siembra.

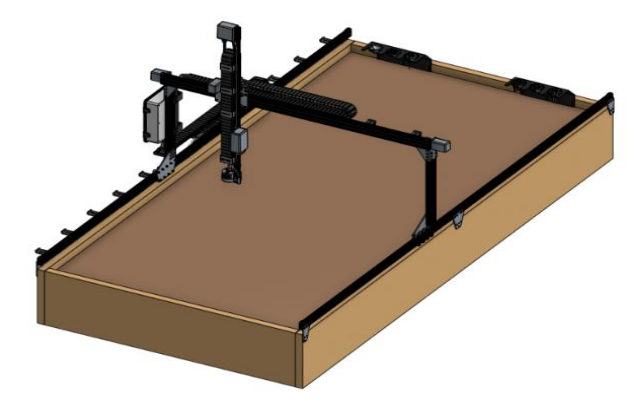

*Figura 11* Farmbot - Prototipo del Sistema Autónomo de Siembra Urbana Fuente: (Aronson, 2018)

# <span id="page-32-0"></span>*1.3.1.1. Subsistema de Guiado Lineal.*

El sistema de guiado es muy necesario para el desplazamiento por los tres ejes cartesianos de forma lineal, que en trabajo conjunto con actuadores y un control, permiten aprovechar la precisión de posicionamiento de este sistema.

# *1.3.1.2. Subsistema de Transmisión de Movimiento.*

La plataforma robótica propuesta es similar al funcionamiento de un CNC y es necesario garantizar la precisión del posicionamiento del efector final tanto para la realización de las tareas de siembra cómo en la ejecución del proceso de cambio de herramienta, para lograrlo se realizará el análisis de la dinámica del manipulador y otros métodos que permitirán conocer el torque necesario que deben poseer los motores para el desplazamiento de carga.

# *1.3.1.3. Subsistema de la Cinemática del manipulador.*

El uso de ecuaciones cinemáticas para calcular la posición de su actuador final a partir de valores específicos denominado parámetros (coordenadas x, y, z).

# *1.3.1.4. Subsistema Estructural.*

Permite analizar estructuralmente la deflexión provocada por la aplicación de cargas transversales en los perfiles de guiado.

# *1.3.1.5. Subsistema Neumático e Hidráulico.*

Mediante un impulso eléctrico las válvulas permitirán el riego y la absorción de semillas en las diferentes posiciones en la cama de siembra.

# *1.3.1.6. Subsistema Cambio Automático de Herramienta.*

Mecanismo que permite el cambio automático de las herramientas de tarea con el soporte universal.

# *1.3.1.7. Subsistema de Circuitos Electrónicos.*

Conexión de placas y tarjetas de control con circuitos, actuadores y sensores, estos dispositivos electrónicos son energizados por medio de un transformador AC-DC.

# *1.3.1.8. Subsistema de Control.*

Permite el control en lazo cerrado en la tarea de riego de las plantas que se encuentran en la cama de siembra desarrollando un trabajo conjunto sensor-actuador.

### <span id="page-33-0"></span>**1.4. Objetivos**

# <span id="page-33-1"></span>**1.4.1. Objetivo General**

Diseñar y construir un Sistema Cartesiano Autónomo de Siembra Urbana de tres grados de libertad con cambio automático de herramienta.

# <span id="page-33-2"></span>**1.4.2. Objetivos Específicos**

 Implementar un mecanismo que permita un cambio de herramientas de manera automática para las diferentes etapas del cuidado de la planta.

- Realizar el control de posición y humedad, para que el robot cumpla satisfactoriamente las tareas de cuidado.
- Desarrollar un sistema Mecatrónico de siembra, riego y análisis de tierra aplicando una agricultura de precisión.

# <span id="page-34-0"></span>**1.5. Marco Teórico**

# <span id="page-34-1"></span>**1.5.1. Robótica Industrial**

La robótica industrial representa hoy en día, una de las áreas más estudiadas a nivel de investigación y desarrollo tecnológico. Los robots industriales son manipuladores programables que permiten la realización de múltiples tareas, en su preferencia los trabajos que involucran operaciones de peligro, exceso de esfuerzo humano y elevados tiempos en un determinado proceso. (Olier, Avilés, & Hernández, 1999)

# *1.5.1.1. Morfología de los Robots.*

Los robots industriales son una cadena cinemática abierta que mediante articulaciones permiten la unión de eslabones y el movimiento entre ellos. Cada articulación representa un grado de libertad del robot industrial (Ollero, 2001). Las articulaciones más implementadas en el campo industrial son lo de esquema de rotación, prismática, cilíndrica, planar y esférica. La combinación entre estos tipos de articulaciones, inclusive consigo mismas, desencadenan configuraciones básicas de una plataforma robótica, las más aplicadas a nivel industrial son:

- **Configuración Cartesiana:** formada por tres articulaciones de esquema prismático.
- **Configuración Cilíndrica:** formada por dos articulaciones prismáticas y una de rotación.
- **Configuración Polar:** formada por dos articulaciones de rotación y una prismática.

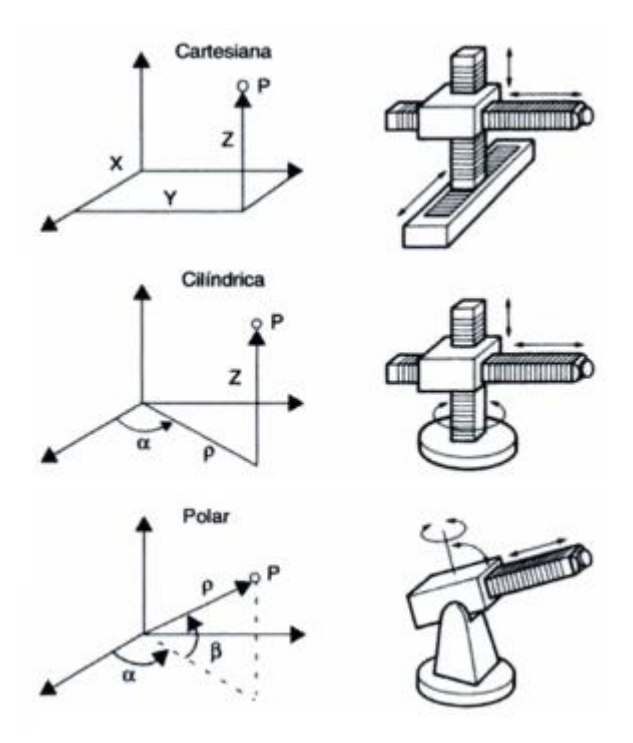

*Figura 12* Configuraciones básicas de un robot manipulador Fuente: (Ollero, 2001)

# <span id="page-35-1"></span><span id="page-35-0"></span>**1.5.2. Cinemática de Manipuladores Robóticos.**

La cinemática de un robot permite estudiar sus movimientos a partir de su geometría en función del tiempo permitiendo conocer posiciones relativas respecto al sistema de coordenadas inicial del robot. (Ramírez & Rubiano, 2012)

# *1.5.2.1. Cinemática Directa.*

Consiste en conocer la posición final del efector final a partir de las variables articulares del robot manipulador. Existen muchos métodos que permiten resolver la cinemática directa, el más conocido y aplicado es el Método Denavit-Hartenberg.

# *1.5.2.2. Cinemática Inversa.*

Permite determinar las variables articulares del robot manipulador a partir de los datos de posición, dicha posición es la ingresada por el usuario para que el efector final se desplace.
## **1.5.3. Robótica Agroindustrial**

La robótica está convirtiéndose en la base tecnológica para la aplicación en varios temas de la vida diaria y en el tema de la agricultura no ha sido la excepción involucrándose en mejorar y facilitar la vida de los agricultores. En la actualidad se encuentran implementando algunos métodos que ayudan a la agroindustria, entre ellos tenemos los siguientes:

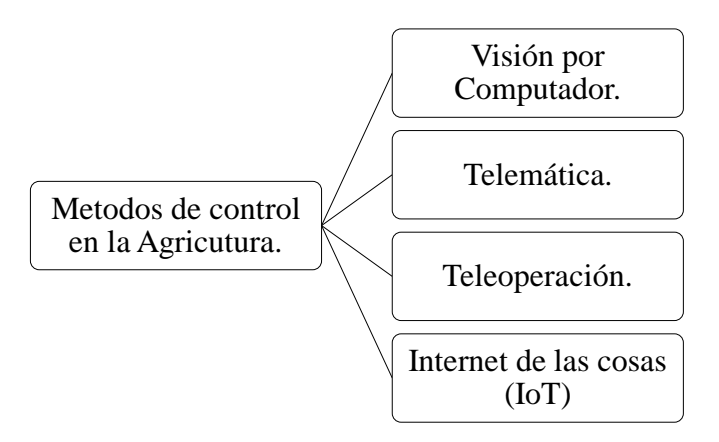

*Figura 13* Métodos de control en la Agricultura

### *1.5.3.1. Sistemas de Visión por Computador.*

Sistema que permite ser usado como un instrumento de ayuda para el posicionamiento actual entre el robot y el entorno sobre el que se desenvuelve, de esta manera permite obtener capturas de información que llevan a un adecuado procedimiento para finalmente tomar decisiones sobre la siembra. (Barrientos & Del Cerro, Interempresas, 2016)

### *1.5.3.2. Telemática.*

Es la disciplina que permite el trabajo en conjunto de los sistemas informáticos y telecomunicaciones que permite la interacción de reenviar y recibir datos con la planta central por medio del teléfono.

## *1.5.3.3. Teleoperación.*

Un robot es manipulado en tiempo real por medio de un operario que se encuentra ubicado a una distancia apropiada, por lo que las tareas de percepción del entorno son realizadas por los humanos.

### *1.5.3.4. Internet de las Cosas.*

Recoge datos que se encuentran almacenados en un servidor, estos son resultado de la información que los sensores han recolectado en el área de sembrío, de esta manera el agricultor puede estar al tanto del estado de la siembra siempre y cuando éste presente una conexión a internet y un teléfono inteligente. (Won Lee, 2017)

### **1.5.4. Robots en la Agricultura.**

Actualmente se encuentran en funcionamiento diferentes tipos de robots que cultivan, cuidan y cosechan los productos que el ser humano necesita ante la creciente demanda de los mismos, entre los robots más conocidos tenemos:

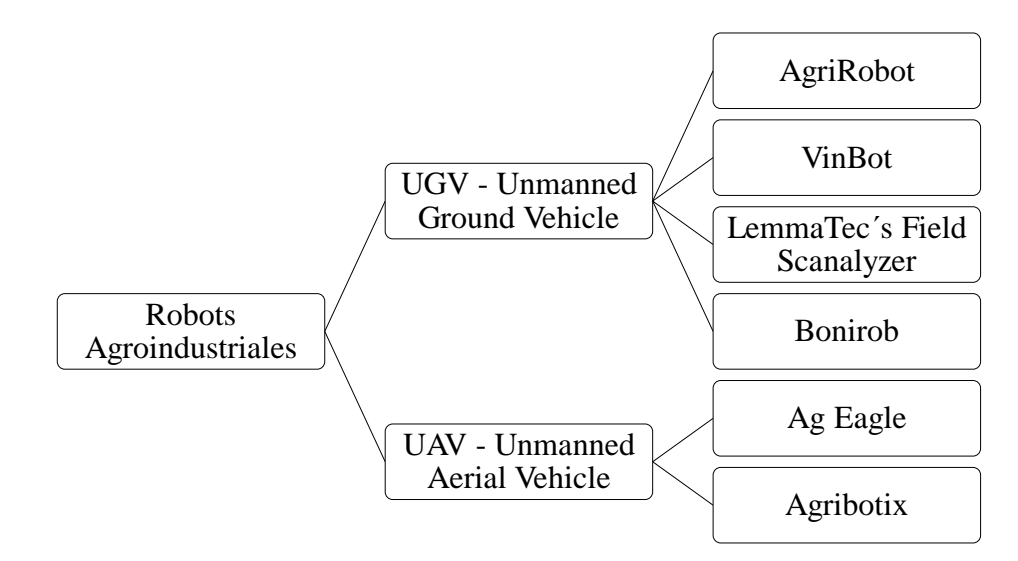

*Figura 14* Robots Agroindustriales actualmente en el trabajo de la agricultura

## *1.5.4.1. UGV - Unmanned Ground Vehicle*

Vehículo terrestre no tripulado que permite realizar operaciones de riesgo en el cual el ser humano no puede estar presente, el vehículo posee un comportamiento autómata que le permite tomar decisiones sobre su entorno. Entre los robots agroindustriales más conocidos en este campo se encuentran:

### **AgriRobot**

Maquina autónoma que tiene como objetivo la producción de productos desde la preparación del terreno de cultivo hasta el empaque de los mismos por medio de una programación que se realiza en el robot (Bernini, 2017). Las características que presenta son las siguientes:

- Autónomo.
- Sistema inteligente de corte.
- $-$  GPS.
- Tres tipos de carga: Inductivo, por contacto y panel solar.

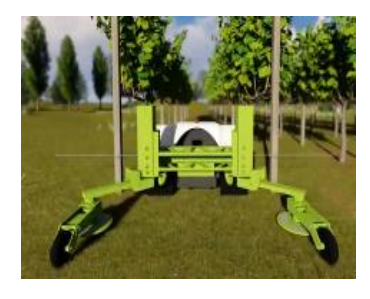

*Figura 15* Agrirobot desarrollado por Zucchetti Centro Sistemi Fuente: (Bernini, 2017)

## **VinBot**

Robot móvil preparado para desplazarse en cualquier tipo de terreno capaz de capturar imágenes para un procesamiento de datos de su entorno (VINBOT, 2014). Las características que presenta son las siguientes:

- Open source.
- Módulo de comunicación.
- Navegación 3D en el campo.
- Sensor NDVI para calcular el vigor de las plantas.

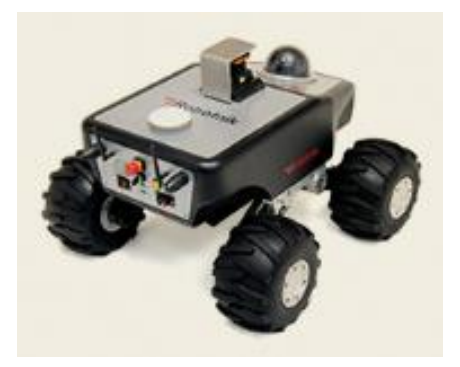

*Figura 16* Robot terrestre Vinbot Fuente: (VINBOT, 2014)

# **LemmaTec´s Field Scanalyzer**

Es el robot más grande y robusto en cuanto a sistemas de producción de productos de agricultura, emite información en detalle para monitorear el sembrío, crecimiento, riego y la fisiología de las plantas. (Sadeghi-Tehran, Sabermanesh, Virlet, & Hawkesford, 2017)

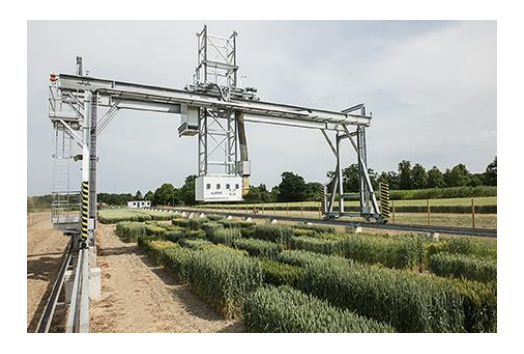

*Figura 17* El Field Scanalyzer en la investigación Rothamsted Fuente: (Sadeghi-Tehran et al., 2017)

## **Bonirob**

Es un robot multiusos para los diferentes procesos como cuidado y análisis que se realizan en la agricultura (BOSCH, 2014). Las características que presenta este vehículo terrestre son los siguientes:

- Plataforma robótica multiusos.
- Altamente maniobrable.
- Navegación autónoma.
- Capacidad de registro y de gestión de datos.

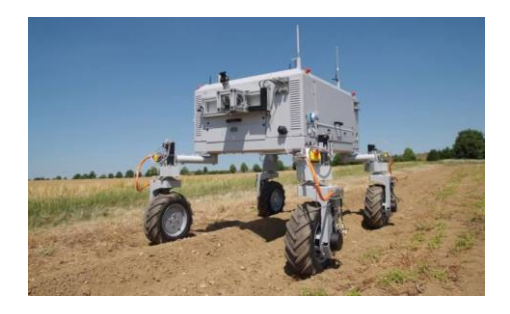

*Figura 18* Bonirob desarrollado por BOSCH Deepfield Robotics Fuente: (BOSCH, 2014)

## *1.5.4.2. UAV (Unmanned Aerial vehicle).*

Comúnmente denominados drone son los encargados de la supervisión y el análisis de grandes cultivos, con el fin de detectar alguna anomalía y ser capaz de enviar señales y vídeos en tiempo real de lo que está sucediendo con el fin de alertar al agricultor.

### **Ag Eagle RX-60**

Adquieren la forma de un jet que permite capturar imágenes y realizar un procesamiento de ellas para generar una cartografía geo referencial del estado actual de los diferentes cultivos en un área (Chilcott, 2010). Las características que presenta este vehículo aéreo son las siguientes:

El más duradero y grado profesional UAV en el mercado.

- Fácil y seguro de usar.
- Cubre grandes extensiones de área con una simple batería cargada.
- Herramientas de análisis de datos.
- Produce mapas de prescripción.

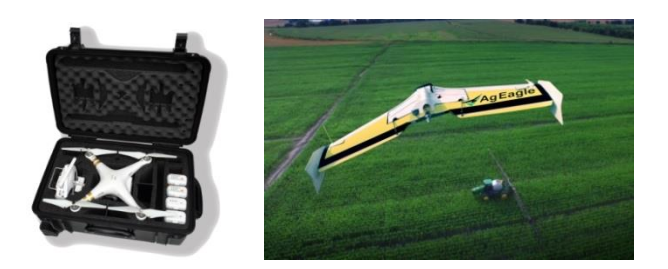

*Figura 19* Vehiculo aéreo AgEagle RX-60 Fuente: (Chilcott, 2010)

# **Agribotix**

Drones desarrollados principalmente para el área de la agricultura que poseen herramientas de precisión, con procesamiento basado en una nube donde se almacenan datos generados por los sensores. (Agribotix, 2018)

### **2. CAPITULO II**

### **DESARROLLO DEL SISTEMA MECATRÓNICO**

### **2.1. Introducción**

### **2.1.1. Descripción del Proyecto.**

El proyecto a desarrollarse es un prototipo modificado de un FarmBot, que es el primer huerto inteligente que cultiva ecológicamente en lugar de una persona, este mecanismo fue diseñado con el objetivo de realizar diferentes tareas que conlleva el proceso de cultivo. El FarmBot permite realizar las tareas de siembra, riego, quitar malas hierbas, y una vigilancia exhaustiva del cultivo. La plataforma recopila información para ir cultivando colectivamente varios tipos de plantas (Aronson, 2018). La diferencia del proyecto a implementar con el de un FarmBot, es el uso de materiales que son comerciales y de fácil acceso en el país, que conlleva a un producto más económico en comparación al de un FarmBot, que esta cotizado en un valor de 2900 dólares.

El control y monitoreo de la plataforma robótica se realizara por medio de ROS un sistema operativo robótico que permite desarrollar software libre para robots.

El Sistema Autónomo de Siembra Urbana, que en adelante se denominará "plataforma robótica", optará por la estructura de un robot cartesiano, el cual estará trabajando conjuntamente con mecanismos, que permitirán tener a disposición un cambio de herramientas de manera automática para cada etapa y cuidado de la planta desde la siembra, riego y el análisis de la tierra.

El robot tiene un funcionamiento similar a una CNC, y posee diversas herramientas para el cuidado de la siembra, el robot tendrá el alcance suficiente para que abarque a cuidar el área de 2x1.5 m en el que se va a cultivar, y lo suficientemente alto para que siga cuidando de las plantas cuando crezcan, con tecnología y materiales que son accesibles a nivel local enfocándose a un tipo de siembra que generalmente se cultiva en el país como lo es el rábano.

El sistema de control de la máquina será implementado utilizando microprocesadores Raspberry Pi 3 y Arduino Mega que en trabajo conjunto con actuadores y sensores buscan aprovechar la precisión del sembrío, optimizando el espacio de siembra. La retroalimentación del sistema se realizará utilizando sensores, con los cuales se pretende conocer la humedad del suelo para el riego y mantenimiento de las plantas. Para realizar las tareas de siembra se utilizará actuadores neumáticos-hidráulicos y motores a paso.

El proyecto a desarrollar permite formar parte de una alternativa de cultivo para el sector urbano y la base para investigaciones en el área científica.

El producto tiene una movilidad en los tres ejes cartesianos que presentan la siguiente funcionalidad:

- El eje X y el eje Y controlan el posicionamiento del efector final en el área de siembra por medio de un mecanismo de transmisión y guiado.
- El eje Z controla la altura del efector final para la realización de la siembra (colocación de semilla), riego y análisis de suelo, de igual manera por medio de un mecanismo de transmisión y guiado.

La tecnología, diseño y selección de materiales se realiza en base a productos que son adquiridos a nivel local.

### **2.2. Diseño de subsistemas**

### **2.2.1. Subsistema de Guiado Lineal.**

En el diseño del subsistema de guiado lineal es importante considerar varios puntos importantes antes del diseño como tal del subsistema. En la Figura 20 se muestra un diagrama del proceso implementado para el diseño del subsistema de guiado.

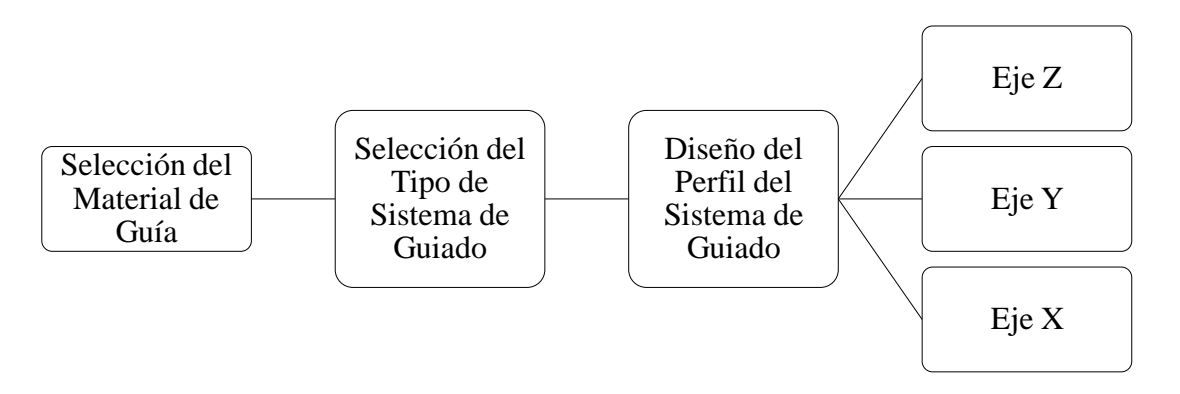

*Figura 20* Proceso de Diseño para Subsistema de Guiado

## *2.2.1.1. Selección del material de las Guías Lineales.*

El libro de Manufactura, ingeniería y tecnología da a conocer los criterios de evaluación que son importante considerar para un producto (Kalpakjian & Schmid, 2008). Los criterios de evaluación son los siguientes:

- Características apropiadas para la manufactura.
- Costos.
- Los materiales tienen propiedades que se ajustan a los requerimientos mínimos de carga.
- Materia prima especificada existentes en formas y dimensiones estándar.
- El medio de trabajo al que es expuesto el material.

Para la selección del material en las guías lineales se implementó el Método Ordinal corregido de criterios ponderados que permite evaluar cada uno de ellos y asignar un peso para obtener prioridades en las diferentes soluciones. (Riba, 2002)

## **Tabla 1**

*Evaluación de los Criterios de selección de Materiales*

| Criterios                                   | Manufactura    | Propiedades de<br>materiales | Costo        | Materia prima<br>específica<br>existente | Medio de<br>Trabajo | $\Sigma + 1$   | Ponderado    |
|---------------------------------------------|----------------|------------------------------|--------------|------------------------------------------|---------------------|----------------|--------------|
| Manufactura                                 | ۰              | 0.5                          | $\mathbf{1}$ | 0.5                                      | $\boldsymbol{0}$    | 3              | 0.2          |
| Propiedades<br>de<br>materiales             | 0.5            | $\overline{\phantom{0}}$     | $\mathbf{1}$ | $\mathbf{1}$                             | 0.5                 | $\overline{4}$ | 0.267        |
| Costo                                       | $\overline{0}$ | $\overline{0}$               | ٠            | 0.5                                      | $\boldsymbol{0}$    | 1.5            | 0.1          |
| Materia<br>prima<br>especifica<br>existente | 0.5            | $\mathbf{0}$                 | 0.5          | ٠                                        | $\mathbf{0}$        | $\overline{2}$ | 0.133        |
| Medio de<br>Trabajo                         | 1              | 0.5                          | 1            | 1                                        | ۰                   | 4.5            | 0.3          |
|                                             |                |                              |              |                                          | Suma                | 15             | $\mathbf{1}$ |

Para las guías de desplazamiento lineal en el eje X, Y y Z, se evaluaron las siguientes soluciones

que son los que tienen mayor disponibilidad en el mercado nacional.

- Solución 1: Madera.
- Solución 2: Aluminio.
- Solución 3: Acero Inoxidable.

## **Tabla 2**

*Evaluación del peso del criterio de Manufactura*

| Manufactura         | Madera | Aluminio | Acero<br>Inoxidable | $\Sigma + 1$ | Ponderado |
|---------------------|--------|----------|---------------------|--------------|-----------|
| Madera              |        | 0.5      |                     | 2.5          | 0.417     |
| Aluminio            | 0.5    |          |                     | 2.5          | 0.417     |
| Acero<br>Inoxidable |        |          |                     |              | 0.167     |
|                     |        |          | Suma                | 6            |           |

# **Tabla 3**

*Evaluación del peso del criterio de Propiedades del Material*

| Propiedades de<br>materiales | Madera | Aluminio                 | Acero<br>Inoxidable | $\Sigma + 1$ | Ponderado |
|------------------------------|--------|--------------------------|---------------------|--------------|-----------|
| Madera                       |        |                          |                     | 3            | 0.50      |
| Aluminio                     |        | $\overline{\phantom{0}}$ | 0.5                 | 1.5          | 0.25      |
| Acero<br>Inoxidable          |        | 0.5                      |                     | 1.5          | 0.25      |
|                              |        |                          | Suma                |              |           |

## **Tabla 4**

*Evaluación del peso del criterio de Costo*

| Costo               | Madera | Aluminio | Acero<br>Inoxidable | $\Sigma + 1$ | Ponderado |
|---------------------|--------|----------|---------------------|--------------|-----------|
| Madera              |        |          |                     | 3            | 0.50      |
| Aluminio            |        |          |                     | 2            | 0.33      |
| Acero<br>Inoxidable |        |          |                     |              | 0.17      |
|                     |        |          | Suma                |              |           |

## **Tabla 5**

*Evaluación del peso del criterio de Materia prima específica existente.*

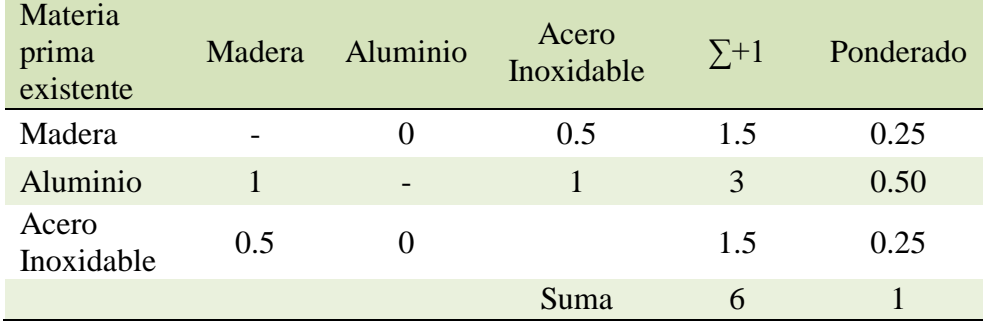

# **Tabla 6**

*Evaluación del peso del criterio de Medio de Trabajo*

| Medio de<br>Trabajo | Madera | Aluminio | Acero<br>Inoxidable | $\Sigma + 1$ | Ponderado |
|---------------------|--------|----------|---------------------|--------------|-----------|
| Madera              | -      | O        |                     |              | 0.17      |
| Aluminio            |        |          | 0.5                 | 2.5          | 0.42      |
| Acero<br>Inoxidable |        | 0.5      |                     | 2.5          | 0.42      |
|                     |        |          | Suma                | h            |           |

**Tabla 7** *Conclusión de la evaluación*

| Criterios           | Manufactura | Propiedades<br>de<br>materiales | Costo | Materia<br>prima<br>específica<br>existente | Medio<br>de<br>Trabajo |      | Prioridad      |
|---------------------|-------------|---------------------------------|-------|---------------------------------------------|------------------------|------|----------------|
| Madera              | 0.084       | 0.135                           | 0.05  | 0.0325                                      | 0.048                  | 0.35 | $\overline{2}$ |
| Aluminio            | 0.084       | 0.0675                          | 0.033 | 0.065                                       | 0.126                  | 0.38 |                |
| Acero<br>Inoxidable | 0.032       | 0.0675                          | 0.017 | 0.0325                                      | 0.126                  | 0.28 | 3              |

De acuerdo al método de selección de soluciones se toma la solución 2: Aluminio, como material del sistema de guiado para el desplazamiento en los tres ejes.

## *2.2.1.2. Tipo de Sistema de Guiado*

Los tipos de sistemas de guiado para desplazamiento lineal más comúnmente aplicados son los que se muestra a continuación. (Overby, 2011)

**Rodamiento Lineal:** este sistema utiliza un eje como guía en el que una base o bloque se monta sobre su longitud.

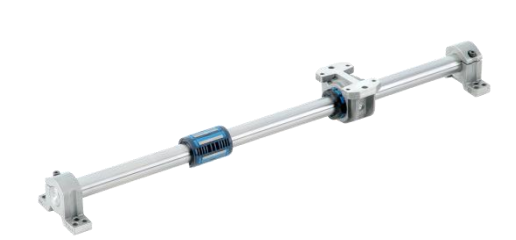

*Figura 21* Rodamientos Lineales Fuente: (SKF, 1997)

**Perfil de Carril Cruz:** sus guías poseen una forma en cruz con el fin de acoplarse con bolas de acero que se encuentran internamente en los bloques para el respectivo desplazamiento.

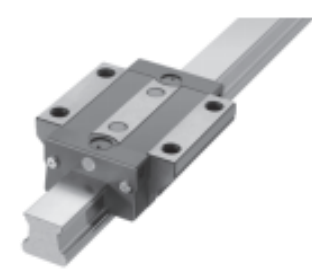

*Figura 22* Perfil de Carril en Cruz Fuente: (THOMSON, 2000)

**Perfil Estilo V:** utiliza ruedas con una forma en V en su perímetro a fin de acoplarse a la guía

que posee un perfil complementario a la rueda.

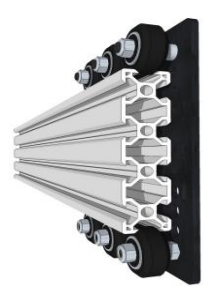

*Figura 23* Perfil Estilo en V Fuente: (MakerStore, 2014)

Para la selección del tipo de Sistema de guiado para los tres ejes se establece una tabla de ventajas y desventajas que permitirá seleccionar el más adecuado para su implementación, tomando en mayor consideración la disponibilidad y costo existente en el mercado nacional.

### **Tabla 8**

| Perfil de Guiado         | Ventajas                                                                                                    | Desventajas                                                                                            |
|--------------------------|----------------------------------------------------------------------------------------------------|----------------------------------------------------------------------------------------------------|
| Rodamiento<br>Lineal     | Gran capacidad de carga a largas<br>distancias.<br>Costo Moderado.<br>Movimiento preciso con baja fricción.<br>Disponibilidad en el mercado.                                                         | Requiere lubricación.<br>Mantenimiento continuo para<br>mantener lisa la superficie del<br>eje.        |
| Perfil de Carril<br>Cruz | Gran capacidad de carga.<br>Movimiento preciso.<br>Operación a alta velocidad.<br>Baja fricción debido al empleo de ruedas<br>en los bloques.                                                        | Costo Elevado.<br>Movimiento rectilíneo<br>depende de la longitud que<br>tenga el riel.                |
| Perfil Estilo V          | Ningún tipo de mantenimiento con una<br>larga vida útil.<br>Costo Moderado.<br>Fácil instalación y uso.<br>Opera en cualquier ambiente.<br>Disponibilidad en el mercado.<br>Gran capacidad de carga. | Uso de múltiples ruedas para<br>un bloque.<br>Requiere exactitud en el<br>ajuste bloque, rueda y riel. |

*Ventajas y desventajas de los perfiles de Guiado Lineal.*

Fuente: (Overby, 2011)

De acuerdo a la Tabla 8, se estableció como sistema de guiado el Perfil Estilo en V para los tres ejes, en consideración a su costo, disponibilidad y medio de operación en la intemperie.

### *2.2.1.3. Diseño de los Perfiles Estilo V*

En la presente sección se analiza y diseña cada guía para cada eje que forman parte del producto final, el mismo se lo realizó mediante el proceso de ingeniería inversa al ya poseer las características y dimensiones establecidas por el prototipo. Al no considerar algunos pesos que son despreciables se utilizó un factor de seguridad de 1.2 en los cálculos.

### *2.2.1.3.1 Eje Z*

El desplazamiento en el eje Z, permite regular la altura del efector final respecto a la superficie del suelo de siembra, es importante este proceso debido a la profundidad adecuada que debe poseer la semilla para un fijamiento aceptable de la raíz de la planta en su crecimiento a futuro.

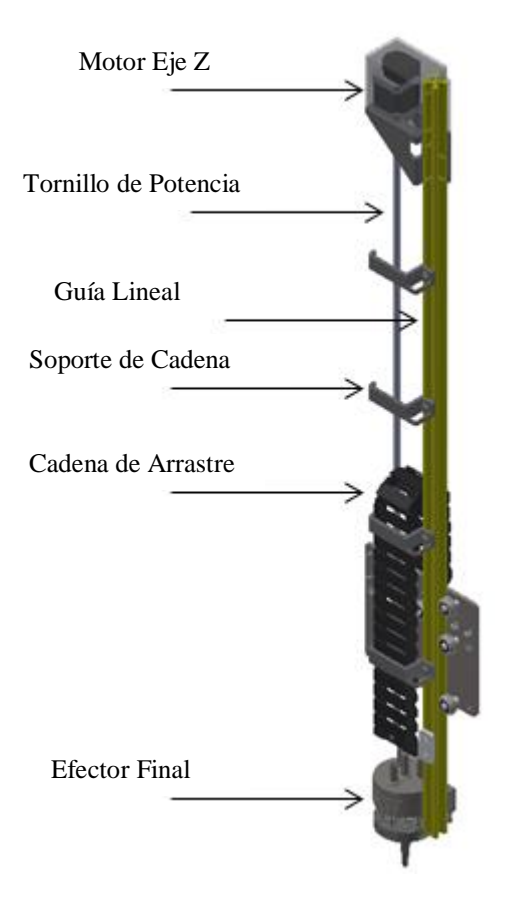

*Figura 24* Componentes que actúan en la Guía del Eje Z

El movimiento vertical que realiza el efector final que se encuentra ensamblado a la guía lineal, es debido al trabajo en conjunto que ejerce el tornillo de potencia acoplado al motor.

Las guías lineales se encuentran sometidas a cargas que generan momentos estáticos admisibles en tres direcciones  $M_r$ ,  $M_p$  y  $M_y$ .

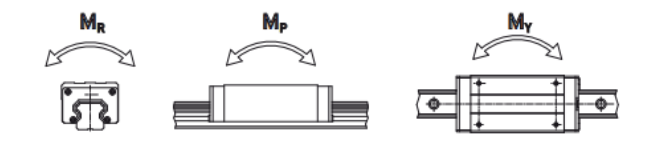

*Figura 25* Momentos Estáticos Admisibles en un Sistema de Guiado Fuente: (HIWIN, 2015)

El cálculo de los valores de los momentos en cada dirección es necesaria para poder conocer el factor de seguridad que la guia lineal presenta en cada eje. En la Tabla 9, se presenta las ecuaciones que permiten el cálculo de las cargas y momentos presentas en una guía lineal, las ecuaciones varían de acuerdo al patrón de montaje que se tiene en la guía.

## **Tabla 9**

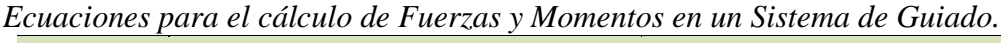

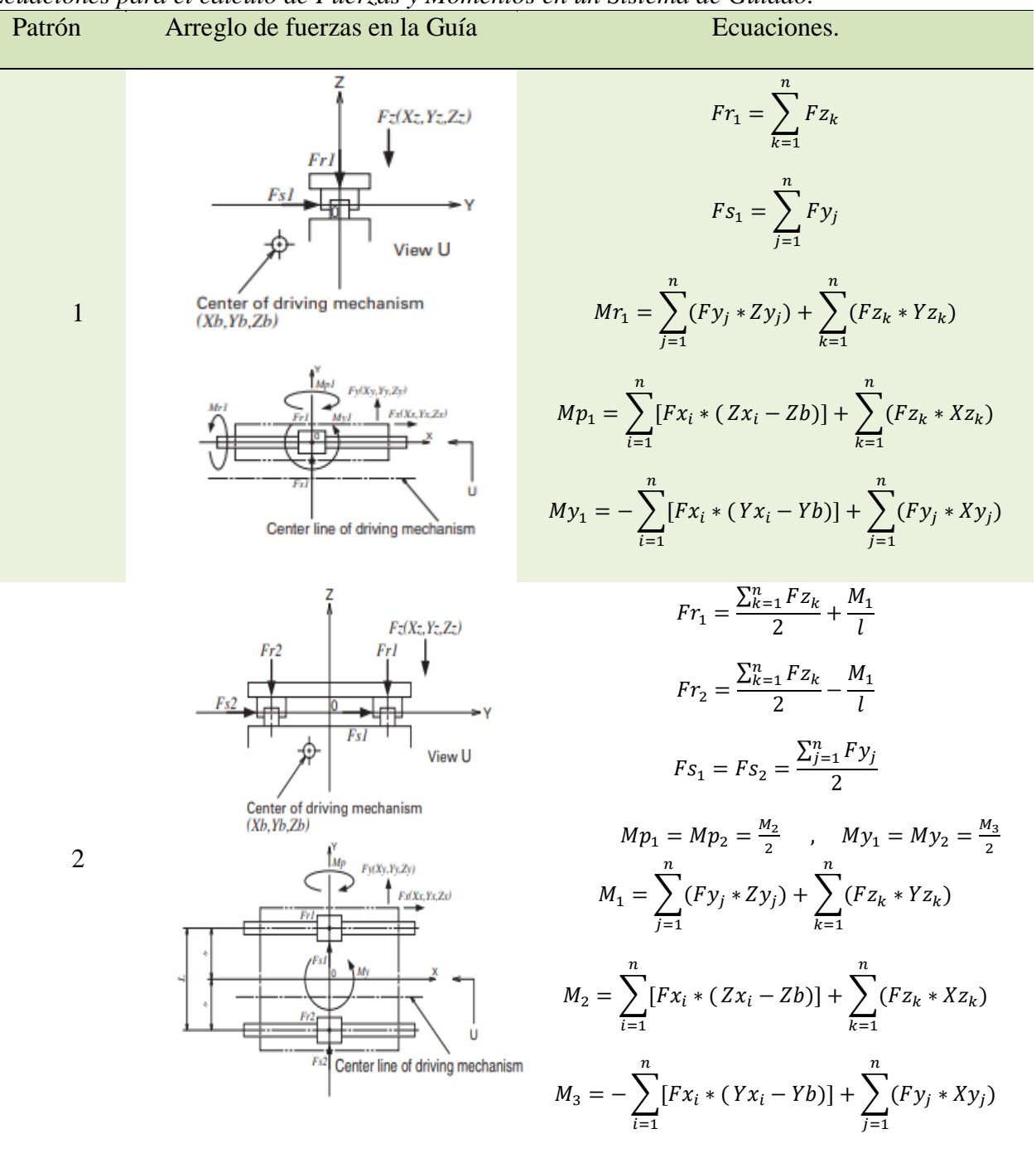

Fuente: (NSK, 2008)

El análisis a realizar va a permitir conocer el factor de seguridad que presenta la guía lineal en condiciones de reposo y en movimiento. Este análisis se lo realiza debido a que no se ha encontrado un diseño mecánico de los componentes que forman parte del ensamblado del producto final del Farmbot. Utilizando las coordenadas de la plataforma robótica se tiene la gráfica de la Figura 26 que define los respectivos ejes en la guía lineal del eje Z.

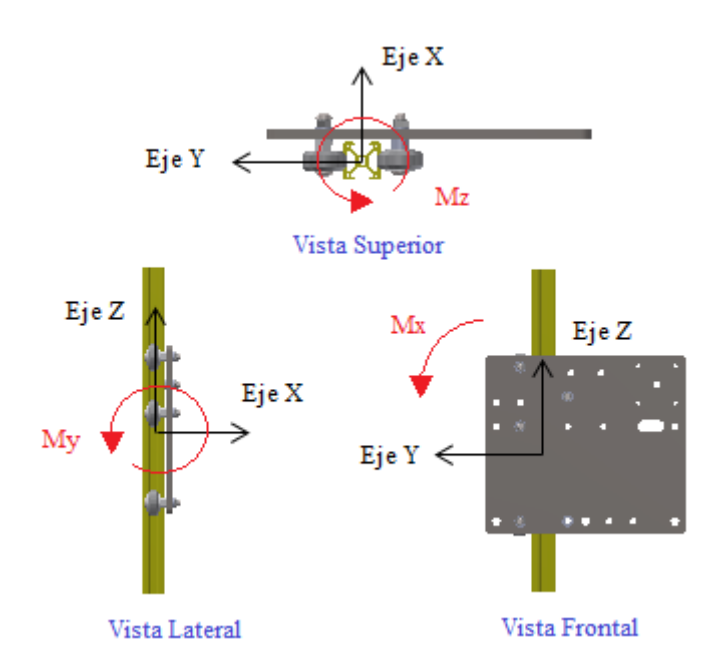

*Figura 26* Momentos estáticos admisibles en la guía perfil estilo V para Eje Z

El patrón de montaje en la guia lineal del eje Z es el número uno de la Tabla 9, por tanto se realiza el cálculo con las ecuaciones correspondientes.

### **Momento de Diseño**  $(Mx)$

Para el ánalisis se realizó la medición de los parámetros geométricos y de masa de cada una de los materiales que forman parte del eje Z. La Figura 27 presenta las cargas presentes en la guía lineal que generan un momento alrededor del eje X.

# **Tabla 10**

*Valores de las Cargas y distancias Guía Z – Momento Eje X*

| Componentes                                        | Abreviación | Peso $[Kg]$ | Abreviación | Distancia [mm] |
|----------------------------------------------------|-------------|-------------|-------------|----------------|
| 1.- Motor Eje z y Tornillo                         | W1          | 0.6         | VI          | -65            |
| 2.- Motor Eje Y                                    | W2          | 0.32        | v2          | $-95$          |
| 3.- Cadena de Arrastre Eje Z<br>y placa de montaje | W3          | 0.77        | v3          | $-35.5$        |
| 4.- Efector Final                                  | W4          | 0.8         | v4          | $-46$          |

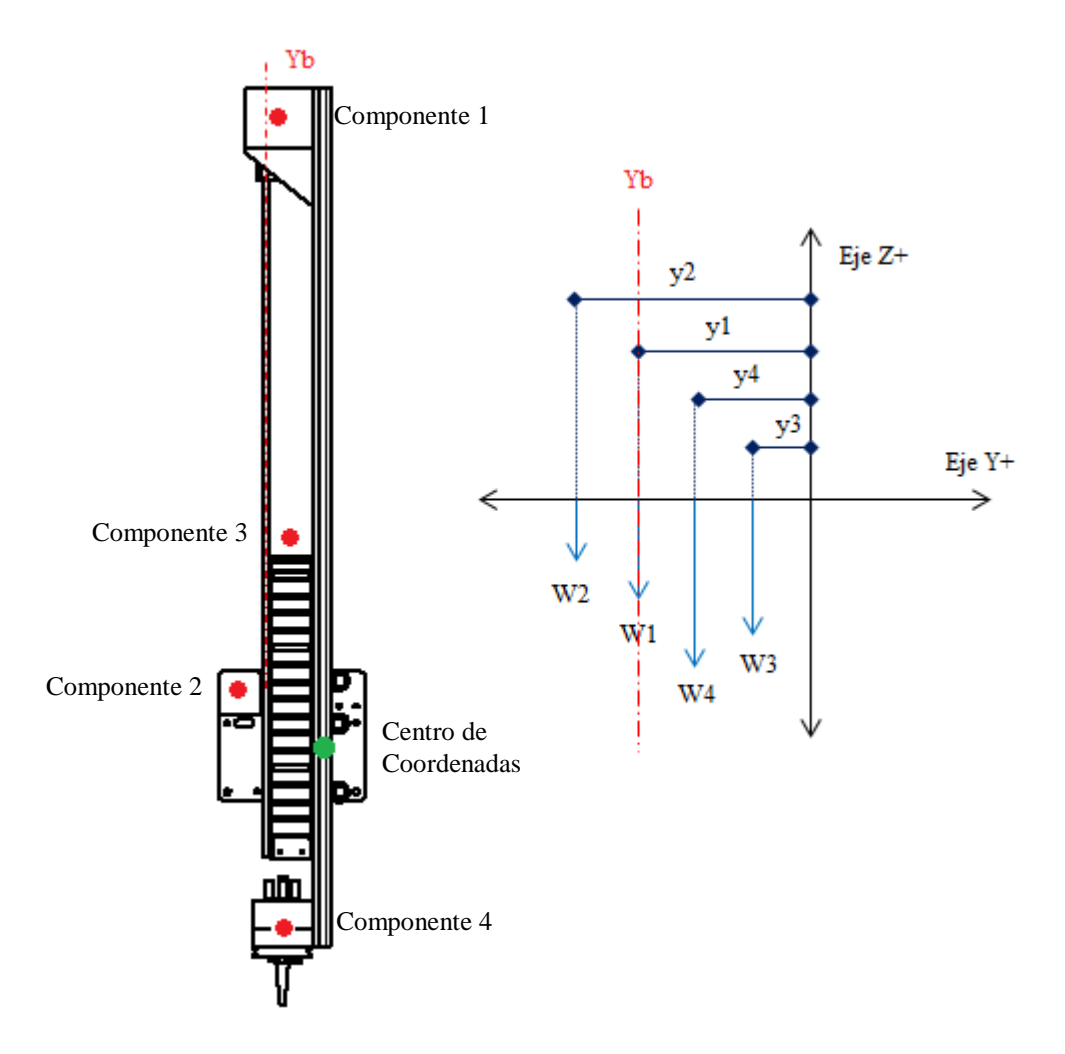

*Figura 27* DCL Guía Z – Cargas que generan un Momento en el Eje X

Utilizando las coordenadas de la plataforma Robotica se tiene:

$$
Fr_1 = \sum_{i=1}^n Fx_i = 0
$$

$$
Fs_1 = \sum_{j=1}^n Fy_j = 0
$$

$$
Yb = y1 = -65 \, mm
$$

$$
Mx = My_1 = -\sum_{k=1}^{n} [Fz_k * (YZ_k - Yb)] + \sum_{j=1}^{n} (Fy_j * Zy_j) * F.S.
$$
  
\n
$$
Mx = \left\{ -[(w1 * (y1 - Yb)) + (w2 * (y2 - Yb)) + (w3 * (y3 - Yb)) + (w4 * (y4 - Yb))] + 0 \right\} * F.S.
$$
  
\n
$$
Mx = -[(0.6 * (-65 + 65)) + (0.32 * (-95 + 65)) + (0.77 * (-35.5 + 65)) + (0.8 * (-46 + 65))] * 1.2
$$
  
\n
$$
Mx = -28.315 * 1.2 [Kg.mm]
$$
  
\n
$$
Mx = -33.98 [Kg.mm]
$$
  
\n
$$
Mx = -33.32 [N.mm]
$$

# **Momento de Diseño** (*My*)

La Figura 28 presenta las cargas presentes en la guía lineal que generan un momento alrededor

# del eje Y.

# **Tabla 11**

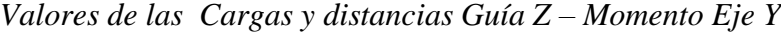

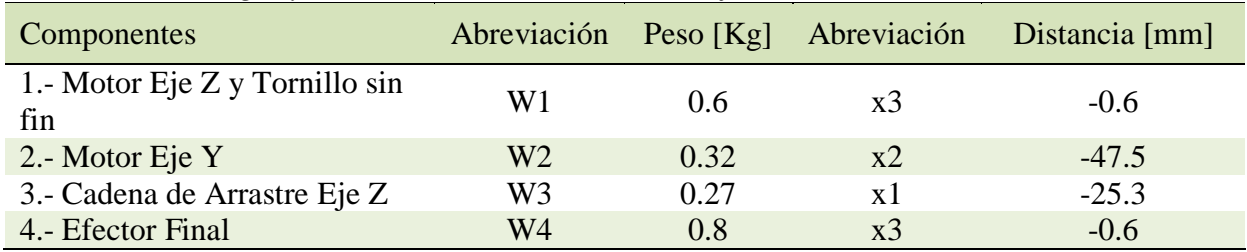

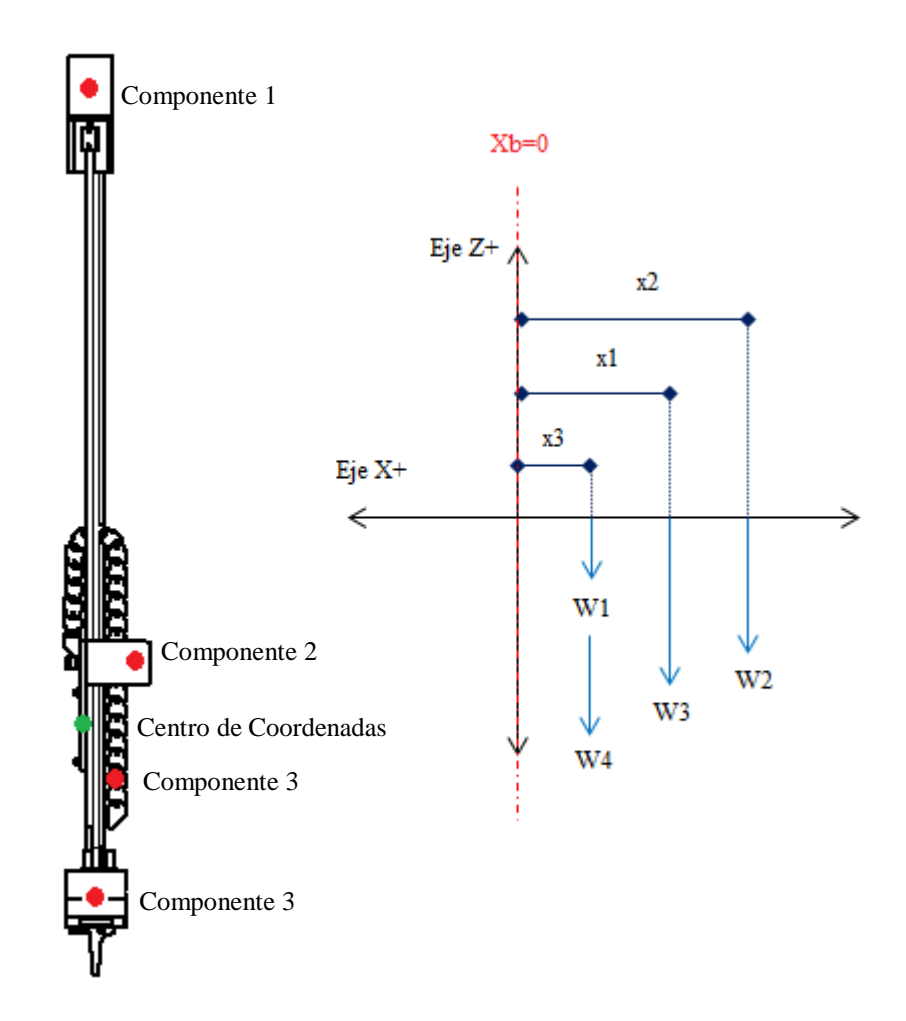

*Figura 28* DCL Guía Z – Cargas que generan un Momento en el Eje Y

Se conoce que:

$$
Fr_1 = \sum_{i=1}^{n} Fx_i = 0
$$

$$
Xb = 0
$$

Utilizando las coordenadas de la plataforma Robotica se tiene:

$$
My = Mp_1 = \sum_{k=1}^{n} [Fz_k * (Xz_k - Xb)] + \sum_{i=1}^{n} (Fx_i * Zx_i) * F.S.
$$
  

$$
My = \{ [(w1 * x3) + (w2 * x2) + (w3 * x1) + (w4 * x3)] + 0 \} * F.S.
$$

$$
My = [(0.6 * -0.6) + (0.32 * -47.5) + (0.27 * -25.3) + (0.8 * -0.6)] * 1.2
$$
  

$$
My = -22.871 * 1.2 [Kg. mm]
$$
  

$$
My = -27.45 [Kg. mm]
$$
  

$$
My = -269.24 [N. mm]
$$

#### **Momento de Diseño** (*Mz*)

En el analisis desarrollado se consideran despreciables las variables de tensión y peso del cableado, por tanto no hay presencia de cargas con dirección en el eje X y eje Y en la guía lineal que permitan generar un momento en el eje Z.

$$
Mz=0
$$

### **Esfuerzos Normales**

El perfil utilizado como sistema de guiado se lo considera como una viga, por tanto se realiza el análisis de esfuerzos normales para vigas en flexión.

Utilizando las coordenadas de la plataforma robótica se presenta la ecuación que permite calcular el esfuerzo normal para vigas en flexión en dos planos según el libro de Shigley, que son los que se aplican en el perfil de guía del eje Z y Y (Shigley, 2008). Se tomará en cuenta el valor absoluto de las magnitudes.

$$
\sigma_{max} = \frac{M_x * c_x}{I_x} + \frac{M_y * c_y}{I_y}
$$

En la Tabla 12, se muestra los valores obtenidos para los segundos momentos de área alrededor del eje X y Y. Dichos valores se encuentran en el Anexo 1 para un perfil V-Slot 2020.

## **Tabla 12**

*Datos de cálculo para esfuerzo máximo en Guía Z.*

| Descripción              | Magnitud                      |
|--------------------------|-------------------------------|
| Momento de Inercia Eje X | $0.74 * 10^4$ mm <sup>4</sup> |
| Momento de Inercia Eje Y | $0.74 * 10^4$ mm <sup>4</sup> |
| Momento Flector Eje X    | 77.16 N mm                    |
| Momento Flector Eje Y    | 297.06 N mm                   |
| Magnitud máxima de X     | $10 \; mm$                    |
| Magnitud máxima de Y     | $10 \; mm$                    |

Reemplazando tenemos:

$$
\sigma_{max} = \frac{333.32 \text{ N} \text{ mm} * 10 \text{ mm}}{(0.74 \times 10^4) \text{ mm}^4} + \frac{269.24 \text{ N} \text{ mm} * 10 \text{ mm}}{(0.74 \times 10^4) \text{ mm}^4} \text{ N}_{mm^2}
$$

$$
\sigma_{max} = 0.814 \text{ N}_{mm^2}
$$

## **Factor de Seguridad**

El valor de la resistencia a la fluencia se encuentra en el Anexo 2 que es el utilizado en perfiles en T que es de la misma familia que el perfil en V, por tanto:

$$
S_y = 241.1 \quad N/_{mm^2}
$$

Aplicando la fórmula de factor de seguridad del libro de Shigley se tiene:

$$
\sigma_{equivalence} = \frac{S_y}{FS}
$$

 $\sigma_{max} = \sigma_{equivalent}$ 

$$
FS = \frac{241.1}{0.814}
$$

$$
FS=296.2
$$

## *2.2.1.3.2 Eje Y*

El desplazamiento en el eje Y, permite posicionar el efector final a lo ancho del área de siembra, es importante este proceso debido a la localización que debe tener una semilla de otra, considerando distancias aceptables en el cual una planta no interfiera en el crecimiento de otra.

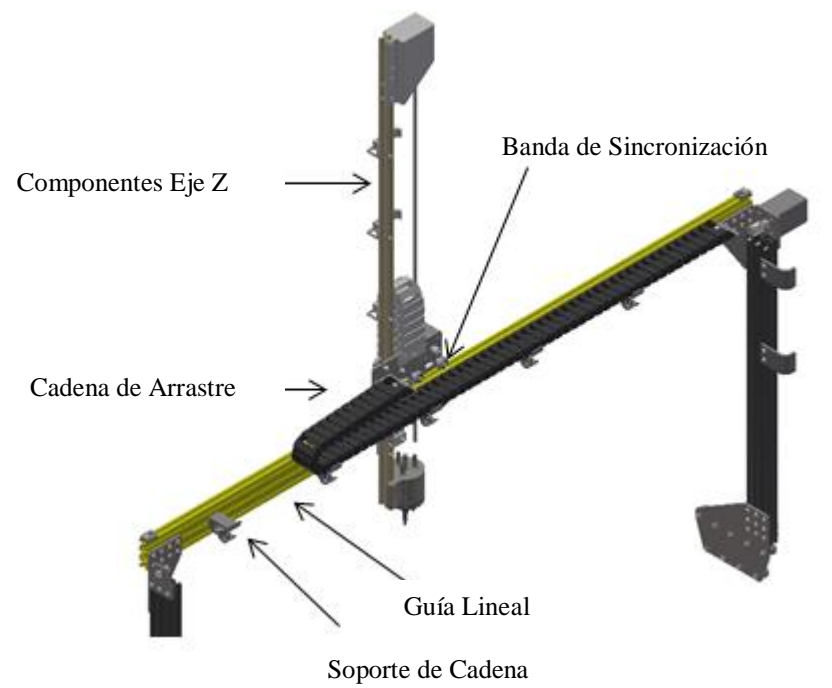

*Figura 29* Componentes que actúan sobre la Guía del Eje Y

El movimiento a lo ancho del área de siembra lo realiza por medio de la misma placa o base de montaje que del eje Z, el movimiento de transmisión es por medio de una banda de sincronización que se acopla a la polea del motor del eje Y. Utilizando las coordenadas de la plataforma robótica se tiene la gráfica de la Figura 30 que define los respectivos ejes en la guía lineal del eje Y.

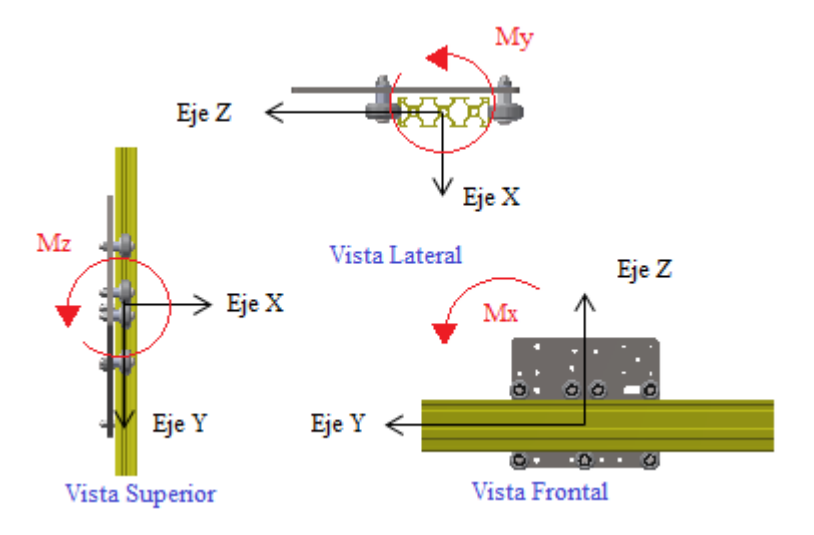

*Figura 30* Momentos Estáticos Admisibles en la Guía Perfil Estilo V para Eje Y

El patrón de montaje en la guía lineal del eje Y es el número uno de la Tabla 9, por tanto se realiza el cálculo con las ecuaciones correspondientes.

## **Momento de Diseño**  $(Mx)$

Para el ánalisis se realiza la medición de los parámetros geométricos y de masa de cada una de los materiales que forman parte del eje Y, involucrando de igual manera los componentes del eje Z. La Figura 31 presenta las cargas presentes en la guía lineal que generan un momento alrededor del eje X.

## **Tabla 13**

*Valores de las Cargas y distancias Guía Y – Momento Eje X*

| Componentes               | Abreviación |      | Peso [Kg] Abreviación | Distancia [mm] |
|---------------------------|-------------|------|-----------------------|----------------|
| 1. Motor Eje Z y Tornillo | W1          | 0.6  |                       | $-30$          |
| 2.- Motor Eje Y           | W2          | 0.32 | v2                    | $-60$          |
| 3.- Efector Final         | W4          | 0.8  | v4                    | $-11$          |
| 4. - Guía Eje Z           | W3          | 0.48 | V.                    | 35             |

Utilizando las coordenadas de la plataforma robótica se tiene:

$$
Mx = My_1 = -\sum_{k=1}^{n} [Fz_k * (YZ_k - Yb)] + \sum_{j=1}^{n} (Fy_i * Zy_j) * F.S. \qquad , Yb = -52.2 \text{ mm}
$$
  
\n
$$
Mx = \left\{ -[(w1 * (y1 - Yb)) + (w2 * (y2 - Yb)) + (w4 * (y4 - Yb)) + (w3 * (y5 - Yb)) \right\}
$$
  
\n
$$
+ 0\right\} * F.S.
$$
  
\n
$$
Mx = -[(0.6 * (-30 + 52.2)) + (0.32 * (-60 + 52.2)) + (0.8 * (-11 + 52.2)) + (0.48 * (35 + 52.2))] * 1.2
$$

 $Mx = -85.64 * 1.2 = 102.77$  [Kg.mm]

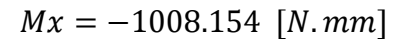

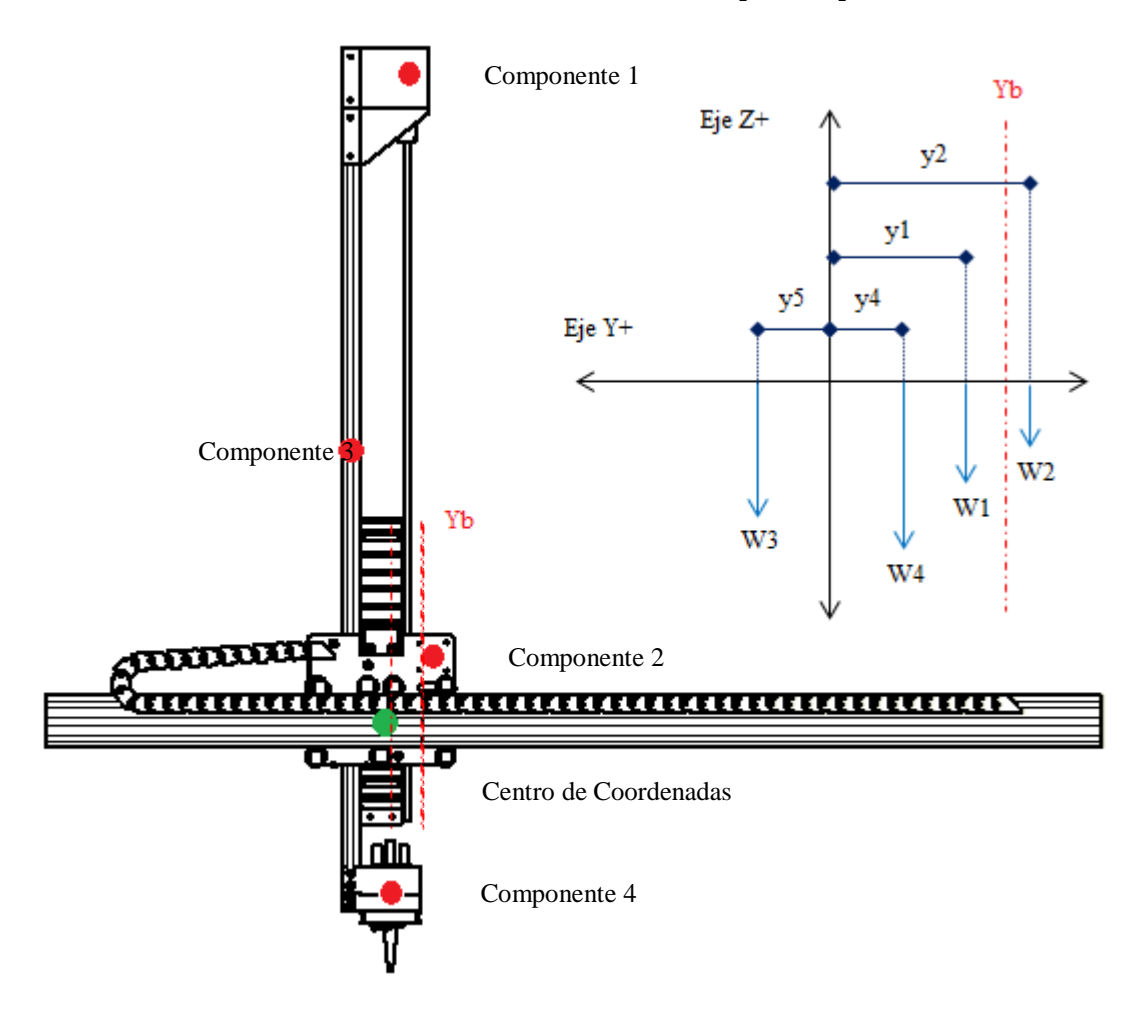

*Figura 31* DCL Guía Y – Cargas que generan un Momento en el Eje X

## **Momento de Diseño** (My)

La Figura 32 presenta las cargas presentes en la guía lineal que generan un momento alrededor

del eje Y.

## **Tabla 14**

*Valores de las Cargas y distancias Guía Y – Momento Eje Y*

| Componentes                               | Abreviación    | Peso $[Kg]$ | Abreviación | Distancia [mm] |
|-------------------------------------------|----------------|-------------|-------------|----------------|
| 1.- Motor Eje Z y Tornillo                | W1             | 0.6         | xЗ          | $-23$          |
| 2.- Cadena de Arrastre eje Y              | W <sub>2</sub> | 0.56        | x1          | 36             |
| 3.- Efector Final                         | W3             | 0.8         | x2          | $-29$          |
| 4. Cadena arrastre Eje Z y<br>Motor Eje Y | W4             | 0.59        | $x$ 4       | $-54$          |

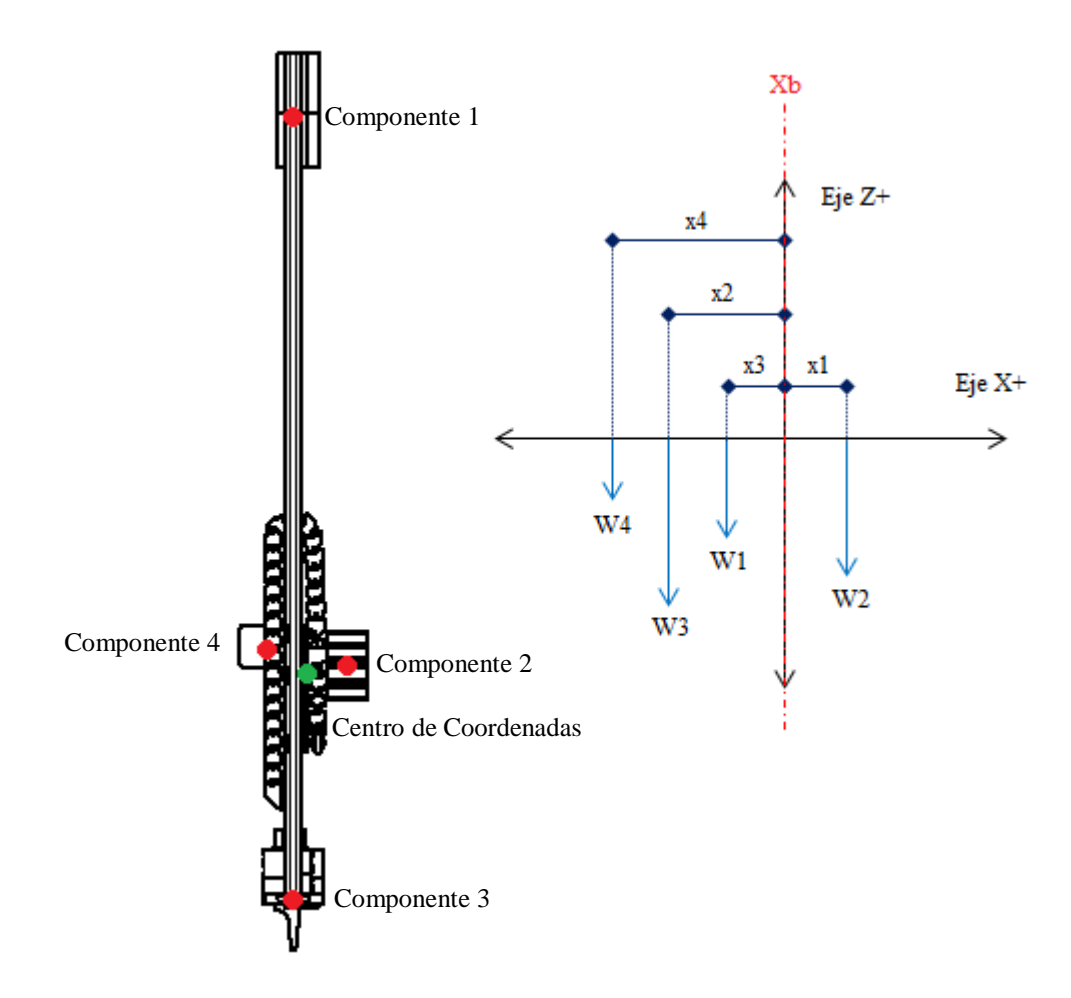

*Figura 32* DCL Guía Y – Cargas que generan un Momento en el Eje Y

Se conoce que:

$$
Fr_1 = \sum_{i=1}^n F x_i = 0
$$

Utilizando las coordenadas de la plataforma robótica se tiene:

$$
My = Mp_1 = \sum_{k=1}^{n} [Fz_k * (Xz_k - Xb)] + \sum_{i=1}^{n} (Fx_i * Zx_i) * F.S.
$$
  
\n
$$
Xb = 0
$$
  
\n
$$
My = \{ [(w1 * x3) + (w2 * x1) + (w3 * x2) + (w4 * x4)] + 0 \} * F.S.
$$
  
\n
$$
My = \{ [(0.6 * -23) + (0.56 * 36) + (0.8 * -29) + (0.59 * -54)] \} * 1.2
$$
  
\n
$$
My = -48.7 * 1.2 [Kg. mm]
$$
  
\n
$$
My = -58.44 [Kg. mm]
$$
  
\n
$$
My = -573.3 [N. mm]
$$

## **Momento de Diseño** (*Mz*)

En el análisis desarrollado se consideran despreciables las variables de tensión y peso del cableado, por tanto no hay presencia de cargas con dirección en el eje X y eje Y.

$$
Mz=0
$$

## **Esfuerzos Normales**

$$
\sigma_{max} = \frac{M_x * c_x}{I_x} + \frac{M_y * c_y}{I_y}
$$

En la Tabla 15, se muestra los valores obtenidos para los segundos momentos de área alrededor del eje X y Y. Dichos valores se encuentran en el Anexo 1 para un perfil V-Slot 2060.

## **Tabla 15**

*Datos para el cálculo del esfuerzo máximo en Guía Y*

| Descripción              | Magnitud                       |
|--------------------------|--------------------------------|
| Momento de Inercia Eje X | $15.96 * 10^4$ mm <sup>4</sup> |
| Momento de Inercia Eje Y | $1.97 * 104$ mm <sup>4</sup>   |
| Momento Flector Eje X    | 718.88 N mm                    |
| Momento Flector Eje Y    | 329.224 N mm                   |
| Magnitud máxima de X     | $10 \, mm$                     |
| Magnitud máxima de Y     | $30 \, mm$                     |

Reemplazando se tiene:

$$
\sigma_{max} = \frac{1008.154 \, Nmm * 10 \, mm}{(15.96 * 10^4) \, mm^4} + \frac{573.3 \, Nmm * 30 \, mm}{(1.97 * 10^4) \, mm^4} \, N/_{mm^2}
$$
\n
$$
\sigma_{max} = 0.94 \, N/_{mm^2}
$$

**Factor de Seguridad**

$$
\sigma_{equivalence} = \frac{S_{y}}{FS}
$$

 $\sigma_{max}=\sigma_{equivalence}$ 

$$
FS = \frac{241.1}{0.94}
$$

$$
FS=256.49
$$

## *2.2.1.3.3 Eje X*

El desplazamiento en el eje X, permite posicionar el efector final a lo largo del área de siembra, siendo de igual importancia al igual que el eje Y, el cual se mencionó en la sección anterior.

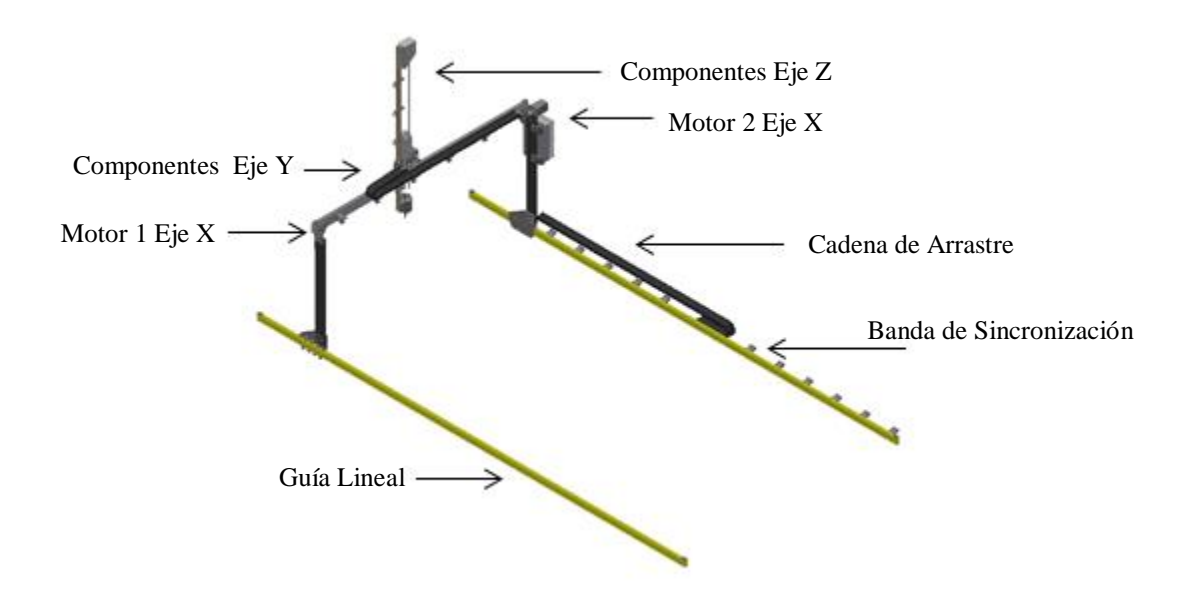

*Figura 33* Componentes que actúan en las Guías del Eje X

El movimiento a lo largo del área de siembra se realiza por medio de una unión o placa de montaje, el movimiento de transmisión es por medio de dos bandas de sincronización que se acoplan a las poleas de los motores del eje X.

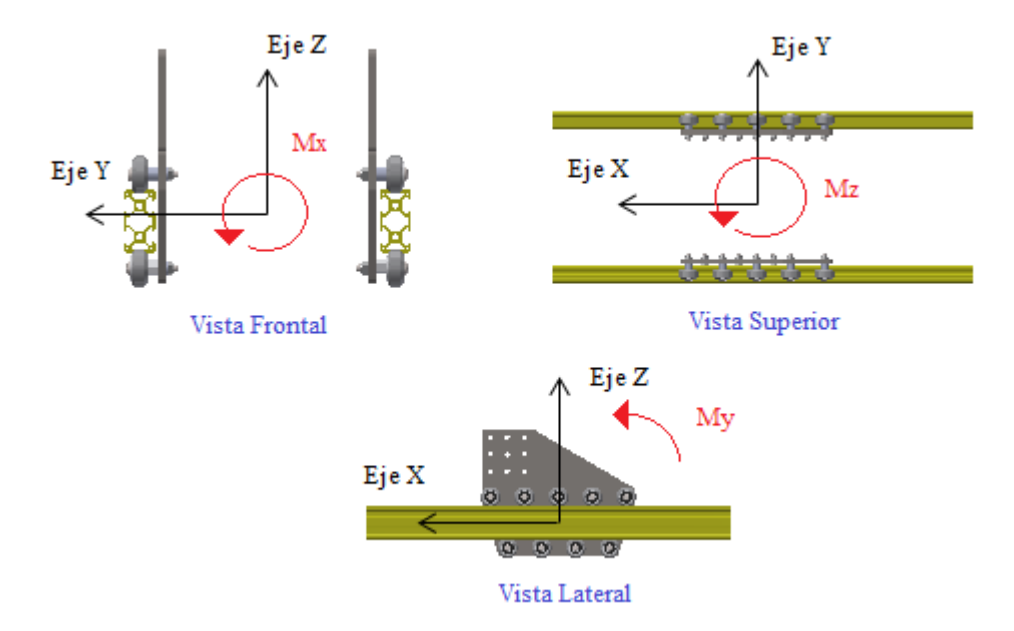

*Figura 34* Momentos Estáticos Admisibles en la Guía Perfil Estilo V para Eje X

El patrón de montaje en la guía lineal del eje X es el número dos de la Tabla 9, por tanto se realiza el cálculo con las ecuaciones correspondientes.

### **Momento de Diseño**  $(Mx)$

En el diseño de guías según la Tabla 9, para el patrón de montaje numero 2, no interviene el momento admisible en el Eje X para el diseño.

## **Momento de Diseño** (My)

Para el ánalisis se realiza la medición de los parámetros geométricos y de masa de cada una de los materiales que forman parte del eje X, involucrando de igual manera los componentes del eje Z y Y. La Figura 35, presenta las cargas presentes en la guía lineal que generan un momento alrededor del eje Y.

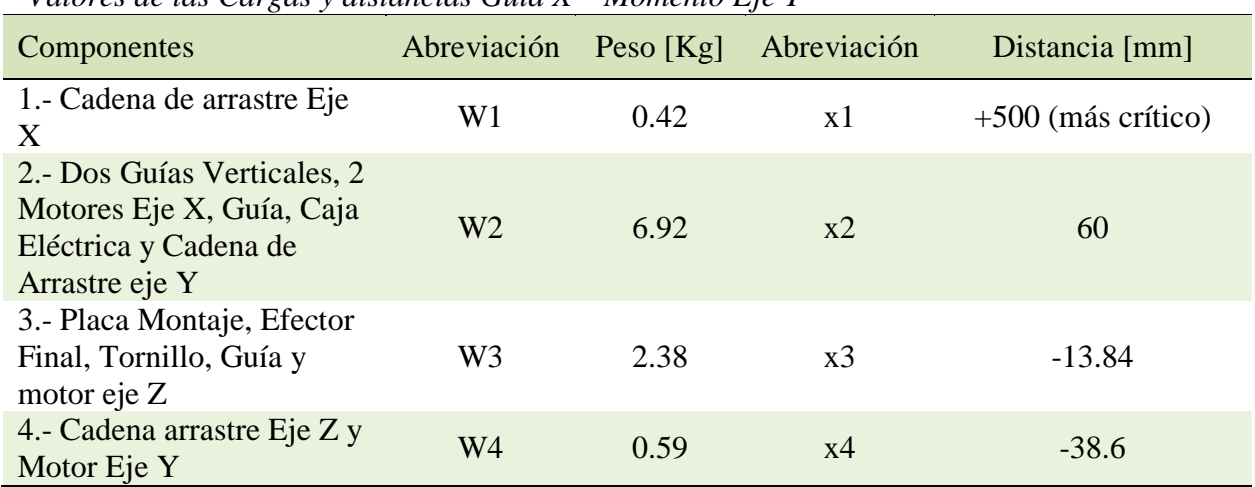

## **Tabla 16**

*Valores de las Cargas y distancias Guía X – Momento Eje Y*

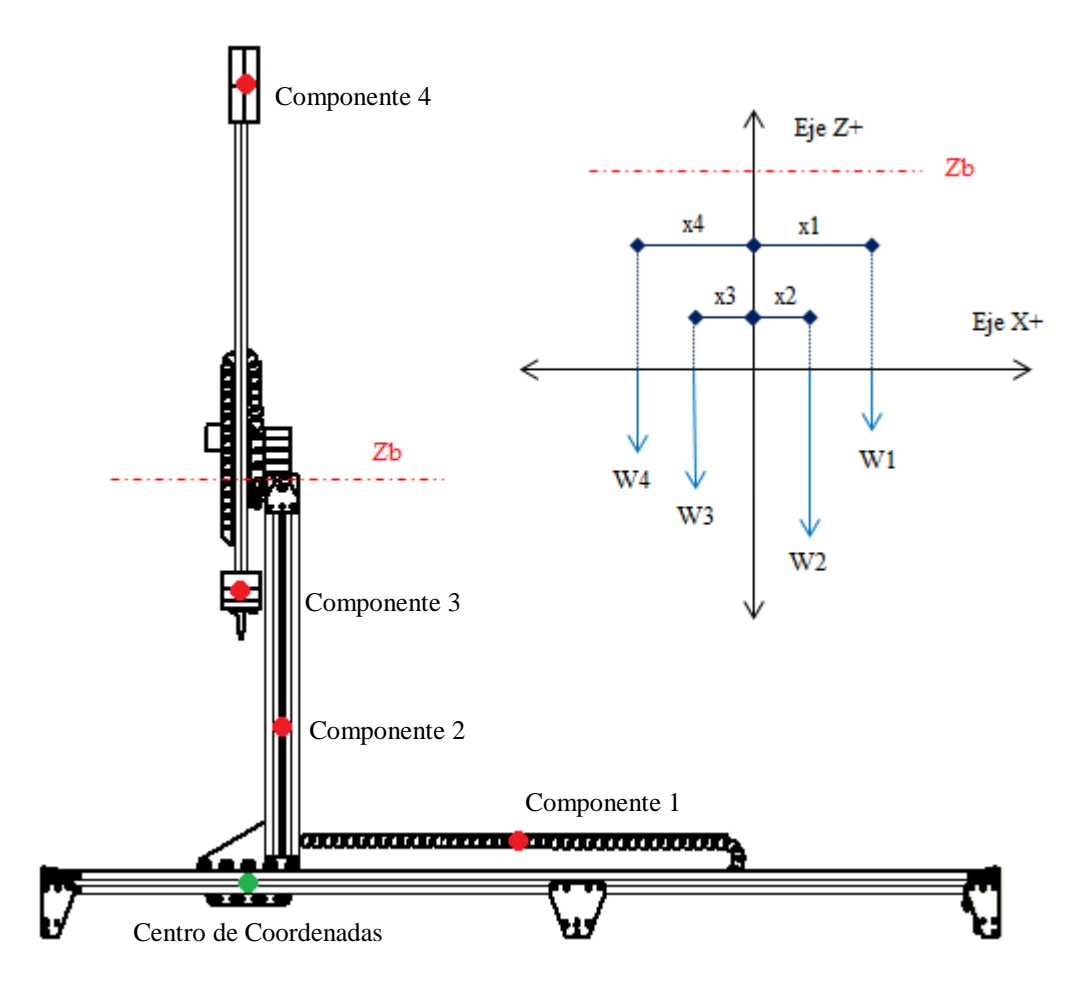

*Figura 35* DCL Guía X – Cargas que generan un Momento en el Eje Y

Utilizando las coordenadas de la plataforma robótica se tiene:

$$
M_2 = \sum_{i=1}^n [Fx_i * (Zx_i - Zb)] + \sum_{k=1}^n (Fz_k * Xz_k) * F.S.
$$

 $M_2 = \{ [(0.42*500) + (6.92*60) + (2.38*-13.84) + (0.59*-38.6)] \} * F.S.$ 

$$
M_2 = 569.49 * 1.2 [Kg. mm]
$$

 $M_2 = 683.4 [Kg. mm]$ 

$$
My = Mp1 = Mp2 = \frac{M_2}{2}
$$

 $My = 341.7 [Kg. mm]$ 

### **Momento de Diseño** (*Mz*)

En el análisis desarrollado se consideran despreciables las variables de tensión y peso del cableado, por tanto no hay presencia de cargas con dirección en el eje X y eje Y en la guía lineal que permitan generar algún momento en el eje Z.

$$
Mz=0
$$

### **Esfuerzos Normales**

Utilizando las coordenadas de la plataforma robótica se presenta la ecuación que permite calcular el esfuerzo normal para vigas en flexión en un plano, que son los que se aplican en el perfil de guía del eje X.

$$
\sigma_{max} = \frac{M_y * c_y}{I_y}
$$

En la Tabla 17, se muestra los valores obtenidos para los segundos momentos de área alrededor del eje X y Y. Dichos valores se encuentran en el Anexo 1 para un perfil V-Slot 2040.

### **Tabla 17**

*Datos para el cálculo del esfuerzo máximo en Guía X.*

| Descripción             | Magnitud                     |
|-------------------------|------------------------------|
| Momento de Inercia EjeY | $1.35 * 104$ mm <sup>4</sup> |
| Momento Flector Eje Y   | 925.29 N mm                  |
| Magnitud máxima de Y    | $20 \; mm$                   |

Reemplazando tenemos:

$$
\sigma_{max} = \frac{3352 \text{ Nmm} \times 20 \text{ mm}}{(1.35 \times 10^4) \text{ mm}^4} + N_{mm^2}
$$

$$
\sigma_{max} = 4.97 \frac{N_{mm^2}}{}
$$

### **Factor de Seguridad**

$$
\sigma_{equivalent e} = \frac{S_y}{FS}
$$

$$
FS = \frac{241.1}{4.97}
$$

$$
FS = 48.51
$$

El diseño de los perfiles en V en los tres ejes cartesianos, presenta un sobredimensionamiento en el material seleccionado.

Se impondrá un factor de seguridad de 10 y el esfuerzo máximo de 4.966  $N/_{mm^2}$  que es el de mayor valor calculado para hallar la resistencia a la fluencia.

$$
S_y = FS * \sigma_{equivalence}
$$
  

$$
S_y = 10 * 4.97 \frac{N}{mm^2}
$$
  

$$
S_y = 49.7 \frac{N}{mm^2}
$$

En el mercado nacional no se encuentra un material de aleación de aluminio o uno con características semejantes que presente una resistencia a la fluencia cercana al valor calculado, por tanto se mantiene como material de guiado el aluminio.

## **2.2.2. Subsistema de Transmisión de Movimiento.**

En el diseño del subsistema de transmisión de movimiento se implementó el diagrama de la Figura 36, que va a permitir la selección adecuada del motor a pasos para el desplazamiento en cada eje cartesiano.

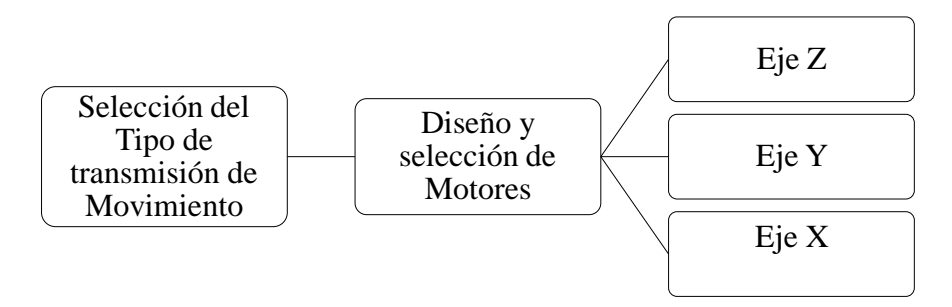

*Figura 36* Proceso de Diseño Subsistema de Transmisión de Movimiento

### *2.2.2.1. Tipos de Transmisión de Movimiento Lineal*

A continuación se presenta una breve descripción de dos de los sistemas de transmisión de movimiento comúnmente utilizados en robots con configuración tipo cartesiano, además, de fácil acceso y disponibilidad en el mercado nacional.

### **Tornillo de Potencia.**

El tornillo de potencia es un elemento mecánico que permite cambiar el movimiento angular ocasionado por un actuador, en un movimiento lineal para trasmitir potencia.

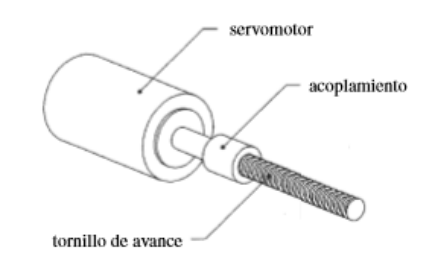

*Figura 37* Tornillo de avance impulsado por un servomotor Fuente: (Norton, 2011)

## **Banda de Sincronización.**

Una banda de sincronización tiene dientes que complementan el perfil de las poleas, de esta manera permite transmitir potencia para desplazar la carga.

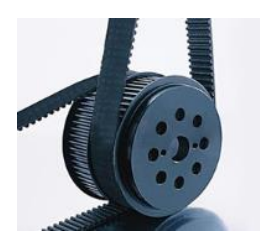

*Figura 38* Bandas de Sincronización Fuente: (Provecuador, 2014)

## *2.2.2.2. Selección del Tipo de Transmisión de Movimiento.*

En la selección del tipo de transmisión de Movimiento es conveniente realizar una tabla de ventajas y desventajas que van a permitir seleccionar el más adecuado según las dimensiones de diseño propuestas en el prototipo para caja eje.

### **Tabla 18**

*Ventajas y desventajas de los Tipos de Transmisión de Movimiento*

| Tipo de Transmisión de<br>Movimiento | Ventajas                                                                                                    | Desventajas                                                                                                    |
|--------------------------------------|----------------------------------------------------------------------------------------------------|----------------------------------------------------------------------------------------------------|
| Banda de<br>Sincronización           | *Reducción de ruido.<br>*Precisión de posicionamiento.<br>*Costo Económico.<br>*Larga Duración.                                                                      | * Cuidado con la tensión de la<br>correa, si ésta es muy alta la<br>correa puede salir de la polea y<br>si la tensión es baja puede<br>producir el fenómeno de<br>resbalamiento. |
| Tornillo de Potencia                 | * Fácil de maquinar.<br>*Elevada capacidad de<br>transporte de carga.<br>*Aplicado usualmente en<br>elevación de cargas.<br>*Buena precisión a cortas<br>distancias. | *Baja Eficiencia debido al alto<br>rozamiento.<br><i>*Costo regular.</i><br><i>*Desgaste.</i>                                                                                    |

Fuente: (Optibelt, 2014),

Las dimensiones de diseño para caja eje son las siguientes:

- $\bullet$  Eje Z: 800 mm
- Eje Y: 1500 mm
- $\bullet$  Eje X: 2000 mm

De acuerdo a la Tabla 18 y las dimensiones de diseño de transmisión se establecen la siguiente elección de transmisión de movimiento para cada eje:

- Eje Z: Tornillo de Potencia. (Elevación de carga y buena precisión)
- Eje Y: Banda de Sincronización. (Precisión, costo económico y larga duración)
- Eje X: Banda de Sincronización. (Precisión, costo económico y larga duración)

### *2.2.2.3. Selección de Motores*

Los actuadores o motores permitirán el accionamiento de los subsistemas de transmisión de movimiento. El cálculo del torque de carga se presentará de manera general para los tres ejes mediante el Modelamiento Dinámico del Manipulador e independiente con otros métodos de cálculo como se indica en el diagrama de la Figura 39. Los resultados obtenidos para cada método en cada eje, permitirán escoger el de mayor torque calculado para la selección del motor en cuanto a diseño, disponibilidad, facilidad y costo del mismo.

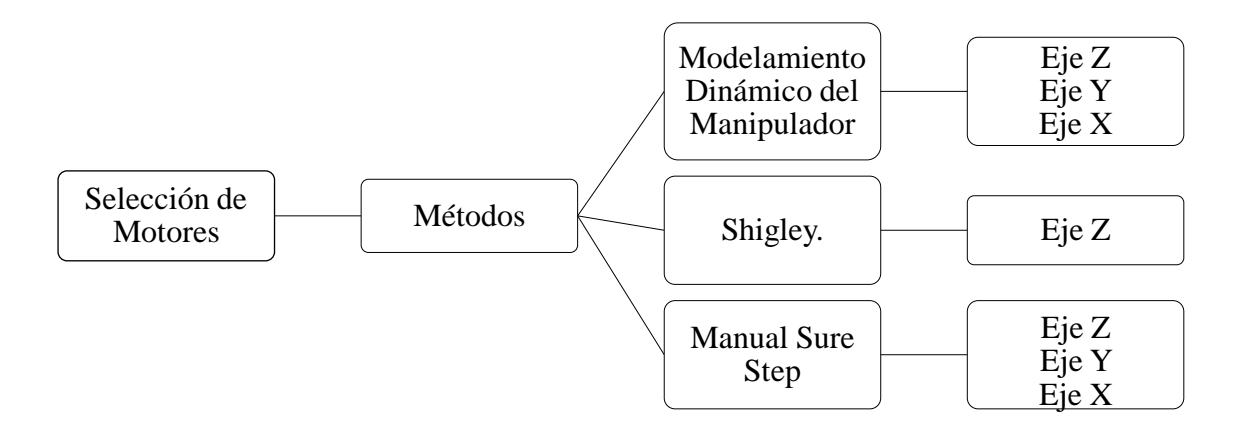

*Figura 39* Métodos para la selección de Motores en los Ejes Cartesianos
El diagrama de la Figura 40, muestra el procedimiento de cálculo del torque requerido por los motores de los eje X, Y y Z, según el modelamiento dinámico del manipulador.

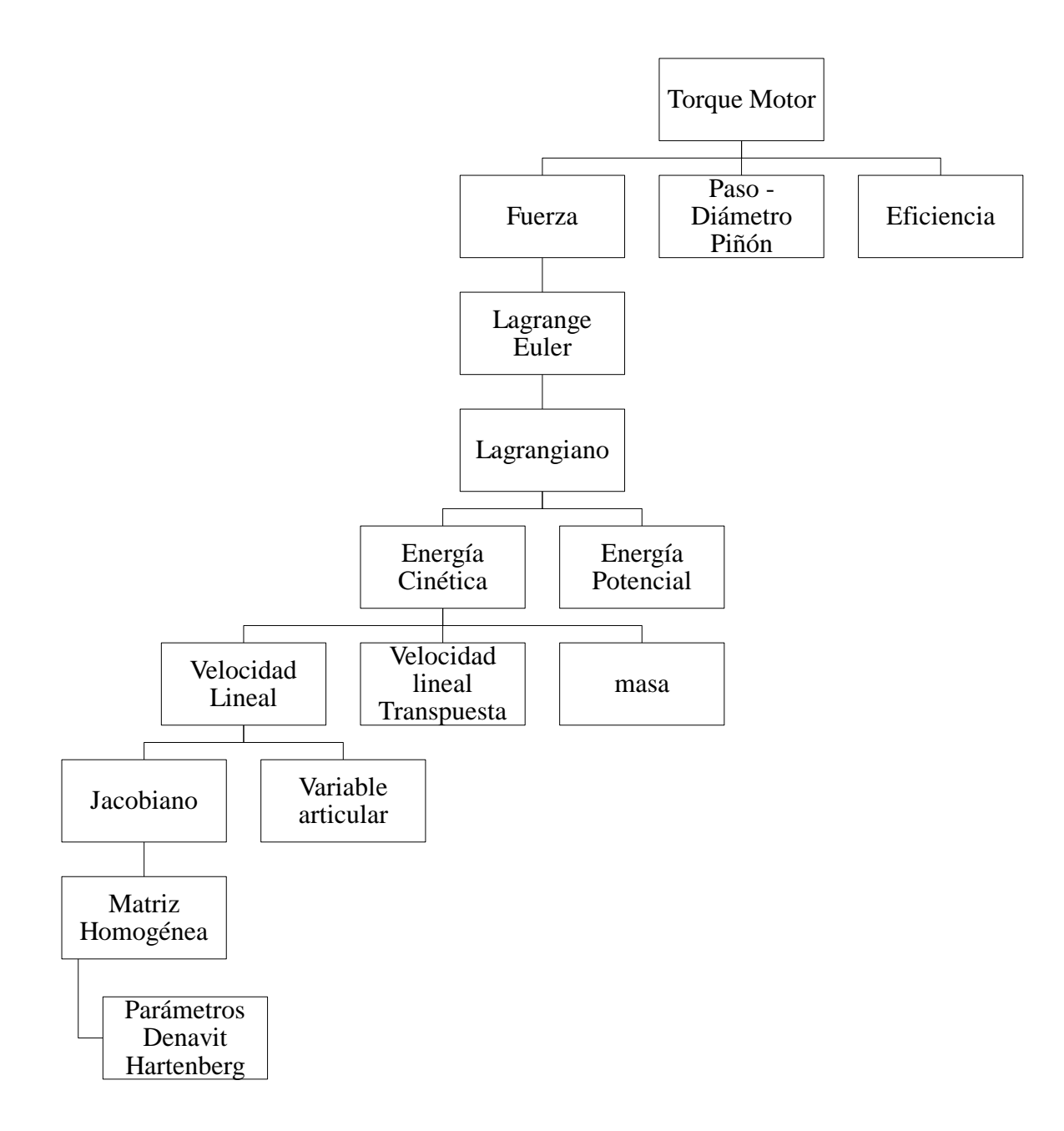

*Figura 40* Diagrama para el cálculo de torque según la Dinámica del manipulador

### **Cinemática Directa.**

La cinemática directa de la plataforma robótica permite determinar la posición del efector final con respecto al sistema de coordenadas inicial planteado en un principio en el robot.

### **Método Denavit-Hartenberg.**

La metodología de Denavit-Hartenberg para la cinemática directa establece pasos a seguir para ubicar correctamente la dirección de cada eje coordenado para cada sistema, los mismos se describen a continuación (Carvajal, 2007):

- $\bullet$  Definir las direcciones de los ejes  $Z_0, Z_1, \dots, Z_{n-1}$
- Definir el origen  $O_0$  del sistema de coordenadas de la base del eje  $Z_0$ .
- Definir el origen  $O_i$  en la intersección  $Z_i$  con la normal común entre los ejes  $Z_{i-1}$  y  $Z_i$
- Escoger el eje  $X_i$  a lo largo de la normal común a los ejes  $Z_{i-1}$  y  $Z_i$  con dirección de la articulación  $i + 1$ .
- Escoger el eje  $Y_i$ , para que con  $X_i$  se cumpla la regla de la mano derecha.
- Escoger el sistema de coordenadas de la herramienta donde  $X_n$  sea normal a  $Z_{n-1}$ .
- Con estos parámetros se calculan las matrices de transformación homogéneas.
- Una vez obtenidos los parámetros representar el modelo de la cinemática directa para la posición y orientación del sistema de coordenadas de la herramienta.

En la Figura 41, se muestra la posición inicial de análisis del robot cartesiano (lado izquierdo), que permite una mejor visualización de las posiciones de cada actuador respecto a otro para realizar un diagrama de coordenadas a partir del algoritmo de Denavit-Hartenberg (lado derecho). La dirección de las variables articulares son las mismas de las del eje Z para cada sistema.

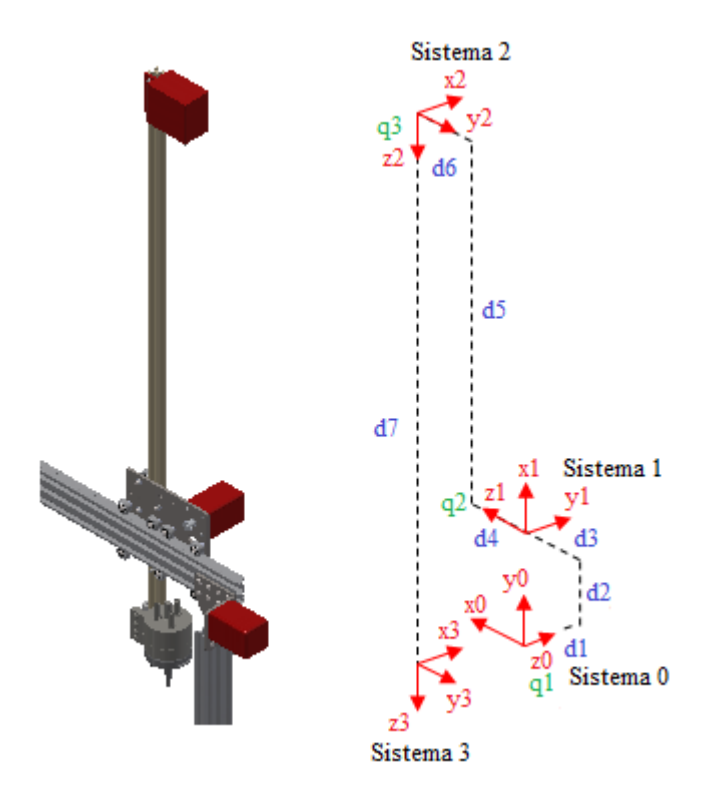

*Figura 41* Diagrama de Coordenadas – Metodología de Denavit Hartenberg

Para poder relacionar cada sistema de coordenadas con respecto al de referencia, se emplea una matriz que relacionan parámetros de un sistema a otro. Los parámetros se describen a continuación:

- $\theta_i$ : Es el ángulo en que debe girarse al eje  $x_{i-1}$ , alrededor de  $z_{i-1}$ , para quedar paralelo con  $x_i$ .
- $\cdot$   $d_i$ : Distancia que deberá desplazarse a  $x_{i-1}$ , en la dirección de  $z_{i-1}$ , para quedar alineado con  $x_i$ .
- **·**  $a_i$ : Distancia que deberá desplazarse al sistema  $S_{i-1}$ , en la dirección de  $x_i$ , para que su origen coincida con el sistema  $S_i$ .
- **•**  $\alpha_i$ : Será el ángulo en que debe girarse a  $z_{i-1}$ , alrededor de  $x_{i-1}$ , para quedar alineado  $\text{con } z_i.$

De acuerdo con los parámetros mencionados y al diagrama de coordenadas de la Figura 41, se encuentra la Matriz con los parámetros de Denavit-Hartenberg, que representan la cinemática directa de la plataforma robótica.

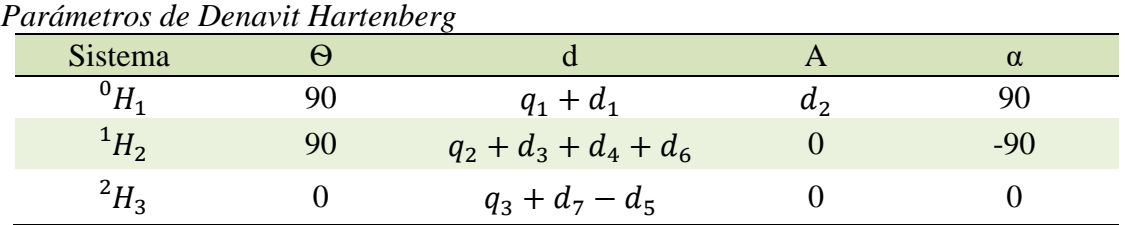

Del libro: Robótica - Control de robots manipuladores, se aplica la matriz para obtener las

diferentes matrices homogéneas (Reyes Cortés, 2011).

$$
{}^{i-1}H_i = \begin{bmatrix} \cos \theta_i & -\cos a_i \sin \theta_i & \sin a_i \sin \theta_i & a_i \cos \theta_i \\ \sin \theta_i & \cos a_i \cos \theta_i & -\sin a_i \cos \theta_i & a_i \sin \theta_i \\ 0 & \sin a_i & \cos a_i & d_i \\ 0 & 0 & 0 & 1 \end{bmatrix}
$$

Resolviendo para cada sistema se tiene:

**Tabla 19**

$$
{}^{0}H_{1} = \begin{bmatrix} 0 & 0 & 1 \\ 1 & 0 & 0 \\ 0 & 1 & 0 \\ 0 & 0 & 0 \end{bmatrix} \xrightarrow{d_{2}} \begin{bmatrix} 0 & 0 \\ 0 & 0 \\ 0 & 1 \end{bmatrix}
$$
  
\n
$$
{}^{1}H_{2} = \begin{bmatrix} 0 & 0 & -1 & 0 \\ 1 & 0 & 0 & 0 \\ 0 & -1 & 0 & q_{2} + d_{3} + d_{4} + d_{6} \\ 0 & 0 & 0 & 1 \end{bmatrix}
$$
  
\n
$$
{}^{0}H_{2} = \begin{bmatrix} 0 & -1 & 0 & q_{2} + d_{3} + d_{4} + d_{6} \\ 0 & 0 & -1 & d_{2} \\ 1 & 0 & 0 & q_{1} + d_{1} \\ 0 & 0 & 0 & 1 & 1 \end{bmatrix} \xrightarrow{Q_{2}}
$$
  
\n
$$
{}^{2}H_{3} = \begin{bmatrix} 1 & 0 & 0 & 0 & 0 \\ 0 & 1 & 0 & 0 & 0 \\ 0 & 0 & 1 & q_{3} - d_{5} + d_{7} \\ 0 & 0 & 0 & 0 & 1 \end{bmatrix}
$$

$$
{}^{0}H_{3} = \left[ \begin{array}{cccc} 0 & -1 & 0 & q_{2} + d_{3} + d_{4} + d_{6} \\ 0 & 0 & -1 & -q_{3} - d_{7} + d_{5} + d_{2} \\ 1 & 0 & 0 & q_{1} + d_{1} \\ 0 & 0 & 0 & 1 \end{array} \right]
$$

El desplazamiento en cada eje de acuerdo a la matriz homogénea resultante es el siguiente:

$$
x = q2 + d3 + d4 + d6
$$

$$
y = -q3 - d7 + d5 + d2
$$

$$
z = q1 + d1
$$

Utilizando las coordenadas implementadas en la plataforma robótica se tiene:

$$
x = q_1 + d_1
$$
  

$$
y = q_2 + d_3 + d_4 + d_6
$$
  

$$
z = -q_3 - d_7 + d_5 + d_2
$$

# **Matriz Jacobiana**

Para obtener el Jacobiano de velocidad lineal y angular a partir de la matriz homogénea se

emplea la Tabla 20.

### **Tabla 20**

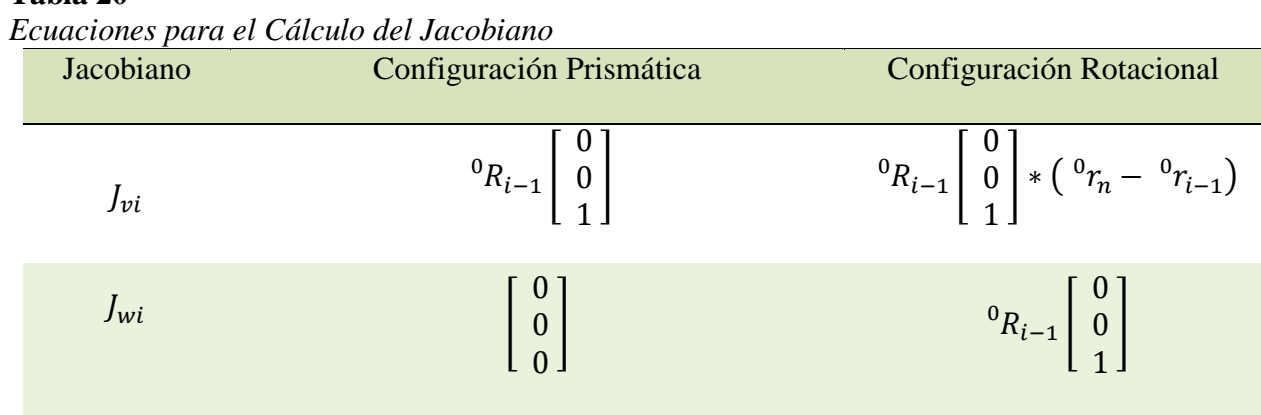

Fuente: (Reyes Cortés, 2011)

El proceso de cálculo que se muestra a continuación es para el caso de modelamiento dinámico del manipulador, que permite hallar las fuerzas aplicadas en el motor para cada articulación, razón por la cual se calcula tres Jacobianos, uno por cada articulación.

## **Jacobiano - 1ra articulación.**

Prismática

$$
i=1, n=1
$$

$$
J_{\nu 1} = {}^{0}R_{i-1} \begin{bmatrix} 0 \\ 0 \\ 1 \end{bmatrix} = {}^{0}R_{0} = \begin{bmatrix} 0 \\ 0 \\ 1 \end{bmatrix}
$$

$$
J_{\nu 1} = \begin{bmatrix} 0 \\ 0 \\ 0 \end{bmatrix}
$$

$$
J_{1} = \begin{bmatrix} 0 & 0 & 0 \\ 0 & 0 & 0 \\ 1 & 0 & 0 \\ 0 & 0 & 0 \\ 0 & 0 & 0 \end{bmatrix}
$$

El valor  ${}^{0}R_{0}$  siempre va a tener el valor ], debido a que no existe ningún cambio en el

sistema de referencia.

## **Jacobiano – 2da articulación.**

Prismática  $i = 1, n = 2$ 

$$
J_{\nu 1} = {}^{0}R_{0} \begin{bmatrix} 0 \\ 0 \\ 1 \end{bmatrix} = \begin{bmatrix} 0 \\ 0 \\ 1 \end{bmatrix}
$$

$$
J_{\nu 1} = \begin{bmatrix} 0 \\ 0 \\ 0 \end{bmatrix}
$$

Prismática  $i = 2, n = 2$ 

$$
J_{\nu 2} = {}^{0}R_{1} \begin{bmatrix} 0 \\ 0 \\ 1 \end{bmatrix} = \begin{bmatrix} 1 \\ 0 \\ 0 \end{bmatrix}
$$

$$
J_{\nu 2} = \begin{bmatrix} 0 \\ 0 \\ 0 \end{bmatrix}
$$

$$
J_{2} = \begin{bmatrix} 0 & 1 & 0 \\ 0 & 0 & 0 \\ 1 & 0 & 0 \\ 0 & 0 & 0 \\ 0 & 0 & 0 \end{bmatrix}
$$

### **Jacobiano – 3ra articulación.**

Prismática  $i = 1, n = 3$  $J_{v1} = {}^{0}R_{0} | 0 | = | 0 |$ 0<br>0<br>1 0<br>0<br>1  $J_{w1} = | 0 |$ 0<br>0<br>0 Prismática  $i = 2, n = 3$  $J_{\nu 2} = {}^{0}R_{1} | 0 | = | 0 |$ 0<br>0<br>1 1<br>0<br>0  $J_{w2} = | 0 |$ 0<br>0<br>0 Prismática  $i = 3, n = 3$  $J_{\nu 3} = {}^{0}R_{2} | 0 | = |$ 0<br>0<br>1  $0$ <br> $-1$ <br> $0$ 0<br>0<br>0

]

 $J_{w3} = | 0 |$ 

$$
J_3 = \begin{bmatrix} 0 & 1 & 0 \\ 0 & 0 & -1 \\ 1 & 0 & 0 \\ 0 & 0 & 0 \\ 0 & 0 & 0 \\ 0 & 0 & 0 \end{bmatrix}
$$

### **Método Lagrange Euler**

El método Lagrange Euler permite obtener el modelamiento dinámico del manipulador analizando el sistema mecánico desde el punto de vista energético. (Godoy & Rodríguez, 2007)

Las ecuaciones a utilizar fueron tomadas del libro: Diseño y modelamiento de un robot cartesiano para el posicionamiento de piezas. La ecuación de Lagrange Euler se define de la siguiente manera.

$$
\frac{d}{dt}\frac{\delta L}{\delta \dot{q}_i} - \frac{\delta L}{\delta q_i} = \tau_i
$$

$$
L = K - P
$$

Velocidad lineal en las articulaciones.

$$
V_{i} = J_{v} * \dot{q}_{i}
$$
\n
$$
V_{1} = \begin{bmatrix} 0 & 0 & 0 \\ 0 & 0 & 0 \\ 1 & 0 & 0 \end{bmatrix} * \begin{bmatrix} \dot{q}_{1} \\ \dot{q}_{2} \\ \dot{q}_{3} \end{bmatrix} = \begin{bmatrix} 0 \\ 0 \\ \dot{q}_{1} \end{bmatrix}
$$
\n
$$
V_{2} = \begin{bmatrix} 0 & 1 & 0 \\ 0 & 0 & 0 \\ 1 & 0 & 0 \end{bmatrix} * \begin{bmatrix} \dot{q}_{1} \\ \dot{q}_{2} \\ \dot{q}_{3} \end{bmatrix} = \begin{bmatrix} \dot{q}_{2} \\ 0 \\ \dot{q}_{1} \end{bmatrix}
$$
\n
$$
V_{3} = \begin{bmatrix} 0 & 1 & 0 \\ 0 & 0 & -1 \\ 1 & 0 & 0 \end{bmatrix} * \begin{bmatrix} \dot{q}_{1} \\ \dot{q}_{2} \\ \dot{q}_{3} \end{bmatrix} = \begin{bmatrix} \dot{q}_{2} \\ -\dot{q}_{3} \\ \dot{q}_{1} \end{bmatrix}
$$

Energía Cinética.

$$
K = Kv_1 + Kv_2 + Kv_3
$$

$$
K = \frac{m_1}{2} V_1^T V_1 + \frac{m_2}{2} V_2^T V_2 + \frac{m_3}{2} V_3^T V_3
$$
  
\n
$$
K = \frac{m_1}{2} [0 \quad 0 \quad \dot{q}_1] \begin{bmatrix} 0 \\ 0 \\ \dot{q}_1 \end{bmatrix} + \frac{m_2}{2} [\dot{q}_2 \quad 0 \quad \dot{q}_1] \begin{bmatrix} \dot{q}_2 \\ 0 \\ \dot{q}_1 \end{bmatrix} + \frac{m_3}{2} [\dot{q}_2 \quad -\dot{q}_3 \quad \dot{q}_1] \begin{bmatrix} \dot{q}_2 \\ -\dot{q}_3 \\ \dot{q}_1 \end{bmatrix}
$$
  
\n
$$
K = \frac{m_1}{2} \dot{q}_1^2 + \frac{m_2}{2} (\dot{q}_1^2 + \dot{q}_2^2) + \frac{m_3}{2} (\dot{q}_2^2 + \dot{q}_3^2 + \dot{q}_1^2)
$$

Energía Potencial.

$$
V = W_i * h_i
$$

$$
V = 0
$$

Lagrangiano.

$$
L = K - V
$$
  

$$
L = \frac{m_1}{2} \dot{q}_1^2 + \frac{m_2}{2} (\dot{q}_1^2 + \dot{q}_2^2) + \frac{m_3}{2} (\dot{q}_1^2 + \dot{q}_2^2 + \dot{q}_3^2)
$$

Aplicando la ecuación Lagrange Euler:

$$
\frac{d}{dt}\frac{\delta L}{\delta \dot{q}_i} - \frac{\delta L}{\delta q_i} = \tau_i
$$

En la Articulación 1 se tiene:

$$
\frac{\delta L}{\delta \dot{q}_1} = m_1 \dot{q}_1 + m_2 \dot{q}_1 + m_3 \dot{q}_1 = (m_1 + m_2 + m_3) \dot{q}_1
$$

$$
\frac{d}{dt} \frac{\delta L}{\delta \dot{q}_1} = (m_1 + m_2 + m_3) \ddot{q}_1
$$

$$
\frac{\delta L}{\delta q_1} = 0
$$

$$
\frac{d}{dt} \frac{\delta L}{\delta \dot{q}_1} - \frac{\delta L}{\delta q_1} = F_1
$$

$$
(m_1 + m_2 + m_3) \ddot{q}_1 - 0 = F_1
$$

$$
F_1 = (m_1 + m_2 + m_3)\ddot{q}_1
$$

En la Articulación 2 se tiene:

$$
\frac{\delta L}{\delta \dot{q}_2} = m_2 \dot{q}_2 + m_3 \dot{q}_2 = (m_2 + m_3) \dot{q}_2
$$

$$
\frac{d}{dt} \frac{\delta L}{\delta \dot{q}_2} = (m_2 + m_3) \ddot{q}_2
$$

$$
\frac{\delta L}{\delta q_2} = 0
$$

$$
\frac{d}{dt} \frac{\delta L}{\delta \dot{q}_2} - \frac{\delta L}{\delta q_2} = F_2
$$

$$
(m_2 + m_3) \ddot{q}_2 - 0 = F_2
$$

$$
F_2 = (m_2 + m_3) \ddot{q}_2
$$

En la Articulación 3 se tiene:

$$
\frac{\delta L}{\delta \dot{q}_3} = m_3 \dot{q}_3
$$

$$
\frac{d}{dt} \frac{\delta L}{\delta \dot{q}_3} = m_3 \ddot{q}_3
$$

$$
\frac{\delta L}{\delta q_3} = 0
$$

$$
\frac{d}{dt} \frac{\delta L}{\delta \dot{q}_3} - \frac{\delta L}{\delta q_3} = F_3
$$

$$
m_3 \ddot{q}_3 - 0 = F_3
$$

$$
F_3 = m_3 \ddot{q}_3
$$

Las variables  $\ddot{q}_1$  y  $\ddot{q}_2$ , representa las aceleraciones, los valores asignados para estas variables es de 0.2 $\frac{m}{s^2}$  y de gravedad 9.8 $\frac{m}{s^2}$  para  $\ddot{q}_3$ .

Las masas  $m_1 + m_2 + m_3$ , representa las cargas que los motores van a desplazar a lo largo de las guías lineales, y son las siguientes:

- Carga que representa al motor X:  $m_1 = 8.46$  Kg
- Carga que representa al motor Y:  $m_2 = 3.852$  Kg
- Carga que representa al motor Z:  $m_3 = 2.58$  Kg

Fuerza aplicada en el motor para desplazamiento.

 $\bullet$  Eje X.

$$
F_1 = (m_1 + m_2 + m_3)\ddot{q}_1
$$
  

$$
F_1 = 14.9 \, Kg * 0.2 \, m/_{S^2}.
$$
  

$$
F_1 = 2.98 \, N
$$

 $\bullet$  Eje Y.

$$
F_2 = (m_2 + m_3)\ddot{q}_2
$$
  

$$
F_2 = 6.432 Kg * 0.2 m /_{S^2}.
$$
  

$$
F_2 = 1.29 N
$$

Eje Z.

$$
F_3 = m_3 \ddot{q}_3
$$
  

$$
F_3 = 2.58 Kg * 9.8 m /_{S^2}.
$$
  

$$
F_3 = 25.31 N
$$

Torque necesario en el Motor.

Eje X - Banda de Sincronización.

$$
T_x = \frac{F_1 * \phi_{pi\\hat{o}n}}{2 * n} * FS
$$

$$
T_x = \frac{2.98 N * 0.012 m}{2 * 0.9} * 2
$$

$$
T_x = 0.04 [N.m]
$$

Eje Y - Banda de Sincronización.

$$
T_y = \frac{F_2 * \phi_{pi\0\theta n}}{2*n} * FS
$$

$$
T_y = \frac{1.29 N * 0.012 m}{2 * 0.9} * 2
$$

$$
T_y = 0.017 [N.m]
$$

 $\bullet$  Eje Z – Tornillo de Potencia.

$$
T_z = \frac{F_3 * Paso}{2 * \pi * n} * FS
$$
  
\n
$$
T_z = \frac{25.31 N * 0.002 m}{2 * \pi * 0.65} * 2
$$
  
\n
$$
T_z = 0.025 [N.m]
$$

### *2.2.2.3.2 Eje Z - Tornillo de Potencia.*

Se utiliza un tornillo de potencia de rosca ACME para el desplazamiento en el eje Z, debido a la disponibilidad y fácil acceso que se tiene en el mercado nacional.

## **Método 1.**

En la Tabla 21, se muestra las ecuaciones para rosca ACME según Shigley que van a permitir el cálculo del torque que el tornillo de potencia necesita para elevar y descender una carga.

### **Tabla 21**

*Ecuaciones de Torque en un Tornillo de potencia - Shigley*

| Descripción                                          | Diagrama Cuerpo Libre     | Ecuaciones                                                                                                   |
|------------------------------------------------------|---------------------------|----------------------------------------------------------------------------------------------------|
| Torque para<br>elevar la carga<br>sin collarín       | L<br>N<br>πd <sub>n</sub> | $T_u = \frac{P * dp}{2} \left( \frac{u * \pi * dp + L * \cos(\alpha)}{\pi * dp * \cos(\alpha) - uL} \right)$ |
| Torque para<br>descender la<br>carga sin<br>collarín | F<br>N<br>πdπ             | $T_d = \frac{P * dp}{2} \left( \frac{u * \pi * dp - L * \cos(\alpha)}{\pi * dp * \cos(\alpha) + uL} \right)$ |

Fuente: (Norton, 2011), (Shigley, 2008)

Datos de Entrada:

- Longitud: 800 mm
- Diámetro:  $\frac{5}{16}$  in = 7.9375 mm
- Paso:  $\frac{1}{14}$  in = 1.81429 mm
- Peso o Carga: 2.58  $Kg$
- Fricción:  $u = 0.2$

La tuerca y el tornillo están lubricados con aceite, suponiendo un coeficiente de fricción 0.2.

Cálculo Necesario.

$$
dp = Diámetro - \frac{Paso}{2} = 7.03036 \, mm
$$

Torque Necesario de Elevación de Carga.

$$
T_u = \frac{P * dp}{2} \left( \frac{u * \pi * dp + L * \cos(\alpha)}{\pi * dp * \cos(\alpha) - u * L} \right)
$$
  

$$
T_u = \frac{2.58 * 7.03036 \text{ mm}}{2} \left( \frac{0.2 * \pi * 7.03036 \text{ mm} + 1.81429 \text{ mm} * \cos(14.5^\circ)}{\pi * 7.03036 \text{ mm} * \cos(14.5^\circ) - 0.2 * 1.81429 \text{ mm}} \right)
$$
  

$$
T_u = 2.66 \text{ [Kg.mm]}
$$
  

$$
T_u = 0.026 \text{ [N.m]}
$$

Torque Necesario de Descenso de Carga.

$$
T_d = \frac{P * dp}{2} \left( \frac{u * \pi * dp - L * \cos(\alpha)}{\pi * dp * \cos(\alpha) + uL} \right)
$$
  

$$
T_d = \frac{2.58 * 7.03036 \, mm}{2} \left( \frac{0.2 * \pi * 7.03036 \, mm - 1.81429 \, mm * \cos(14.5^\circ)}{\pi * 7.03036 \, mm * \cos(14.5^\circ) + 0.2 * 1.81429 \, mm} \right)
$$
  

$$
T_d = 1.11 \, [Kg. mm]
$$
  

$$
T_d = 0.011 \, [N.m]
$$

# **Método 2.**

En la Tabla 22, se muestra las ecuaciones según el Manual SureStep de Sistemas de Motores a

Paso que van a permitir el cálculo del torque que el tornillo de potencia necesita.

## **Tabla 22**

*Ecuaciones de Torque en un Tornillo de Potencia – SureStep.*

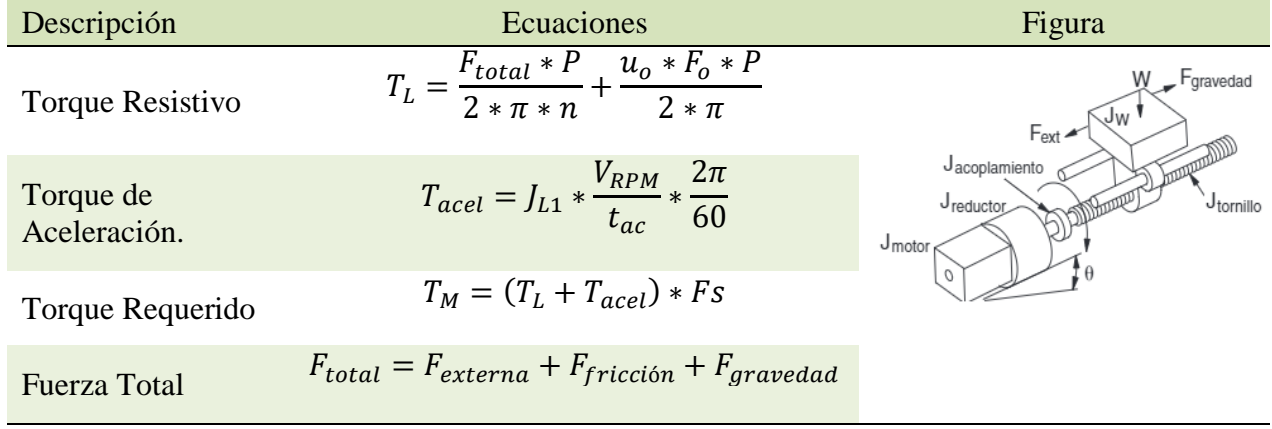

Fuente: (SureStep, 2018)

De acuerdo a los datos de prototipo de la plataforma robótica, las cargas presentes en el eje Z y demás parámetros que intervienen en el sistema se muestran en la Tabla 23.

### **Tabla 23**

*Datos de cálculo para el Torque en el Motor de la Guía Z*

| Carga y Sistema de Guiado                | Abreviación | Valor         |
|------------------------------------------|-------------|---------------|
| Peso Total:                              | W1          | 2.58 Kg       |
| Coeficiente de Fricción:                 | M           | 0.04          |
| Distancia Total:                         | D           | 600 mm        |
| Coeficiente de Fricción Precarga Tuerca: | Mo          | 0.2           |
| Resolución Requerida:                    | Lθ          | 0.01 mm/pulso |
| Velocidad:                               | $\vee$      | 40 mm/seg     |
| Tiempo de aceleración:                   | Tac         | $0.5$ seg     |
| Tornillo de Potencia                     | Abreviación | Valor         |
| Diámetro:                                | Φ           | 8 mm          |
| Longitud:                                |             | 800 mm        |
| Paso:                                    | P           | 2 mm          |
| Densidad:                                | $\delta$    | 7850 Kg/m3    |
| Eficiencia:                              | Ν           | 65%           |

Los valores de coeficiente de fricción y eficiencia para los que se está trabajando en este sistema de transmisión de movimiento se encuentran en el Anexo 3.

El diagrama de la Figura 42 muestra el procedimiento de cálculo del torque, que el motor del eje Z requiere para desplazar la carga, según el Manual SureStep, teniendo como parámetros, datos de entrada conocidos.

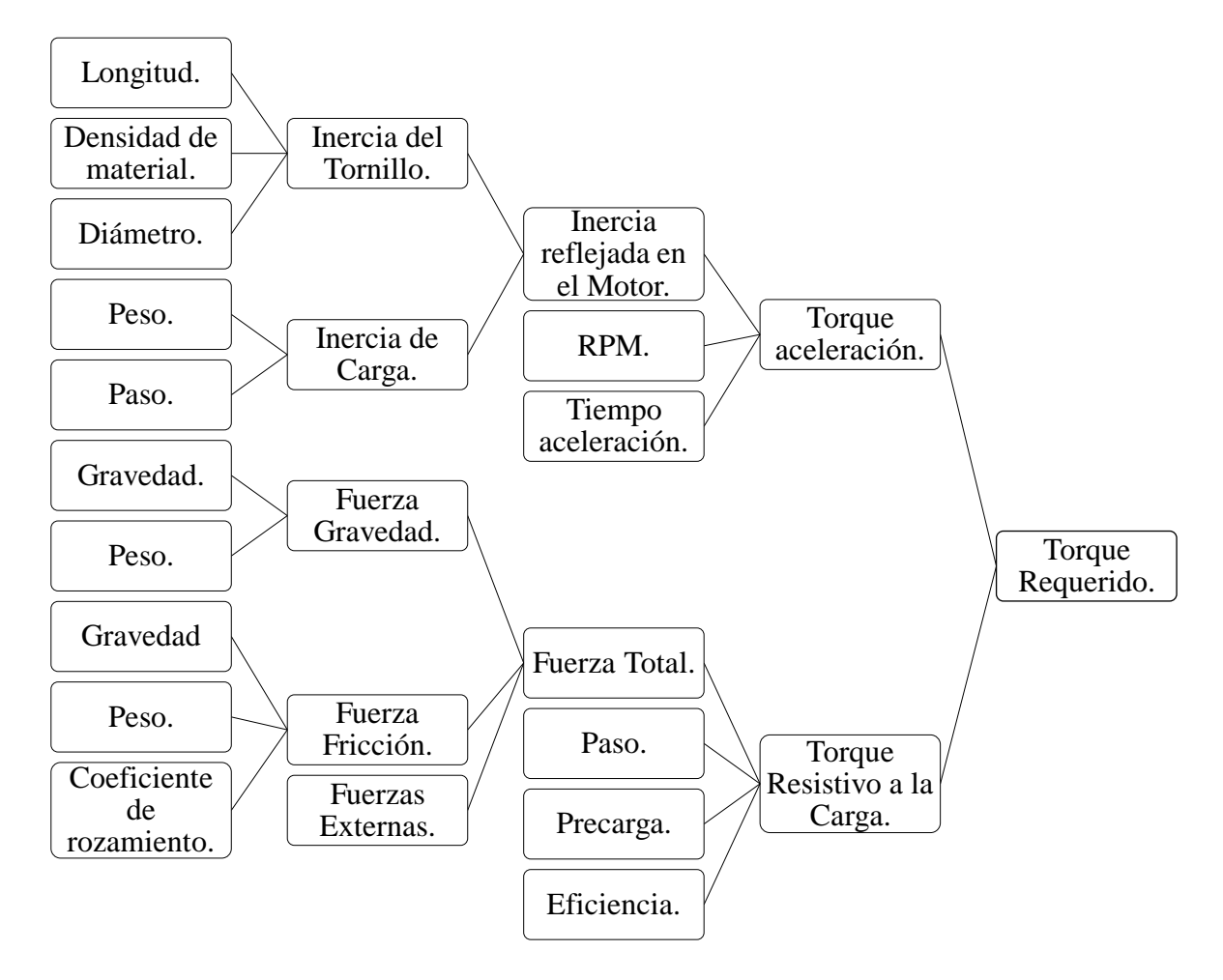

*Figura 42* Diagrama para el Cálculo del Torque Requerido - Motor en el Eje Z

Resolución Requerida.

$$
\theta_s = \frac{360 * L_{\theta}}{P}
$$

$$
\theta_s = \frac{360 * 0.01 \, \text{mm}}{2 \, \text{mm}}
$$

$$
\theta_s = 1.8^\circ
$$

Velocidad Máxima requerida.

$$
V_{RPM} = \frac{v}{P} * 60
$$

$$
V_{RPM} = \frac{40 \, mm/s}{2 \, mm} * 60
$$

$$
V_{RPM} = 1200 \, [RPM]
$$

Inercia del Tornillo.

$$
J_T = \frac{\pi L \delta \phi^4}{32}
$$

$$
J_T = \frac{\pi * 0.8m * 7850 \frac{Kg}{m^3} * (0.008 m)^4}{32}
$$

$$
J_T = 0.00000253 \, [Kg.m^2]
$$

Inercia de la Carga.

$$
J_W = W_1 * \left(\frac{P}{2\pi}\right)^2
$$
  

$$
J_W = 2.58 Kg * \left(\frac{0.002 m}{2\pi}\right)^2
$$
  

$$
J_W = 0.00000026 [Kg.m^2]
$$

Inercia reflejada al eje de motor.

$$
J_{L1} = J_T + J_W
$$
  

$$
J_{L1} = 0.00000253 + 0.00000026 \, [Kg.m^2]
$$
  

$$
J_{L1} = 0.00000279 \, [Kg.m^2]
$$

Torque de Aceleración.

$$
T_{acel} = J_{L1} * \frac{V_{RPM}}{t_{ac}} * \frac{2\pi}{60}
$$

$$
T_{acel} = 0.00000279 \ Kg.m^2 * \frac{1200 \ RPM}{0.5 \ s} * \frac{2\pi}{60}
$$

$$
T_{acel} = 0.000701 \ [N.m]
$$

Fuerza de Gravedad.

$$
F_{gravedad} = W_1 * sin\theta * g
$$
  

$$
F_{gravedad} = 2.58 Kg * sin(90^\circ) * 9.81 m /_{S^2}
$$
  

$$
F_{gravedad} = 25.31 [N]
$$

Fuerza de Fricción.

$$
F_{fricción} = \mu * W_1 * cos\theta * g
$$
  

$$
F_{fricción} = 0.04 * 2.58 Kg * cos(90°) * 9.81 m /_{S^2}
$$
  

$$
F_{fricción} = 0 [N]
$$

Fuerza Total.

$$
F_{total} = F_{external} + F_{fricción} + F_{gravedad}
$$

$$
F_{total} = 0 + 0 + 25.31 \text{ [N]}
$$

$$
F_{total} = 25.31 \text{ [N]}
$$

Torque Resistivo a la Carga.

$$
T_L = \frac{F_{total} * P}{2 * \pi * N} + \frac{u_o * F_o * P}{2 * \pi}
$$

$$
T_L = \frac{25.31 N * 0.002m}{2 * \pi * 0.65} + \frac{0.2 * \frac{25.31}{3} N * 0.002m}{2 * \pi}
$$

$$
T_L = 0.013 [N.m]
$$

Torque Requerido.

En el diseño de motores el valor de la Inercia del Rotor genera un cambio despreciable en el torque requerido final del motor, por lo tanto no se considera en los cálculos. El torque requerido debe multiplicarse por un factor de seguridad de 2 para evitar que el motor se salte pasos o se detenga. (SureStep, 2018)

$$
T_M = (T_L + T_{acel}) * Fs
$$
  

$$
T_M = (0.013 + 0.000701) * 2 [N. m]
$$
  

$$
T_M = 0.0274 [N. m]
$$

### *2.2.2.3.3 Eje Y - Banda de Sincronización.*

En la Tabla 24, se muestra las ecuaciones según el Manual SureStep de Sistemas de Motores a Paso que van a permitir calcular el torque de carga para este tipo de sistema de transmisión de movimiento. Las cargas presentes en el eje Y y demás parámetros que intervienen en el sistema se muestran en la Tabla 25.

### **Tabla 24**

*Ecuaciones de Torque en una Banda de Sincronización – SureStep*

| Descripción               | Ecuaciones                                                     | Figura                |
|---------------------------|----------------------------------------------------------------|-----------------------|
| Torque Resistivo          | $T_L = \frac{F_{total} * \phi}{2 * n}$                         | J <sub>reductor</sub> |
| Torque de<br>Aceleración. | $T_{acel} = J_{L1} * \frac{V_{RPM}}{t_{ac}} * \frac{2\pi}{60}$ | Joinon                |
| Torque Requerido          | $T_M = (T_L + T_{acel}) * Fs$                                  |                       |
| <b>Fuerza Total</b>       | $F_{total} = F_{externa} + F_{fricción} + F_{gravedad}$        |                       |

Fuente: (SureStep, 2018)

# **Tabla 25**

*Datos de cálculo para el Torque en el Motor de la Guía Z*

| Carga y Sistema de Guiado | Abreviación                | Valor        |
|---------------------------|----------------------------|--------------|
| Peso Total:               | W1                         | 3.852 Kg     |
| Coeficiente de Fricción:  | M                          | 0.04         |
| Distancia Total:          | D                          | 1500 mm      |
| Resolución Requerida:     | LΘ                         | 0.2 mm/pulso |
| Velocidad:                | $\boldsymbol{\mathcal{V}}$ | 50 mm/seg    |
| Tiempo de aceleración:    | tac                        | $0.5$ seg    |
| Banda de Sincronización   | Abreviación                | Valor        |
| Diámetro Piñón:           | φ                          | 12 mm        |
| # Dientes Piñón:          | #                          | 20           |
| Paso:                     | P                          | 2mm          |
| Peso:                     | W <sub>2</sub>             | $\approx 0$  |
| Espesor del Piñón:        | E                          | 7 mm         |
| Densidad Piñón:           | $\delta$                   | 7850 Kg/m3   |
| Eficiencia:               | N                          | 90%          |

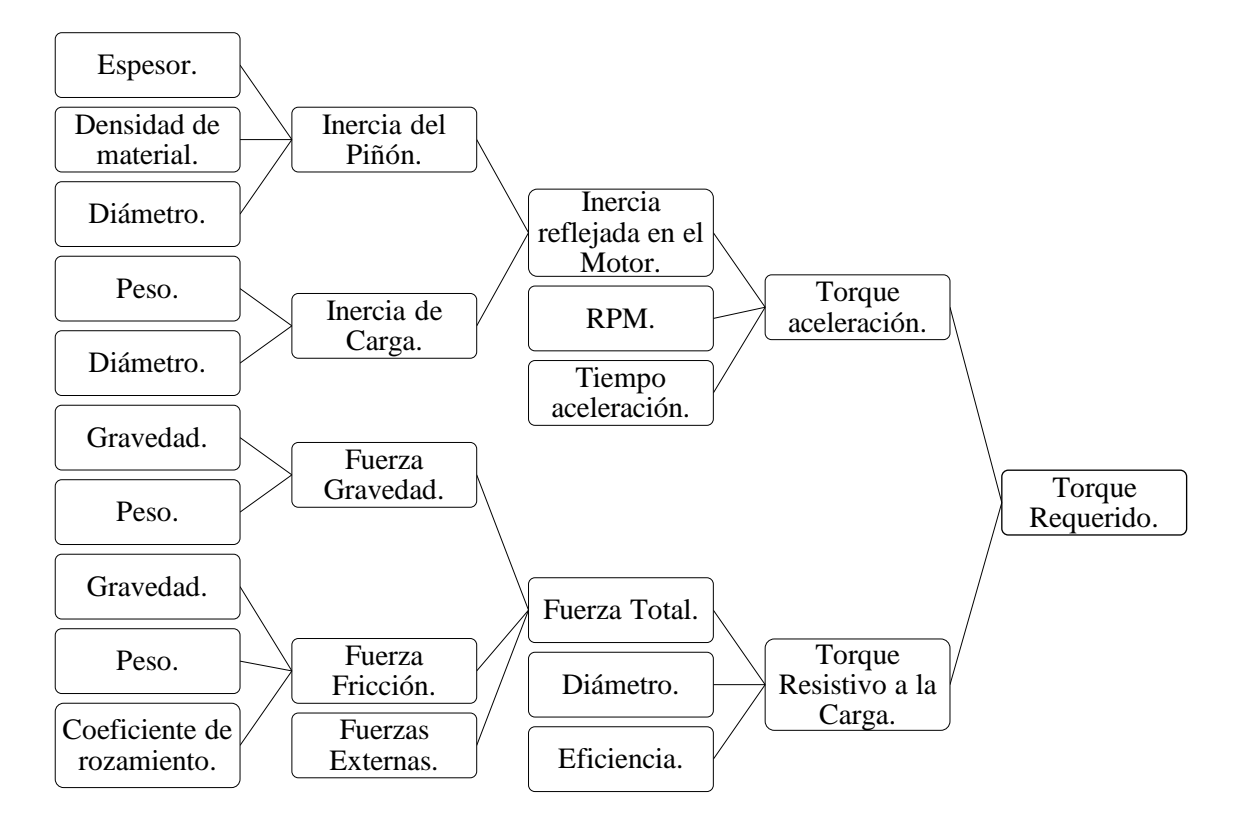

*Figura 43* Diagrama para el Cálculo del Torque Requerido - Motor en el Eje Y y X.

Desplazamiento de la Carga.

$$
d_{carga} = # * p
$$

$$
d_{carga} = 20 * 2 mm
$$

$$
d_{carga} = 40 mm
$$

Resolución Requerida.

$$
\theta_s = \frac{360 * L_{\theta}}{d_{carga}}
$$

$$
\theta_s = \frac{360 * 0.2}{40}
$$

$$
\theta_s = 1.8^\circ
$$

Velocidad Máxima requerida.

$$
V_{RPM} = \frac{v}{d_{carga}} * 60
$$

$$
V_{RPM} = \frac{50 \, \frac{mm}{seg}}{40 \, \text{mm}} * 60
$$

$$
V_{RPM} = 75 \, \text{[RPM]}
$$

Inercia del Piñón.

$$
J_T = \frac{\pi e \delta \phi^4}{32}
$$

$$
J_T = \frac{\pi * 0.007m * 7850 \frac{Kg}{m^3} * (0.012 m)^4}{32}
$$

$$
J_T = 0.000000112 \, [Kg.m^2]
$$

Inercia de la Carga.

$$
J_W = W_1 * \left(\frac{\phi}{2}\right)^2
$$

$$
J_W = 3.852 \, Kg * \left(\frac{0.012 \, m}{2}\right)^2
$$

$$
J_W = 0.00014 \, [Kg, m^2]
$$

Inercia reflejada al eje de motor.

$$
J_{L1} = J_T + J_W
$$
  

$$
J_{L1} = 0.000000112 + 0.00014
$$
  

$$
J_{L1} = 0.000140112 [Kg.m^2]
$$

Torque de Aceleración.

$$
T_{acel} = J_{L1} * \frac{V_{RPM}}{t_{ac}} * \frac{2\pi}{60}
$$

$$
T_{acel} = 0.000140112 Kg.m2 * \frac{75 RPM}{0.5 s} * \frac{2\pi}{60}
$$

$$
T_{acel} = 0.0022 [N.m]
$$

Fuerza de Gravedad.

$$
F_{gravedad} = (W_1 + W_2) * sin\theta * g
$$
  

$$
F_{gravedad} = 3.852 Kg * sin(0^\circ) * 9.81 m /_{S^2}
$$
  

$$
F_{gravedad} = 0 [N]
$$

Fuerza de Fricción.

$$
F_{fricción} = \mu * W_1 * cos\theta * g
$$
  

$$
F_{fricción} = 0.04 * 3.852 Kg * cos(0°) * 9.81 m /_{S^2}
$$
  

$$
F_{fricción} = 1.51 [N]
$$

Fuerza Total.

$$
F_{total} = F_{externa} + F_{fricción} + F_{gravedad}
$$

$$
F_{total} = 0 + 0 + 1.51 [N]
$$
  

$$
F_{total} = 1.51 [N]
$$

Torque Resistivo a la Carga.

$$
T_L = \frac{F_{total} * \phi}{2 * n}
$$

$$
T_L = \frac{1.651 \quad N * 0.012 \ m}{2 * 0.9}
$$

$$
T_L = 0.0101 \ [N, m]
$$

Torque Requerido.

$$
T_M = (T_L + T_{acel}) * Fs
$$
  

$$
T_M = (0.0101 + 0.0022) * 2 [N.m]
$$
  

$$
T_M = 0.025 [N.m]
$$

# *2.2.2.4. Eje X - Banda de Sincronización.*

Las cargas presentes en el eje X y demás parámetros que intervienen en el sistema se muestran

en la Tabla 26.

# **Tabla 26**

*Datos de cálculo para el Torque en el Motor de la Guía X*

| Carga y Sistema de Guiado | Abreviación      | Valor        |
|---------------------------|------------------|--------------|
| Peso Total:               | W1               | 8.46 Kg      |
| Coeficiente de Fricción:  | μ                | 0.04         |
| Distancia Total:          | D                | 2000 mm      |
| Resolución Requerida:     | LΘ               | 0.2 mm/pulso |
| Velocidad:                | $\boldsymbol{v}$ | 50 mm/seg    |
| Tiempo de aceleración:    | tac              | $0.5$ seg    |

Los parámetros de la banda de sincronización para el cálculo de torque del eje X son los mismos aplicados anteriormente en el eje Y.

Resolución Requerida.

$$
\theta_s=1.8^\circ
$$

Velocidad Máxima requerida.

$$
V_{RPM} = 75 \, [RPM]
$$

Inercia del Piñón.

$$
J_T = 0.000000112 \, [Kg.m^2]
$$

Inercia de la Carga.

$$
J_W = W_1 * \left(\frac{\phi}{2}\right)^2
$$
  

$$
J_W = 8.46 Kg * \left(\frac{0.012 m}{2}\right)^2
$$
  

$$
J_W = 0.000304 [Kg.m^2]
$$

Inercia reflejada al eje de motor.

$$
J_{L1} = J_T + J_W
$$
  

$$
J_{L1} = 0.000000112 + 0.000304
$$
  

$$
J_{L1} = 0.000304112 [Kg.m^2]
$$

Torque de Aceleración.

$$
T_{acel} = J_{L1} * \frac{V_{RPM}}{t_{ac}} * \frac{2\pi}{60}
$$

$$
T_{acel} = 0.000304112 Kg.m2 * \frac{75 RPM}{0.5 s} * \frac{2\pi}{60}
$$

$$
T_{acel} = 0.0048 [N.m]
$$

Fuerza de Gravedad.

$$
F_{gravedad} = (W_1 + W_2) * sin\theta * g
$$

$$
F_{gravedad} = 8.46 \, Kg * \sin(0^{\circ}) * 9.81 \, m/_{S^2}
$$
\n
$$
F_{gravedad} = 0 \, [N]
$$

Fuerza de Fricción.

$$
F_{fricci\acute{o}n} = \mu * W_1 * cos\theta * g
$$
  

$$
F_{fricci\acute{o}n} = 0.04 * 8.46 Kg * cos(0^\circ) * 9.81 m /_{S^2}
$$
  

$$
F_{fricci\acute{o}n} = 3.32 [N]
$$

Fuerza Total.

$$
F_{total} = F_{external} + F_{fricción} + F_{gravedad}
$$

$$
F_{total} = 0 + 0 + 3.32 \text{ [N]}
$$

$$
F_{total} = 3.32 \text{ [N]}
$$

Torque Resistivo a la Carga.

$$
T_L = \frac{F_{total} * \phi}{2 * n}
$$

$$
T_L = \frac{3.32 \quad N * 0.012 \quad m}{2 * 0.9}
$$

$$
T_L = 0.022 [N.m]
$$

Torque Requerido.

$$
T_M = (T_L + T_{acel}) * Fs
$$
  

$$
T_M = (0.022 + 0.0048) * 2 [N.m]
$$
  

$$
T_M = 0.054 [N.m]
$$

Luego de analizar cada uno de los métodos de cálculos de Torque de carga, la Tabla 27, muestra

los resultados obtenidos para poder seleccionar el motor adecuado.

# **Tabla 27**

| Eje<br>Coordenado | Modelamiento Dinámico del<br>Manipulador $[N, m]$ | Shigley $[N, m]$         | Manual Sure Step $[N, m]$ |
|-------------------|---------------------------------------------------|--------------------------|---------------------------|
| Eie X             | 0.04                                              | $\overline{\phantom{0}}$ | 0.054                     |
| Eje Y             | 0.017                                             | $\overline{\phantom{0}}$ | 0.025                     |
| Eie Z             | 0.025                                             | 0.026                    | 0.0274                    |

*Resultados de Torque de Carga en los Ejes Cartesianos*

De acuerdo a los resultados mostrados en la Tabla 27, los valores de cálculo de torque del Manual de Sure Step son escogidos para seleccionar el motor mas adecuado para cada eje.

# **Eje Z**

El motor nema 17 modelo KH42JM2 presenta una curva razonable para las características Torque vs Velocidad que se muestra en la Figura 44, además, es una buena opción por la velocidad requerida para este movimiento.

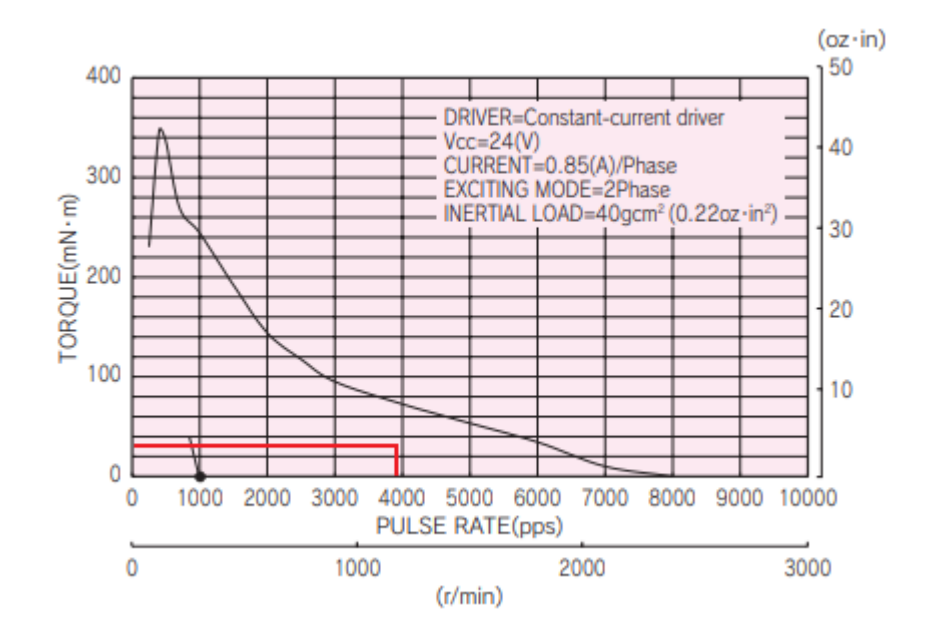

*Figura 44* Curva Torque Velocidad - Motor Nema 17 modelo KH42JM2 – EJE Z. Fuente: (SERVO)

# **Eje Y**

El motor modelo KH39EM2 presenta una curva razonable para las características Torque vs Velocidad que de acuerdo a los parámetros calculados de operación, debido a que se encuentra por debajo de la curva máxima.

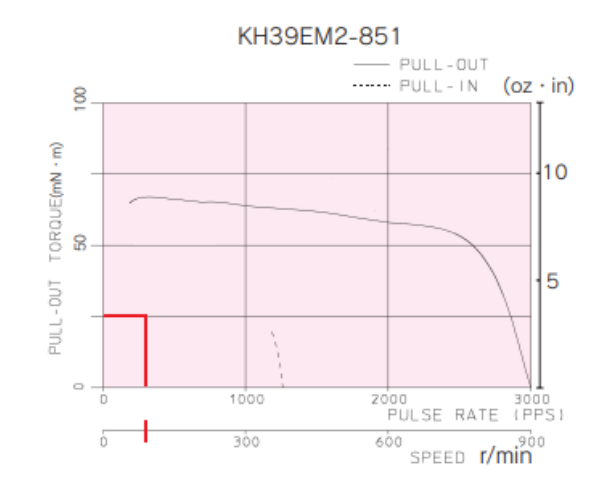

*Figura 45* Curva Torque Velocidad - Motor modelo KH39EM2 – EJE Y. Fuente: (SERVO)

# **Eje X**

El motor modelo KH39EM2 cumple de igual manera con los parámetros de operación de Torque

y Velocidad debido que se encuentran debajo de la curva máxima.

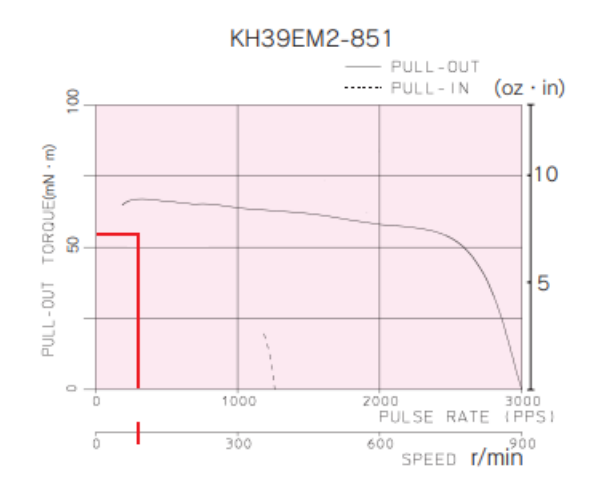

*Figura 46* Curva Torque Velocidad - Motor modelo KH39EM2 – EJE X Fuente: (SERVO)

En la Tabla 28, se presenta las características técnicas de los motores seleccionados en el diseño.

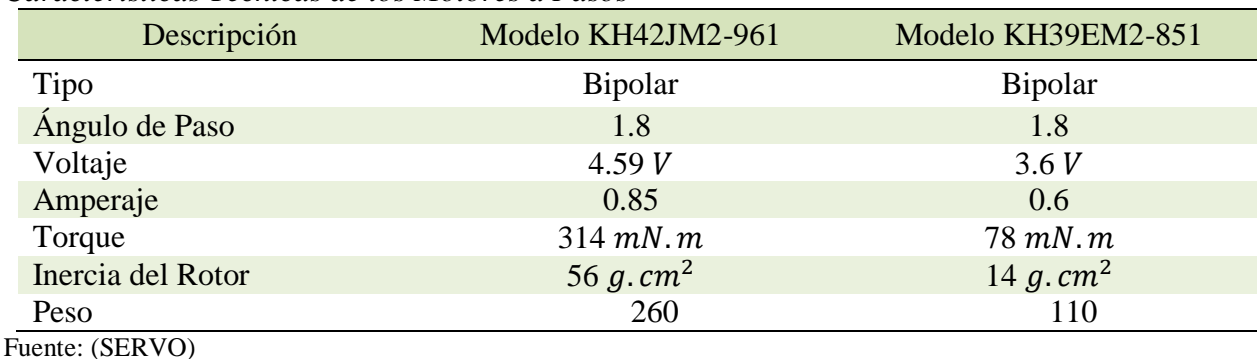

## **Tabla 28**

*Características Técnicas de los Motores a Pasos*

# **2.2.3. Subsistema de la Cinemática del Manipulador**

# *2.2.3.1. Cinemática Inversa*

La cinemática inversa va a permitir conocer la posición del efector final, a partir de un sistema de referencia establecido. En la Figura 47, se muestra el sistema de referencia So en la plataforma robótica y se encuentra en el cruce interior de las tablas de la cama de siembra de los ejes X y eje Y.

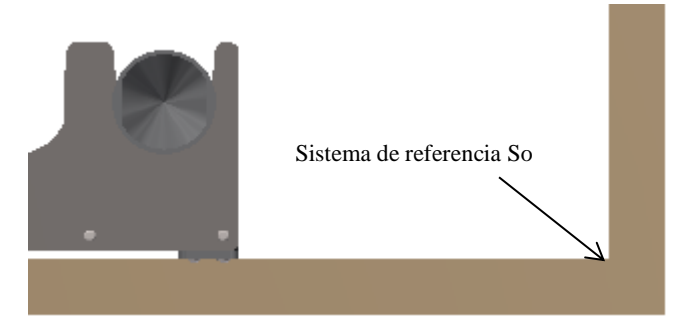

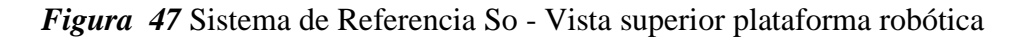

El método geométrico permitirá conocer la posición real del efector final, cuando el pórtico del eje Y y del eje X se encuentren lo más cercano al sistema de referencia. La posición del efector final y el sistema de referencia no es el mismo, debido a la presencia de componentes mecánicos en el ensamblado de la plataforma robótica.

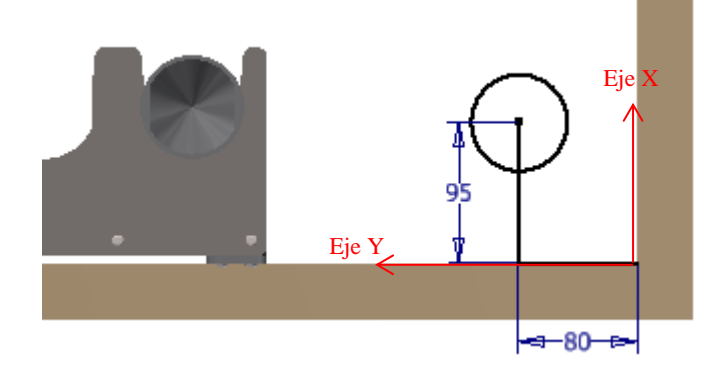

*Figura 48* Cinemática inversa - Vista Superior

En la Figura 48, se muestra los valores a tener en consideración en la programación para obtener la posición real del efector final en el área de siembra. La variable z del sistema de referencia establecido será el mismo del posicionamiento del efector final, cuando éste se encuentre en la posición más baja que el eje Z pueda alcanzar. A continuación se tiene los siguientes resultados de cinemática inversa:

$$
q_1 = x + 95
$$

$$
q_2 = y + 80
$$

$$
q_3 = z
$$

### **2.2.4. Subsistema Estructural**

El cálculo de deflexión en un perfil V-slot se realiza con las mismas ecuaciones para una viga, tomadas del libro de Shigley. La fuerza de aplicación se la debe colocar en el centro, punto más crítico del perfil de guiado lineal.

# *2.2.4.1. Análisis Estructural Eje Y.*

# *2.2.4.1.1 Cálculo estructural Eje Y*

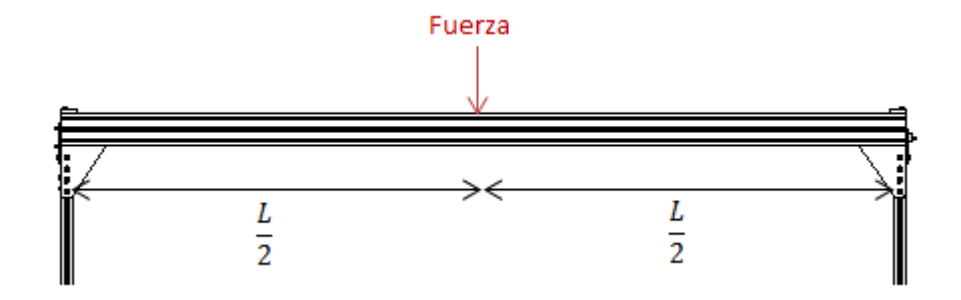

*Figura 49* Diagrama de Fuerza – Deflexión Guía Eje Y

Datos de Cálculo:

Peso:  $(W) * fs = (5.492) * 1.2 = 6.6 Kg$ 

Longitud: 1500 mm

Modula de elasticidad:  $E = 70326.5 N/mm^2$ 

Momento de Inercia:  $I = 15.96 * 10^4$  mm<sup>4</sup>

Aplicando ecuaciones de cálculo:

$$
F = W * g
$$
  
\n
$$
F = 6.6 Kg * 9.81 m /_{S^2}
$$
  
\n
$$
F = 64.75 N
$$
  
\n
$$
\delta = \frac{F * L^3}{48 * E * I}
$$
  
\n
$$
\delta = \frac{64.75 * 1500^3}{48 * 70326.5 * 15.96 * 10^4} mm
$$
  
\n
$$
\delta = 0.405 mm
$$

## *2.2.4.1.2 Simulación estructural Eje Y*

En la simulación de la guía lineal del Eje Y se empleó un mallado triangular y un ajuste de 1x para el análisis de pandeo. El desplazamiento que sufre la guía al aplicar la carga es de 0.3995 mm (Ver Figura 50) que es muy semejante al calculado matemáticamente  $\delta$ =0.405 mm.

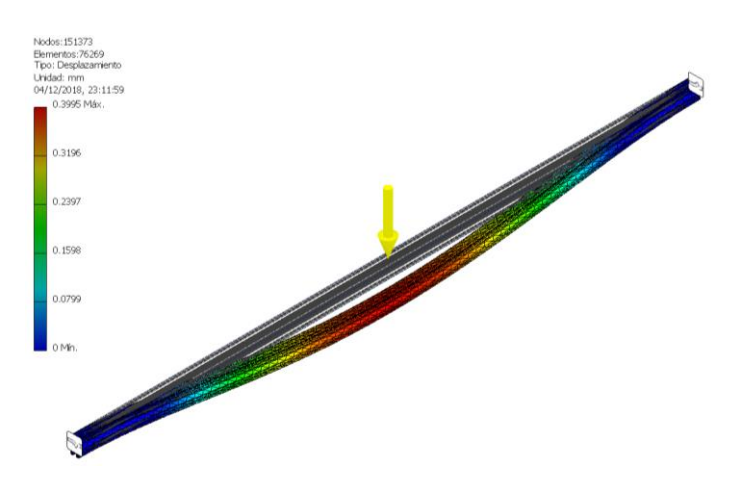

*Figura 50* Análisis de pandeo en la guía lineal Eje Y- Inventor

### *2.2.4.1.3 Factor de seguridad Eje Y*

El factor de seguridad mínimo en la guía lineal del Eje Y es de 5.82 que garantiza que no exista fallo bajo las cargas aplicadas al mismo cuando se encuentre operando en el campo de trabajo.

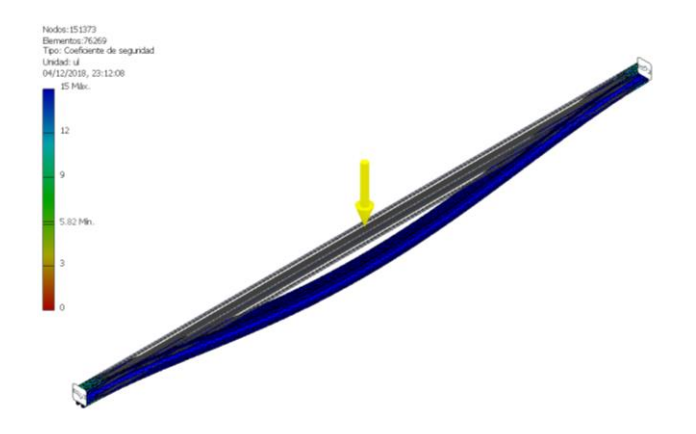

*Figura 51* Análisis de factor de seguridad de la guía lineal Eje Y - Inventor

En la Figura 52, se muestra la gráfica de la tasa de convergencia nado que verifica la efectividad de un método iterativo, la convergencia posee un número estándar de 8 refinado.

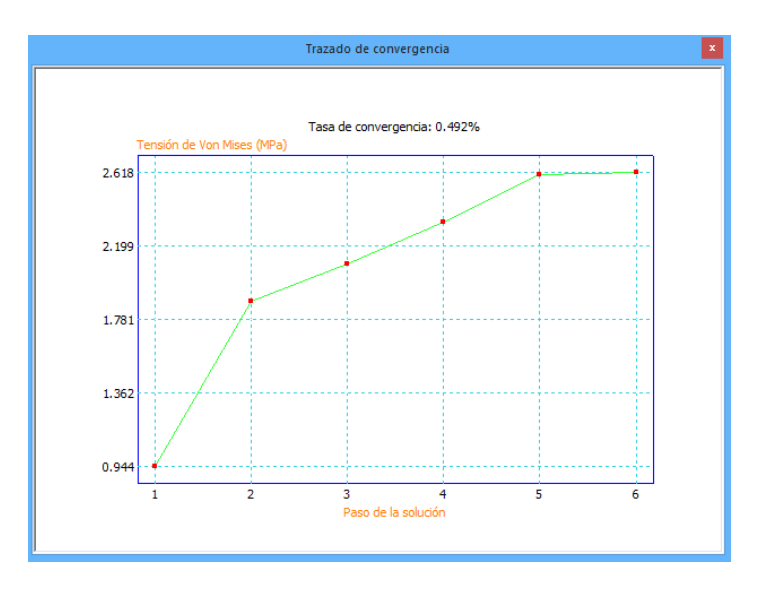

*Figura 52* Tasa de convergencia - Guía Eje Y

# *2.2.4.2. Análisis Estructural Eje X.*

# *2.2.4.2.1 Cálculo estructural Eje X*

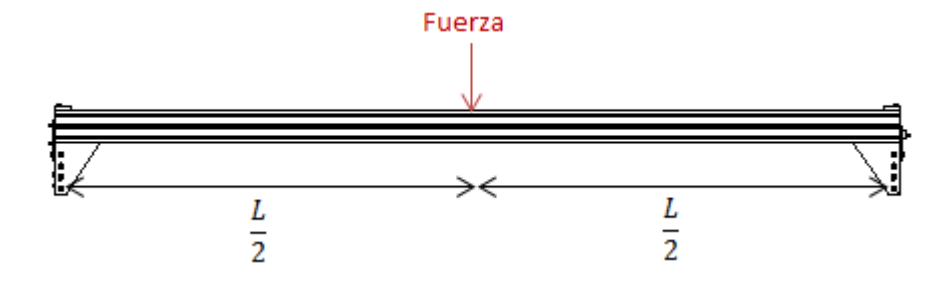

*Figura 53* Diagrama de Fuerza – Deflexión Guía Eje X

Datos de Cálculo:

Peso:  $(W) * fs = 10.07 * 1.2 = 12.1 Kg$ 

Longitud: 2000 mm

Modula de elasticidad:  $E = 70326.5 N/mm^2$ 

Momento de Inercia:  $I = 5.11 \times 10^4 \text{ mm}^4$ 

Aplicando ecuaciones de cálculo:

$$
F = (W * g)/2
$$
  
\n
$$
F = \frac{12.1 \, Kg * 9.81}{2} \, m/_{S^2}
$$
  
\n
$$
F = 59.35 \, N
$$
  
\n
$$
\delta = \frac{F * L^3}{48 * E * I}
$$
  
\n
$$
\delta = \frac{59.35 * 2000^3}{48 * 70326.5 * 5.11 * 10^4} \, mm
$$
  
\n
$$
\delta = 2.75 \, mm
$$

# *2.2.4.2.2 Simulación estructural Eje X*

En la simulación de la guía lineal del Eje X se empleó de igual manera un mallado triangular y un ajuste de 1x para el análisis de pandeo. El desplazamiento que sufre la guía al aplicar la carga es de 2.742 mm (Ver Figura 54) que es muy semejante al calculado matemáticamente δ=2.75 mm.

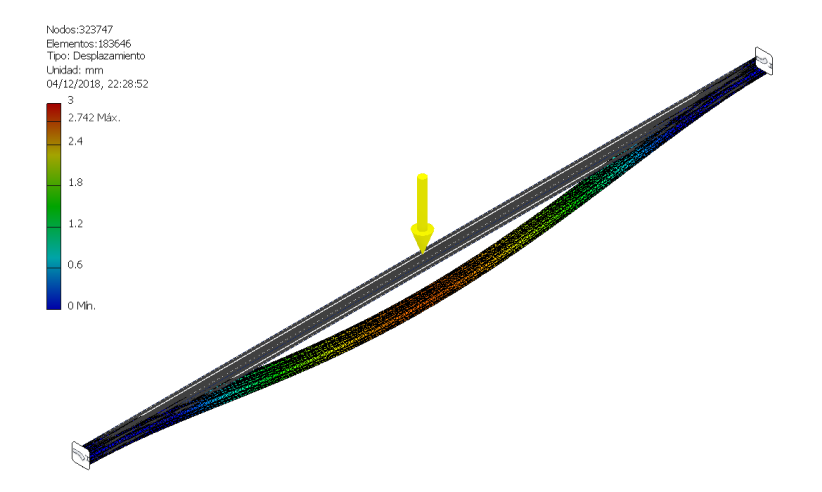

*Figura 54* Análisis de pandeo en la guía lineal Eje X- Inventor

# *2.2.4.2.3 Factor de seguridad Eje X*

El factor de seguridad mínimo en la guía lineal del Eje X es de 2.66 que garantiza que no exista fallo bajo las cargas aplicadas al mismo cuando se encuentre operando en el campo de trabajo.

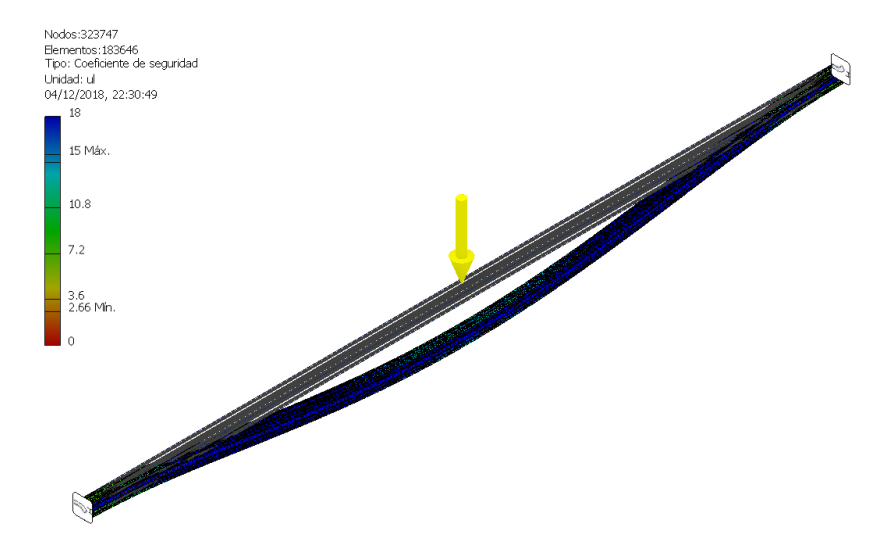

*Figura 55* Análisis de factor de seguridad de la guía lineal Eje X - Inventor

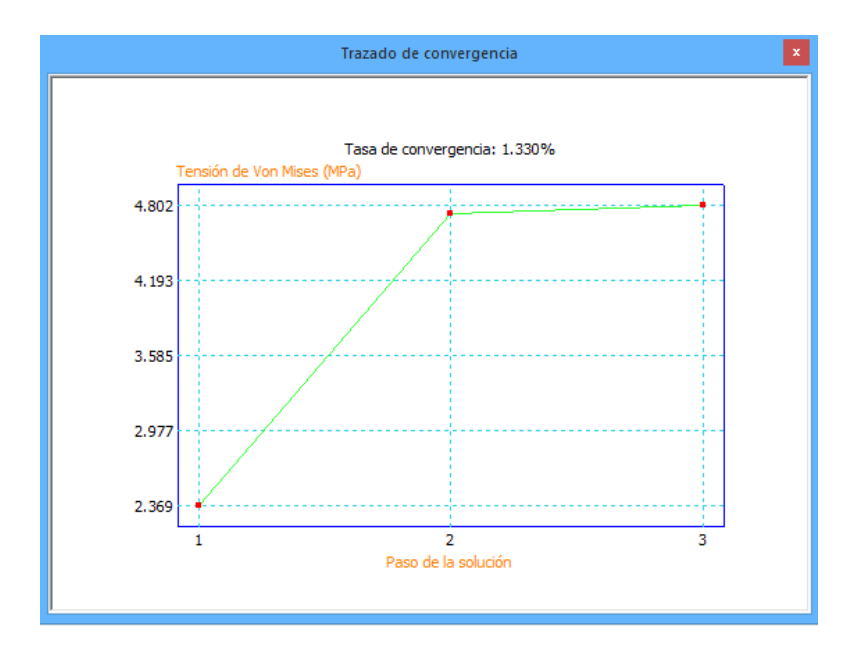

*Figura 56* Tasa de convergencia - Guía X

# **2.2.5. Subsistema Hidráulico Neumático**

## *2.2.5.1. Introducción*

Desde la antigüedad el hombre ha podido sacar provecho de las ventajas que ofrece los fluidos como energía. Algunas de las ventajas aplicadas al medio en el que se desarrollaban era avivar el fuego en fundiciones, uso en instrumentos musicales de viento, airear minas, entre otros. La ciencia que estudia el fluido en estado gaseoso es la Neumática y el fluido en estado líquido la Hidráulica. Estas dos ciencias aprovechan la energía generada al someter el fluido a presión que en trabajo conjunto con la tecnología permiten obtener procesos automatizados. (García, 2015)

## *2.2.5.2. Neumática.*

En el proyecto de la plataforma robótica se utilizó la Neumática para desarrollar la tarea de siembra de las plantas y el fluido a presión a utilizarse es el aire. Por medio de una bomba de Vacío de 12V se succiona la semilla del recipiente y trasladarlo en las posiciones indicadas por el usuario.

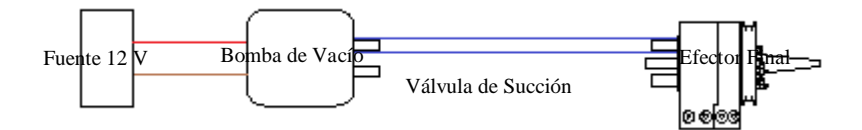

*Figura 57* Sistema Neumático Implementado en la Siembra

## *2.2.5.3. Hidráulico.*

En el proyecto de la plataforma robótica se utilizó la Hidráulica para desarrollar la tarea de riego de las plantas y el fluido a presión a utilizarse es el agua. Por medio de una válvula solenoide de 12V se da apertura al fluido desde un recipiente hacia el efector final del robot cartesiano en las posiciones donde las semillas fueron colocadas anteriormente.

Fuente 12 V

Contenedor de Agua

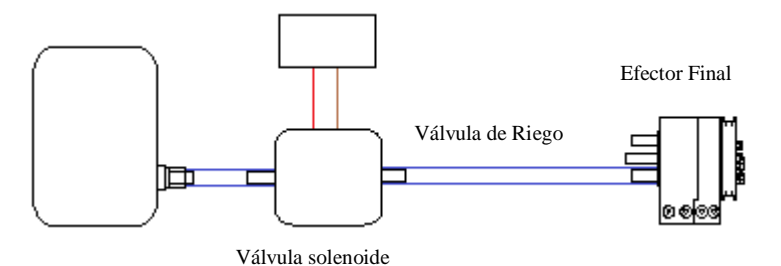

*Figura 58* Sistema Hidráulico Implementado en la Riego

## **2.2.6. Subsistema de Cambio Automático de Herramienta**

Las tareas de siembra, riego y análisis de tierra conllevan a utilizar tres efectores finales distintos. La manera adecuada es implementar un cambio automático de herramienta como los que se implementan en las maquinas CNC con el fin de cumplir con las tareas que conlleva un sembrío de plantas.

### *2.2.6.1. Método de Cambio de Herramienta.*

El método para llevar a cabo el cambio automático es por medio de la interacción entre herramienta universal y el efector final por medio de imanes. En la Figura 59, se muestra la ubicación de los imanes en el efector final que van a interactuar con los de la herramienta universal.

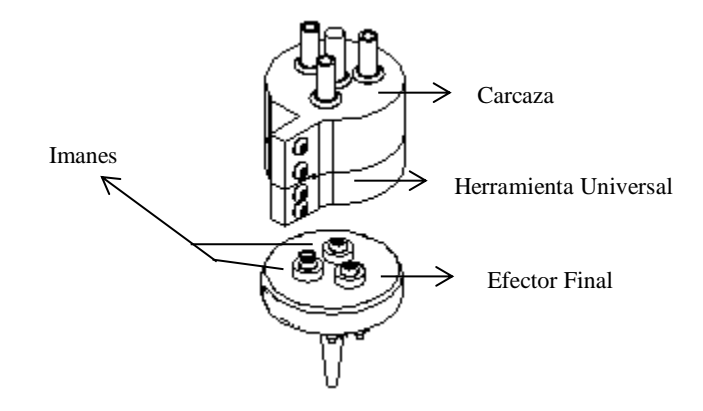

*Figura 59* Ubicación de los imanes en la herramienta de tarea
## *2.2.6.2. Proceso de Cambio de Herramienta*

**Tabla 29**

En la Tabla 29, se muestra los movimientos que realiza el efector final para dejar la herramienta (siembra, riego o análisis de tierra) en el porta herramienta, los movimientos para coger la nueva herramienta son el mismo proceso en inversa.

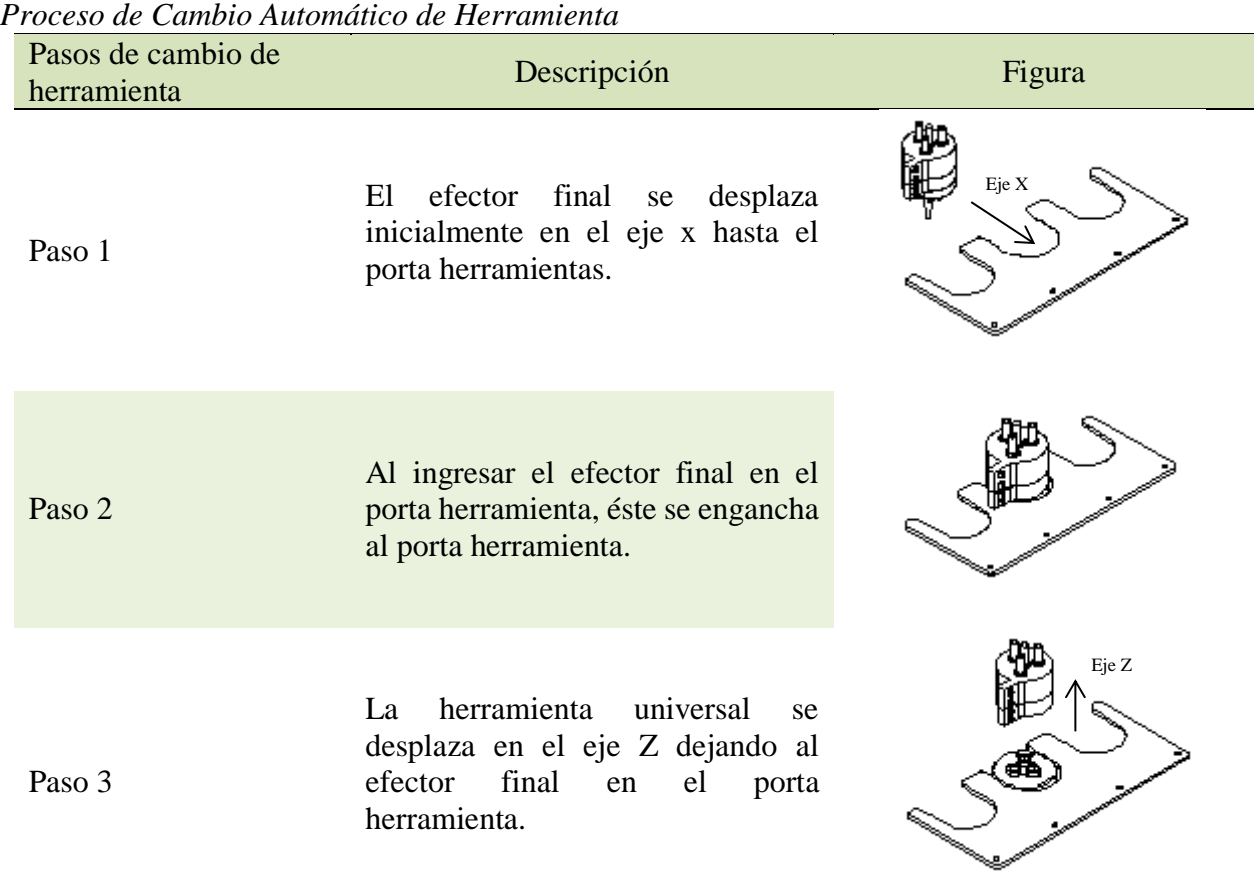

El canal que posee la herramienta de tarea en su diseño le permite sujetarse al portaherramientas al momento de realizar el desplazamiento en el eje z como lo indica en el tercer paso de la Tabla 29 y desprenderse de la herramienta universal.

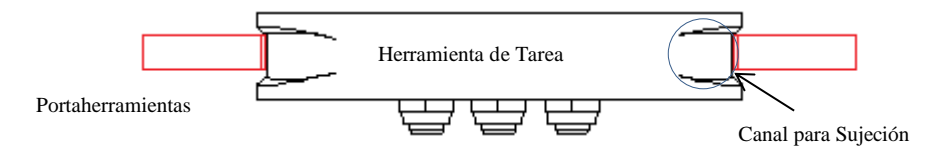

*Figura 60* Canal de sujeción de las Herramientas de Tarea

### **2.2.7. Subsistema de Circuitos Electrónicos.**

### *2.2.7.1. Sensor de Humedad.*

La variable a tener en consideración en un sistema de siembra es la humedad que se presenta en la tierra. La humedad se analiza con el fin de evitar que la tierra se torne seca y la planta se marchite, de igual manera permite evitar el riego en el caso de que exista humedad debido a condiciones ambientales como la lluvia y ocasionar que la planta se descomponga con el exceso de agua. El circuito previo al diseño tendrá características de encendido y apagado que permita accionar la tarea de riego en el caso que la tierra se encuentre seca en el momento del análisis por parte del sensor.

#### *2.2.7.1.1 Electrónica de Potencia.*

"Electrónica de potencia se puede definir como las aplicaciones de la electrónica de estado sólido para el control y la conversión de la energía eléctrica" (Muhammad, 2004, pág. 1). La electrónica de potencia estudia dispositivos electrónicos llamados semiconductores de potencia que permiten la unión entre una etapa de control de baja potencia y una etapa de mayor potencia. En la Figura 61, se muestra los diferentes tipos de semiconductores existentes en el mercado.

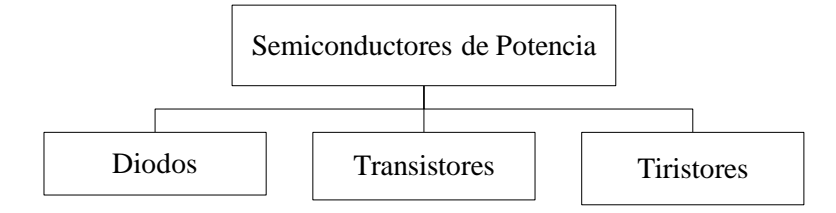

*Figura 61* Tipos de Semiconductores de Potencia

De acuerdo a las condiciones previas de diseño se decide utilizar el transistor debido a las características que se presentan a continuación:

- Características controladas de encendido y apagado.
- Voltaje y Corriente nominales inferiores que los Tiristores.
- En aplicaciones de baja y media potencia.
- Usados en conversores CD-CD y CD-CA.

Dentro de los tipos de transistores, tenemos el comúnmente usado el Transistor BJT que funciona como un dispositivo de conmutación por tener características de switching casi ideales, además de ser económico y estar disponible en el mercado. (Muhammad, 2004)

## *2.2.7.1.2 Circuito de Implementación.*

En la Figura 62, se muestra el circuito implementado que llevara a cabo la tarea de análisis de tierra en la plataforma robótica.

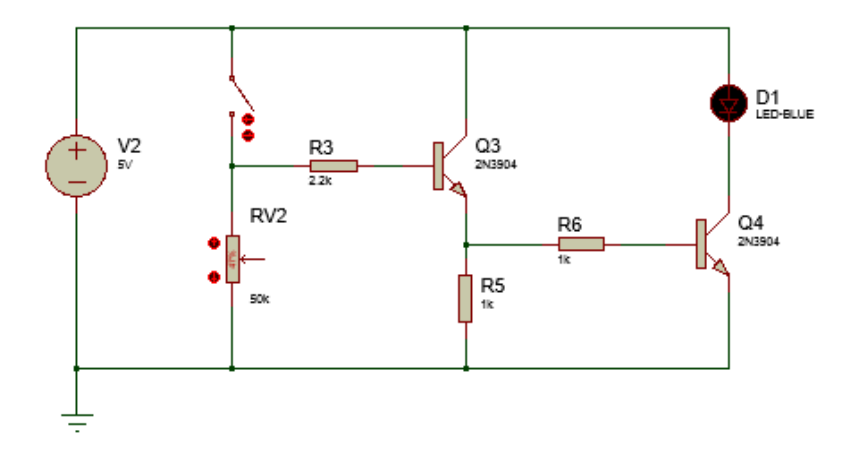

*Figura 62* Circuito de Sensor de Humedad ON-OFF

#### *2.2.7.1.3 Descripción del Circuito*

La alimentación del circuito es de 5 V que la proveerá la Raspberry Pi3. El circuito presenta dos etapas, la primera es la etapa de control de la humedad y la segunda la etapa de potencia o de

accionamiento como la llamaremos en adelante. El circuito en su totalidad es de baja potencia, por tal motivo la fuente de voltaje alimenta las dos etapas (control y accionamiento), con el fin de evitar tener dos fuentes de voltaje en el circuito.

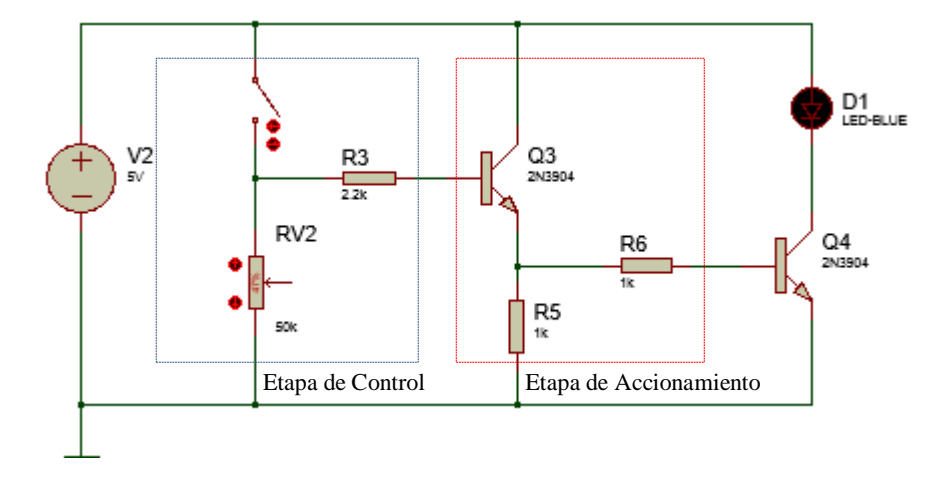

*Figura 63* Etapas de control y accionamiento

El transistor de la etapa de control entra en accionamiento cuando el switch conmuta a cerrado, permitiendo que fluya corriente en la base del transistor y entre en funcionamiento la etapa de accionamiento ocasionando el encendido del led (Ver Figura 64). El potenciómetro determina la sensibilidad que va a tener los electrodos cuando estén en contacto con la tierra, debido que la tensión generada en éstos depende de la humedad.

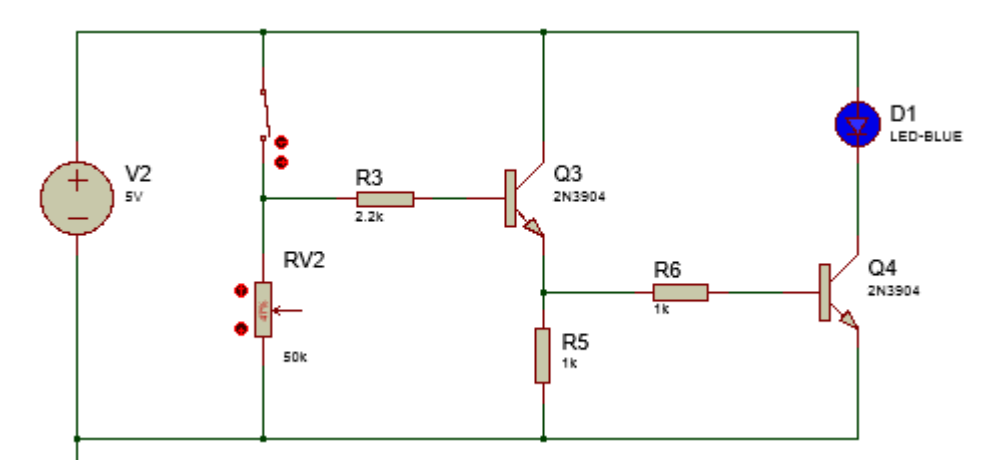

*Figura 64* Etapa de Accionamiento en funcionamiento

El segundo transistor de la etapa de accionamiento tiene como propósito llevar a tierra el led y genere el encendido, sin su presencia el led estaría encendido en todo momento.

El switch representa los electrodos que se encuentran en el efector final que entran en contacto con la tierra y conmuta cuando éste se encuentre húmedo.

#### *2.2.7.1.4 Cálculos y Análisis*

Para corroborar que el transistor actúe como un conmutador de encendido y apagado, es necesario que esté operando en el estado de corte y saturación.

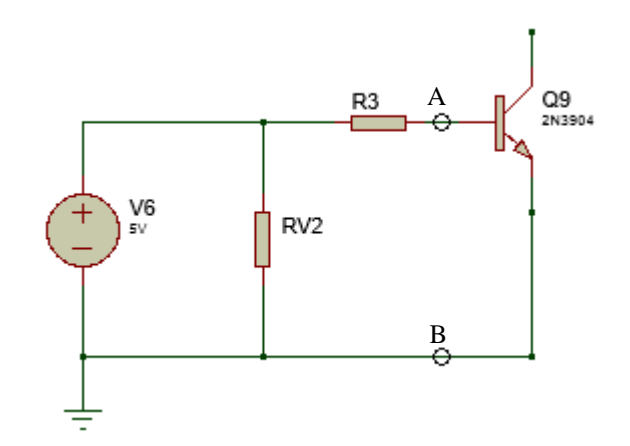

*Figura 65* Circuito etapa de control - sensor de humedad

La Figura 65, muestra la etapa de control del circuito sensor de humedad, para reducir el circuito se aplica el Circuito Equivalente de Thévenin en los puntos A-B. El voltaje Thévenin es la misma fuente de voltaje al ser la única en el circuito.

Para encontrar la resistencia Thévenin eliminamos la fuente de voltaje y se hace un corto como se muestra en la Figura 66.

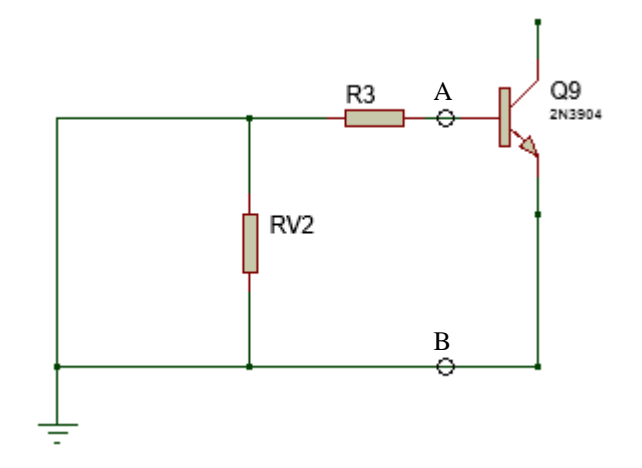

**Figura 66** Circuito para el cálculo de resistencia Thévenin

En la Figura 67, se puede observar directamente que la resistencia Thévenin es la resistencia R3, para comprobar utilizaremos una resistencia S, que para el cálculo tendrá un valor nulo.

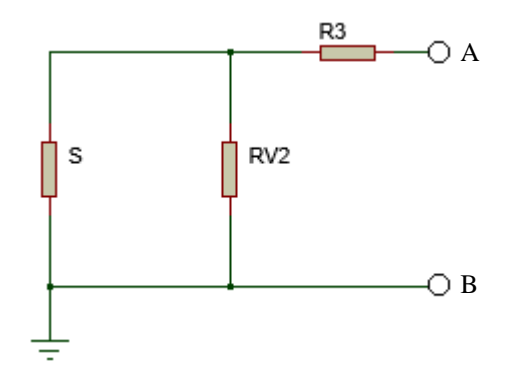

*Figura 67* Circuito de comprobación de resistencia de Thévenin

La resistencia Thévenin es la medida entre los puntos A-B por tanto la resistencia R3 se

encuentra en serie con la resistencia equivalente en paralelo de las resistencias RV2 y S por tanto:

$$
R_{th} = R3 + RV2 \parallel S
$$

$$
R_{th} = R3 + \frac{RV2 * S}{RV2 + S}
$$

Sabemos que  $S = 0$ 

La Figura 68, muestra el Circuito Equivalente de Thévenin, en el cual se aplicará las fórmulas para determinar el valor de la resistencia R3 para que el transistor opere en la etapa de corte y saturación.

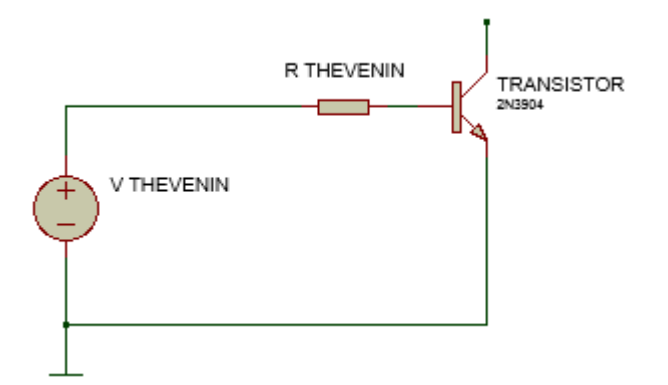

*Figura 68* Circuito Equivalente de Thévenin

Resolviendo la malla del circuito de la Figura 68 y conociendo que el voltaje promedio de baseemisor  $V_{BE} = 0.75$  V (Ver Anexo 4).

$$
-V_{TH} + R * I_B + V_{BE} = 0
$$

$$
R = \frac{V_{TH} - V_{BE}}{I_B}
$$

La hoja de datos del transistor 2N3904 que se encuentra en el Anexo 4, nos indica la corriente mínima y máxima de base para que el transistor opere en la etapa de corte y saturación.

- Corriente mínima:  $I_{B,min} = 1 mA$
- Corriente máxima:  $I_{Bmax} = 5 mA$

Con estos datos se procede a resolver y hallar el rango de la resistencia R3 para que el transistor opere en estado de corte y saturación.

$$
R_{th}=R3
$$

$$
R_{max} = \frac{V_{TH} - V_{BE}}{I_{B \, max}}
$$

$$
R_{max} = \frac{5 V - 0.75 V}{5 mA}
$$

$$
R_{max} = 0.85 k\Omega
$$

$$
R_{min} = \frac{V_{TH} - V_{BE}}{I_{B \, min}}
$$

$$
R_{min} = \frac{5 V - 0.75 V}{1 mA}
$$

$$
R_{min} = 4.25 k\Omega
$$

Con los resultados calculados se decidió utilizar una resistencia R3 de 2.2  $k\Omega$  y se procedió a realizar las pruebas físicas de funcionamiento las cuales fueron satisfactorias. La fuente de voltaje de igual manera energiza el segundo transistor pero con una pequeña caída en éste, debido que existe una tensión en el transistor colector emisor  $V_{CE} = 0.2$  V (Ver Anexo 4). Por tanto se realiza el mismo procedimiento

$$
R_{max2} = \frac{V_{TH} - V_{BE}}{I_{B \, max}}
$$

$$
R_{max2} = \frac{4.8 \, V - 0.75 \, V}{5 \, mA}
$$

$$
R_{max2} = 0.81 \, k\Omega
$$

$$
R_{min2} = \frac{V_{TH} - V_{BE}}{I_{B \, min}}
$$

$$
R_{min2} = \frac{4.8 \, V - 0.75 \, V}{1 \, mA}
$$

$$
R_{min2} = 4.05 \, k\Omega
$$

Con los resultados calculados se decidió utilizar una resistencia R6 de 1  $k\Omega$  y se procedió a realizar las pruebas físicas de funcionamiento las cuales fueron satisfactorias.

La elección de estas resistencias se realizó de acuerdo a la disponibilidad en el instante de diseño y con las cuales se mantuvo hasta la realización del PCB de la placa final.

## *2.2.7.1.5 Placa PCB del circuito sensor de humedad*

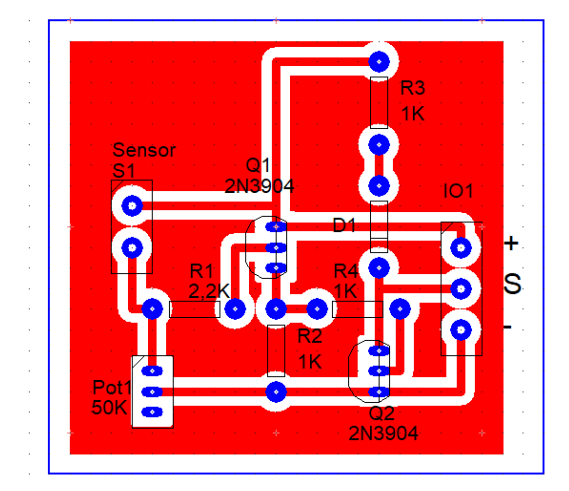

*Figura 69* Diseño de placa PCB

*2.2.7.1.6 Placa Final del circuito sensor de humedad - Baquelita*

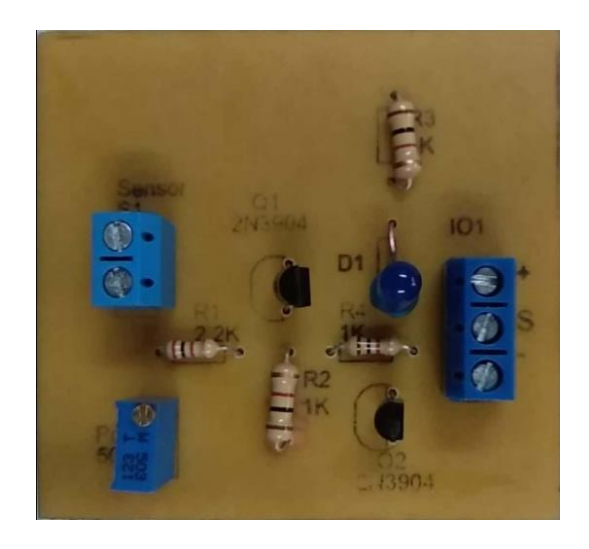

*Figura 70* Circuito sensor de humedad en Baquelita

# *2.2.7.2. Conexiones*

### *2.2.7.2.1 Conexión Raspberry Pi3 con Sensor de Humedad*

La Raspberry Pi3 leerá el valor digital 0-1 en la posición del led que se encuentra en el circuito, y mediante programación se realizará la tarea de riego cuando la lectura del pin sea 0.

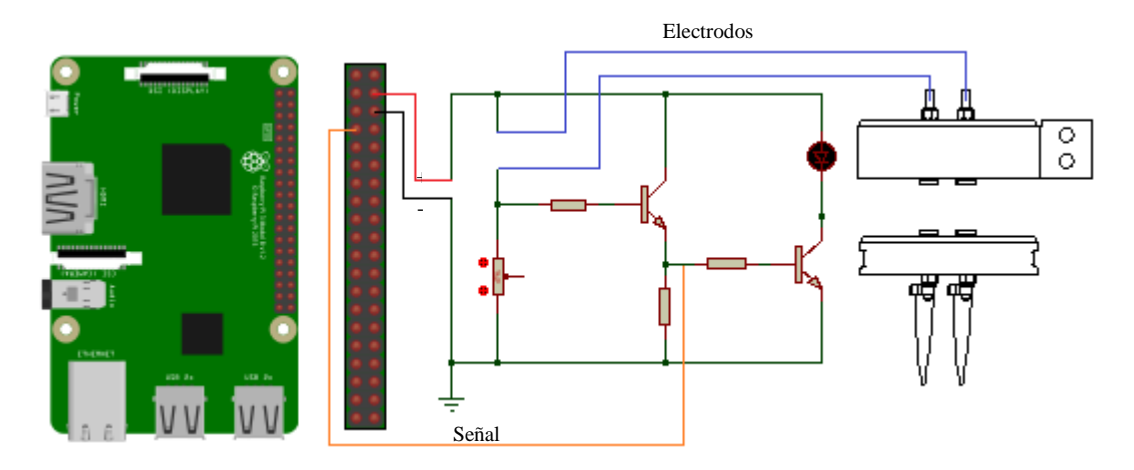

*Figura 71* Conexión Raspberry pi 3, Efector final con circuito sensor de Humedad

#### *2.2.7.2.2 Conexión Raspberry Pi3 CON Arduino Mega 2560*

En la Raspberry Pi3 se encuentra cargado el sistema operativo Linux, que va a permitir el envió y lectura de datos que van a controlar el proceso de la plataforma robótica. El cable de comunicación también energiza al Arduino Mega.

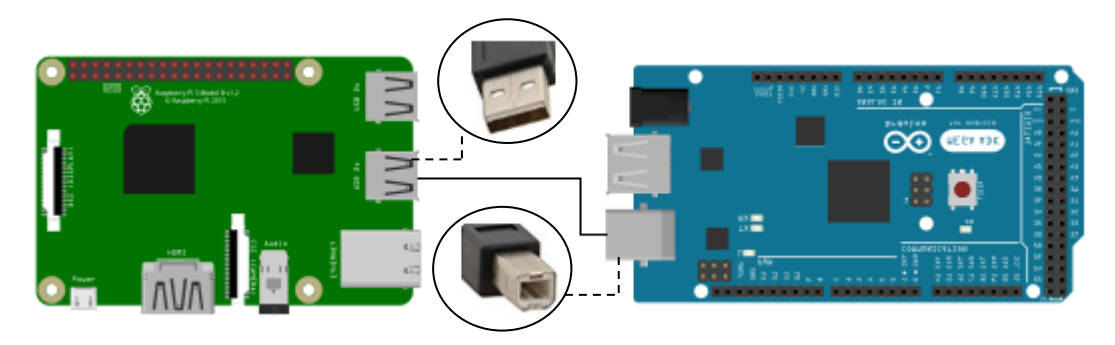

*Figura 72* Conexión Raspberry pi 3 y Arduino Mega 2560 Vía serial

### *2.2.7.2.3 Conexión Arduino Mega 2560 con Ramps V1.4*

La RAMPS (Raprap Arduino Mega Pololu Shield) es un dispositivo electrónico que se acopla solamente al Arduino Mega con el fin de proporcionarle al microcontrolador la etapa de potencia para la alimentación de los motores a paso, válvula solenoide, bomba de vacío que necesitan una alimentación de 12 V.

### *2.2.7.2.4 Conexión Ramps V1.4 y Driver*

El dispositivo electrónico que permitirá controlar los motores para el desplazamiento de la plataforma robótica en los tres ejes cartesianos es el DRV8825.

Se utilizara 4 drivers debido a la presencia de cuatro motores (1 eje Y, 1 eje Z y 2 eje X). En la Figura 73, se muestra el posicionamiento de los drivers DRV8825 en la Ramps V1.4.

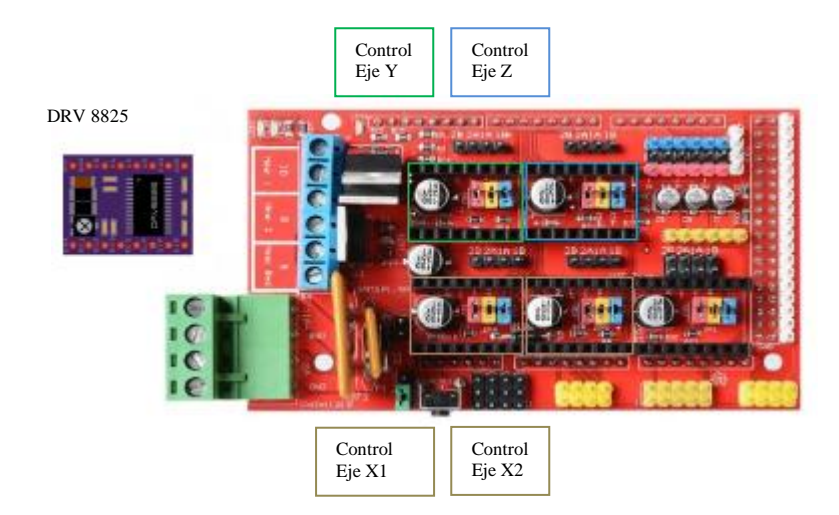

*Figura 73* Posicionamiento y conexión del Driver DRV 8825 en Ramps v1.4

## *2.2.7.2.5 Conexión Ramps V1.4 y Actuadores*

Los motores a pasos de tipo bipolar se conectan a los pines de la Ramps V1.4, las bombas de agua y vacío se conectan a las borneras del mismo con los propósitos de ser alimentados con 12 V y ser controlados.

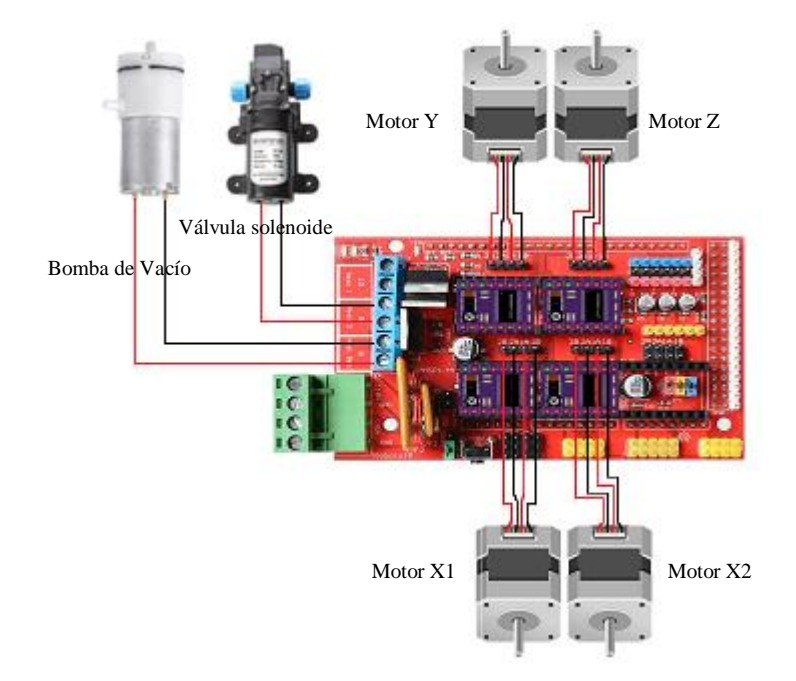

*Figura 74* Conexión de actuadores en Ramps v1.4

## *2.2.7.2.6 Conexión Ramps V1.4 y Fuente de Alimentación.*

La fuente de alimentación permite energizar todos los actuadores que intervienen en la plataforma robótica por medio de la Ramps V1.4 a la cual se encuentran conectados.

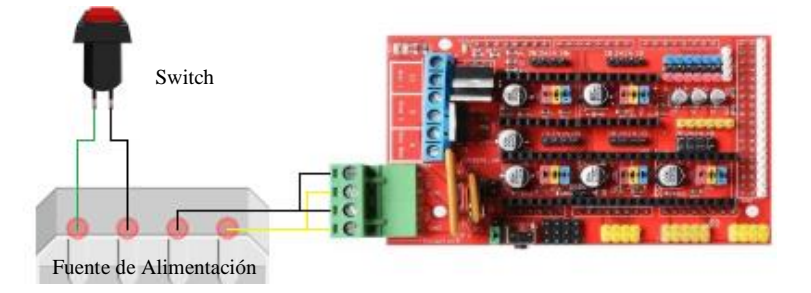

*Figura 75* Conexión Fuente de alimentación a la Ramps v1.4

Las principales especificaciones técnicas que presenta cada uno de los dispositivos mencionados se encuentran en los Anexos 5-8.

## **2.2.8. Subsistema de control**

#### *2.2.8.1. Software*

La plataforma robótica requiere de varios procesos para que se pueda realizar la siembra, riego y análisis de tierra (humedad) en un sembrío de rábano, a partir de un ordenador o dispositivo móvil.

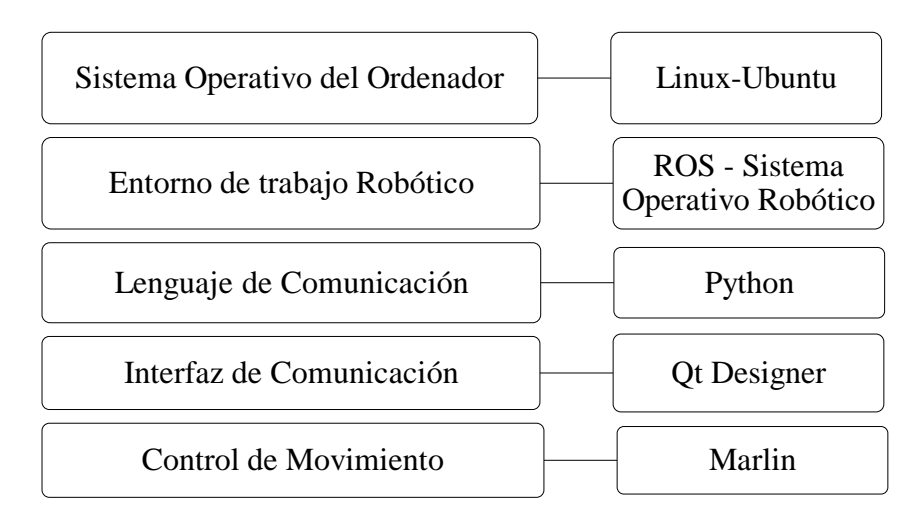

*Figura 76* Softwares de control necesarios en el ordenador.

#### *2.2.8.1.1 Linux*

Linux es un sistema operativo que va a permitir al operario interactuar con el equipo y facilita el desarrollo de tareas. Las características que llevan a cabo el uso de este sistema operativo en el desarrollo de la plataforma robótica son los siguientes:

- Multitarea: pueden entrar en ejecución varios programas de manera simultánea.
- Eficiente: aprovecha de mejor manera los dispositivos hardware del equipo.

 Programas Libres: existe una gran variedad de programas gratuitos que permite al usuario aprovechar las ventajas y aplicaciones que se tiene con el objetivo de adaptarlos para el desarrollo de un proyecto. (Sánchez González, 2009)

El sistema operativo Linux se encuentra instalado en la raspberry Pi3. El usuario podrá interactuar con este sistema por medio de la aplicación VNC Viewer.

VNC Viewer es una aplicación gratuita disponible para cualquier sistema operativo que permite al usuario controlar y acceder a la Raspberry Pi 3 desde un ordenador o dispositivo móvil. (VNC, 2015)

#### *2.2.8.1.2 ROS – Sistema Operativo Robótico*

ROS es un framework open-source utilizado en la robótica para proporcionar una variedad de servicios y librerías que facilitan la creación de código, envío y recepción de datos entre procesos para el desarrollo de los robots. (Gutiérrez Pérez, 2017)

Una distribución de ROS es un conjunto de versiones que fueron creadas con el fin de corregir y modificar fallos anteriores con el objetivo de mejorar el funcionamiento. La distribución de ROS utilizada en el proyecto es el Kinetic publicada en el año 2016 que es compatible con el sistema operativo Linux con su distribución Ubuntu.

Las ventajas que posee ROS para ser aplicado en una plataforma robótica se muestran a continuación:

 Reutilización de Software: por lo general las tareas que desarrolla un robot son comunes, permitiendo reutilizar el código de dicha tarea cuando sea la misma configuración del robot y su integración sea factible.

 Análisis y pruebas rápidas: ROS presenta un sistema de simulación que permite realizar test de pruebas que reemplazan al hardware/software.

Una de las características importantes de ROS es la compatibilidad que presenta con la Raspberry Pi3, que presenta un costo económico y bajo consumo de energía, a diferencia de un computador.

## *2.2.8.1.3 Python*

Python es un lenguaje de programación robusto orientada a objetos que puede ser implementado en ROS. Algunas de las características principales de este lenguaje de programación se describen a continuación. (Lutz, 2006)

- Variedad de tipos de datos y sentencias que permitirán al usuario realizar programas de acuerdo a sus necesidades propias.
- Uso de funciones que permiten definir diferente tipos de tareas con el objetivo de evitar varias repeticiones de códigos en el programa.

## *2.2.8.1.4 Qt Designer*

Qt Designer es una herramienta que permite al usuario crear de manera amigable y de fácil comprensión una Interfaz Gráfica para interactuar con la plataforma robótica. Posee una variedad de componentes como botones, layout, ítem view, widget, entre otros que son definidos como objetos. Por medio del lenguaje de programación Python se configura cada objeto de la Interfaz gráfica con el objetivo de otorgarles una determinada función. (González, 2009)

### *2.2.8.1.5 Marlin*

Marlin es un firmware totalmente gratuito que se ejecuta en microcontroladores que permiten el control de motores a paso. El lenguaje de programación es el Código G, el mismo utilizado en aplicaciones como impresoras 3D y maquinas CNC.

La característica principal es la manera de gestionar las órdenes recibidas, éstas se van guardando en cola y se van ejecutando de manera ordenada. Las órdenes son datos o mensajes recibidos vía serial de los archivos realizados en Python de acuerdo a lo que el usuario haya ordenado en la Interfaz Gráfica. (Morales Muñoz, 2017)

### *2.2.8.2. Lazo de Control*

Se implementó un lazo de control abierto on-off, ésta es una técnica que se basa en activar y desactivar totalmente el actuador. (Bolton, 2004)

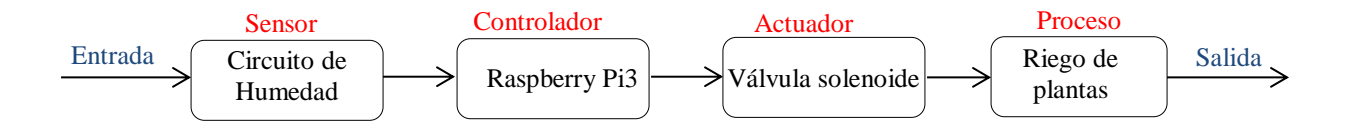

#### *Figura 77* Lazo de control abierto - Humedad

La Figura 77, muestra el lazo de control implementado para la variable humedad de la tierra, la raspberry será el controlador que tome la decisión de activar y desactivarla la válvula solenoide.

#### *2.2.8.3. Programación*

La manera de programación utilizada es por medio de nodos en ROS que permiten fragmentar extensas líneas de códigos en partes o programas desarrollados en Python, esto facilita un mejor entendimiento del funcionamiento del envío y recibo de datos entre programas, además, permite localizar más rápidamente errores de código en el caso que se presente.

#### *2.2.8.3.1 Operario*

En la Figura 78, se muestra el funcionamiento de la interfaz de operario mediante una representación de nodos con su respectivo canal y tipo de datos que permite una comunicación entre ellos para poner en funcionamiento los actuadores y cumplir con las tareas de siembra de manera independiente.

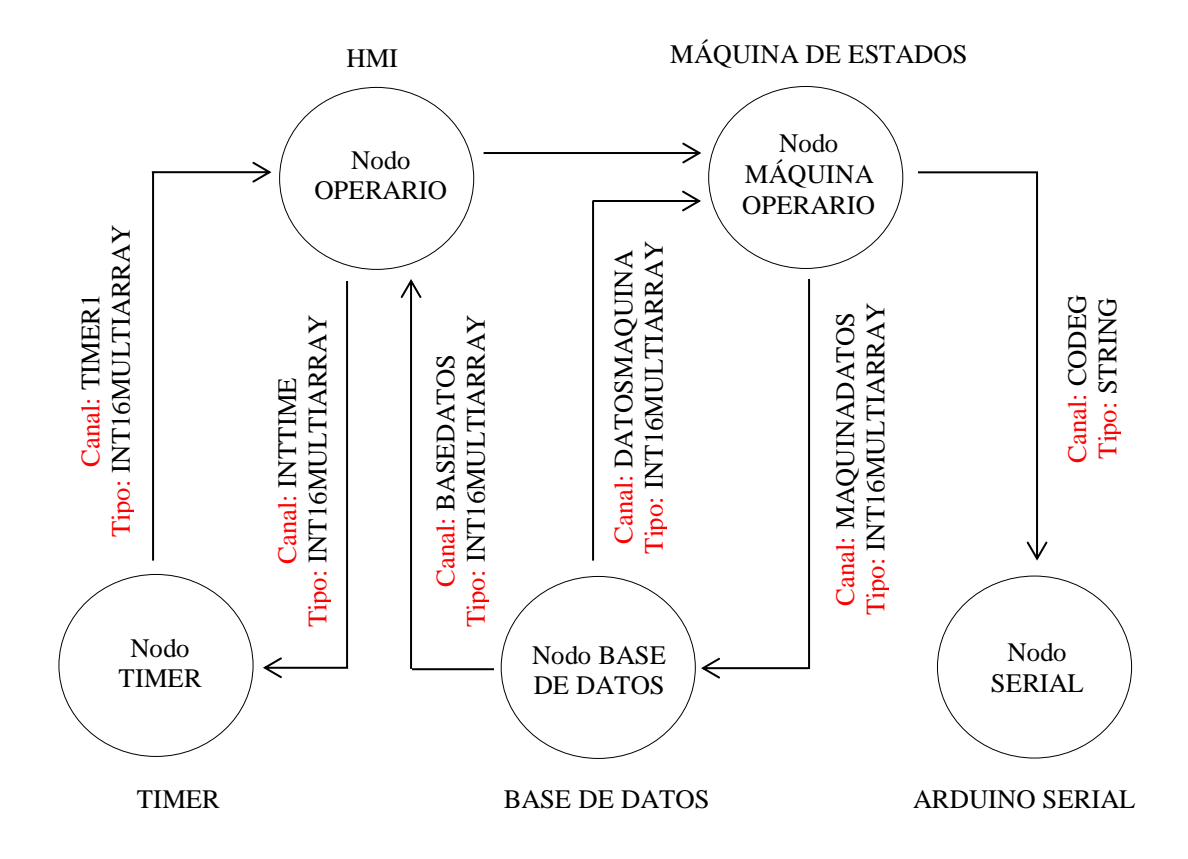

*Figura 78* Nodos de programación en Menú Operario

## *2.2.8.3.2 Usuario*

En la Figura 79, se muestra el funcionamiento de la interfaz de usuario mediante una representación de nodos con su respectivo canal y tipo de datos que permite una comunicación entre ellos para poner en funcionamiento la siembra de rábano de manera automática.

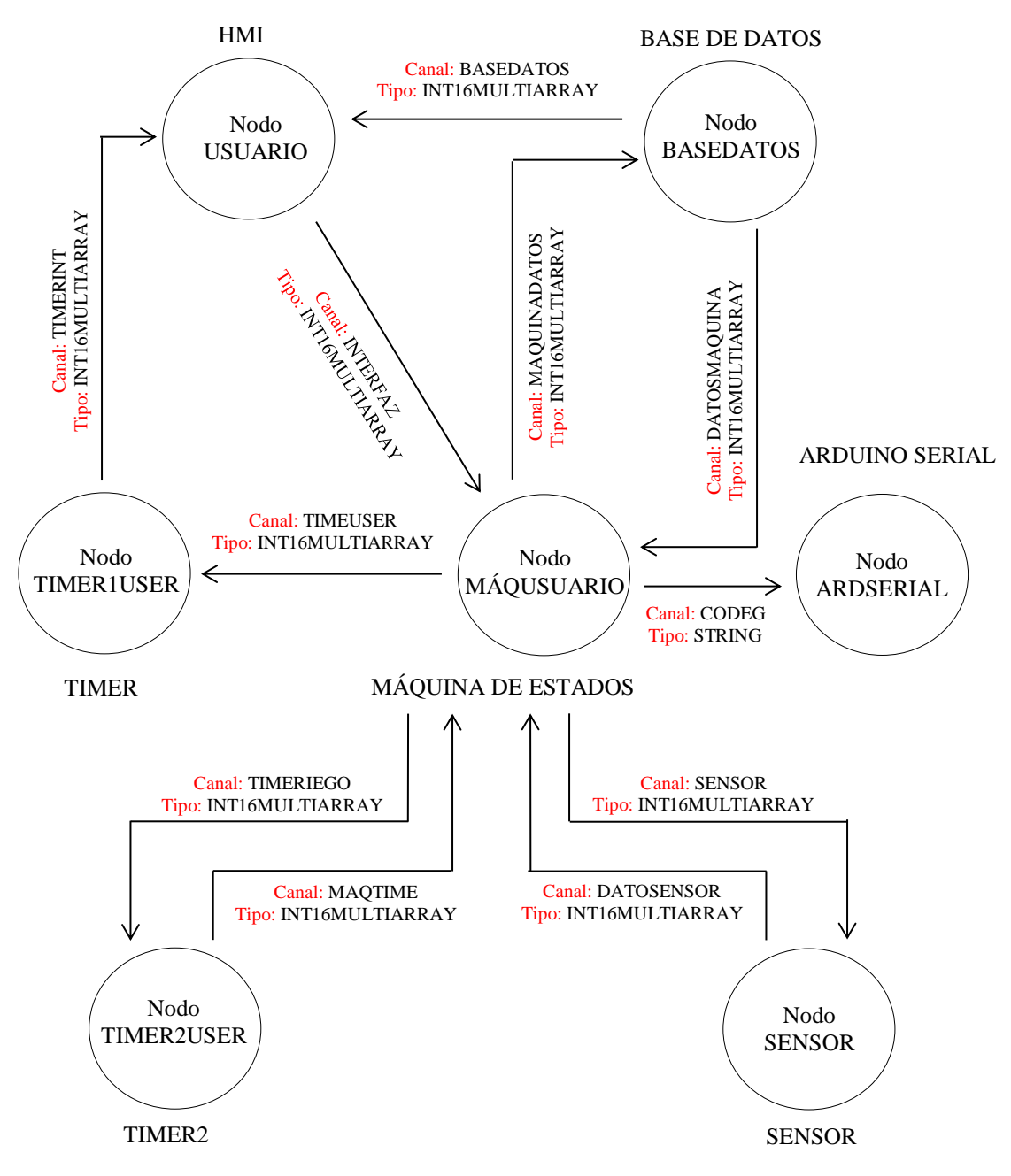

*Figura 79* Nodos de programación en Menú Usuario

### **Funcionamiento Nodos**

 Base de datos: envía la posición actual de la herramienta y la muestra en la interfaz de operario, de igual manera este dato es enviado a la máquina de estados para posteriores acciones.

- Operario: detecta la acción que el operario realiza al dar un clic en un botón de la interfaz y la envía al nodo timer y al nodo máquina de estados.
- Timer: recibe el dato de la acción realizada en la interfaz y bloquea temporalmente las demás acciones (botones) hasta cumplir la orden, con el propósito de evitar que el operario realice varios clics al mismo tiempo que generen algún inconveniente o traba en la interfaz. Una vez cumplido el tiempo establecido según la orden establecida, el nodo timer envía un dato al nodo operario para desbloquear las acciones y el operario pueda interactuar nuevamente en la interfaz.
- Timer2: la máquina de estados envía el dato de la fecha que se realiza la tarea de riego, el nodo timer2 guarda el dato y después de 48 horas envía un dato de realizar la tarea de riego. Si el nodo sensor detecto humedad y se realizó el riego, el nodo timer2 pospone el riego por 24 horas.
- Máquina Operario: este nodo es una máquina de estados que recibe la orden dada por el operario en la interfaz y realiza las operaciones de siembra de manera independiente con el propósito de evaluar, setear y comprobar los estados de los actuadores de la plataforma para un posterior mantenimiento y alineamiento de la plataforma robótica si se lo requiere. De igual manera recibe información de la base de datos con el propósito de conocer si es necesario o no cambiar de herramienta según la tarea de siembra que se esté ordenando realizar.
- Serial: nodo que recibe el código G de la máquina de estados, para desplazar el efector final hacia la posición ordenada por el operario y poder realizar los movimientos de los motores por medio del programa Marlin cargado en el microcontrolador Arduino.

 Sensor: recibe la orden de leer el estado de la humedad del suelo en el punto de prueba, luego del mismo envía el dato de regreso para cumplir con la tarea de riego si es necesario.

## *2.2.8.4. Interfaz Gráfica*

La HMI es una Interfaz Humano Máquina que permite al usuario controlar y monitorear la plataforma robótica, la interfaz se realizó en el programa QT4 Designer.

#### *2.2.8.4.1 Principal*

La interfaz principal con la que el usuario u operario va a interactuar con la plataforma robótica, es muy amigable y específica para las diferentes funciones que se puede realizar, cuenta con un submenú que nos permitirá colocarnos en las interfaces de operario y usuario.

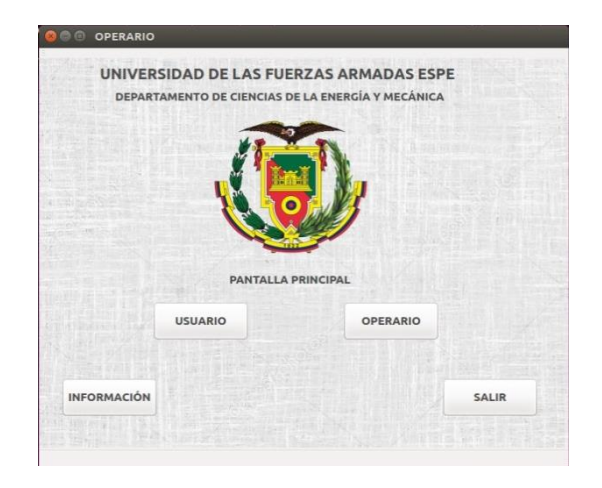

*Figura 80* Interfaz gráfica del menú principal

## *2.2.8.4.2 Usuario*

La interfaz de usuario permite poner en marcha de manera automática el proceso de siembra, una vez que el usuario seleccione las posiciones donde desea realizar el sembrío de la planta de rábano.

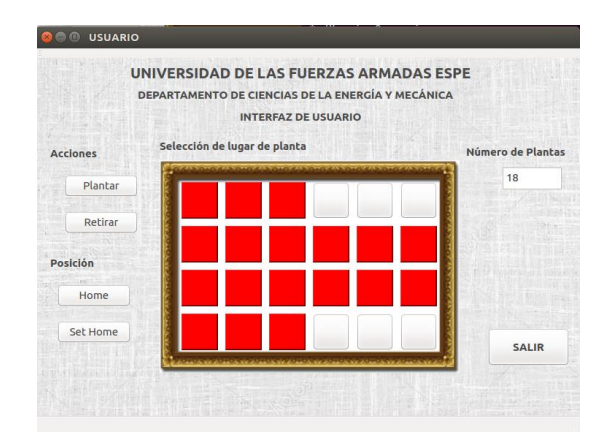

*Figura 81* Interfaz gráfica del menú usuario

## *2.2.8.4.3 Operario*

La interfaz de operario permite cambiar el estado on/off de las bombas de agua y succión, cambiar la herramienta de tarea y posicionar el efector final en la posición deseada. Esta interfaz tiene los objetivos de realizar un mantenimiento o supervisión en los componentes.

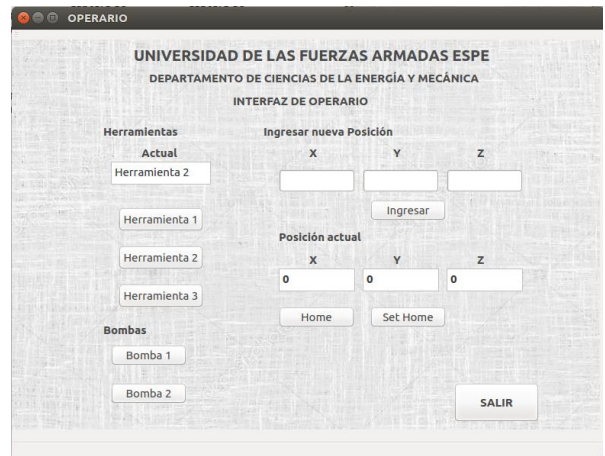

## *Figura 82* Interfaz gráfica del menú operario **3. CAPÍTULO III**

# **IMPLEMENTACIÓN, PRUEBAS Y RESULTADOS**

**3.1. Montaje de las Guías Lineales en la Plataforma Robótica.**

Luego de realizar el diseño de los subsistemas que forman parte de la plataforma robótica se procederá con el montaje de las guías de aluminio que permitirán el desplazamiento en los 3 ejes cartesiano del efector final.

Las dimensiones de los materiales de guiado son los siguientes:

- **Eje X:** 2 perfiles tipo V 20\*40 de 2 metros.
- **Eje Y:** 1 perfil tipo V 20\*60 de 1.5m y 2 perfiles tipo V 20\*60 de 0.5 metros.
- **Eje Z:** 1 perfil tipo V 20\*20 de 1 metro.
- **Cama de Siembra:** 2 MDF 2\*0.3 y 2 MDF 1.5\*0.3 metros, espesor 18mm.

En la Figura 83, se muestra las placas de aluminio desarrollas en el Laboratorio de Procesos de Manufactura de la Universidad, que permiten la unión entre los perfiles tipo V que conforman la plataforma robótica.

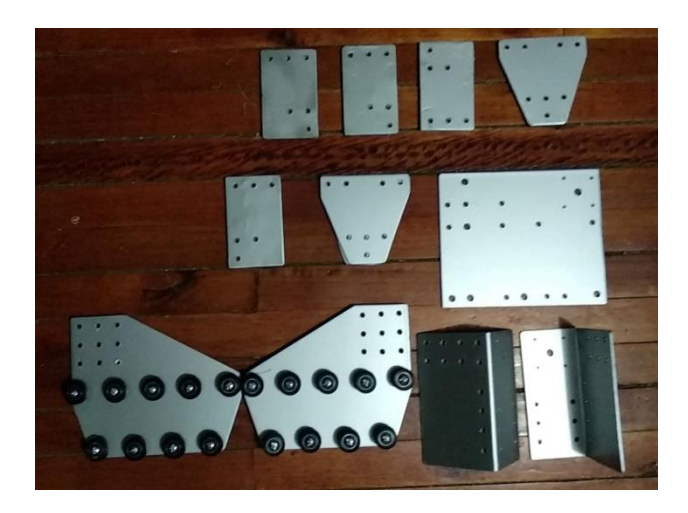

*Figura 83* Placas de aluminio para ensamblado de la estructura de la plataforma robótica

## **3.1.1. Montaje Guía Eje X**

Los perfiles de guía lineal se encuentran ensamblados a lo largo de la cama de siembra por medio de pernos que van a otorgar el desplazamiento del efector final en el eje X. Las ruedas se

acoplan perfectamente a las guías lineales, debido que presentan de igual manera un perfil en V en su contorno. La banda de sincronización se encuentra fija en los extremos de la guía lineal por medio de correas que permite regular su firmeza y se encuentran a lo largo del subsistema de guiado entre la rueda y la guía.

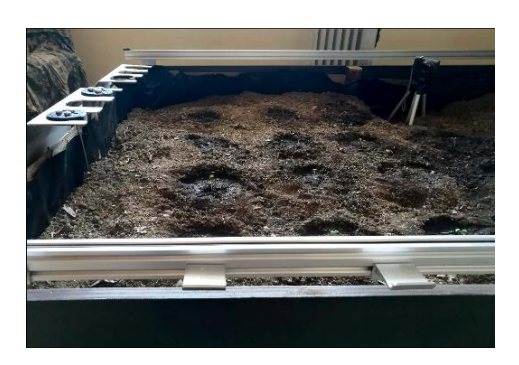

*Figura 84* Montaje de componentes que forman el Eje X

# **3.1.2. Montaje Guía Eje Y**

El eje Y está formado por dos perfiles tipo V que se encuentran perpendicularmente a las guías lineales del eje X. Estos perfiles actúan como soportes para la tercera guía lineal por el cual se desplazará el efector final a lo ancho de la cama de siembra.

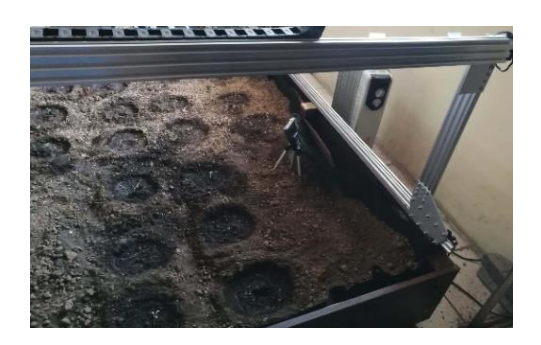

*Figura 85* Montaje de componentes que forman el Eje Y **3.1.3. Montaje Guía Eje Z**

El eje Z está formado por un solo perfil de guía, su movimiento depende de un tornillo de potencia que es el sistema de transmisión de movimiento para este eje. El tornillo de potencia controla la altura del efector final de manera ascendente y descendente.

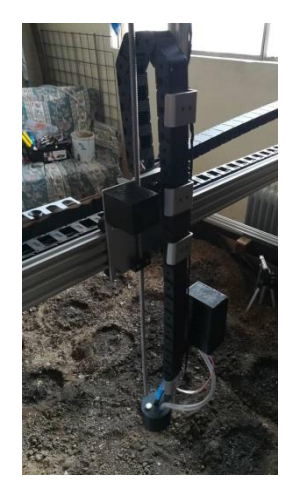

*Figura 86* Montaje de componentes que forman el Eje Z

## **3.2. Montaje de Herramientas de tarea.**

El efector final está compuesto por 3 herramientas: carcasa, herramienta universal y herramienta de tarea. Las dos primeras herramientas se encuentran sujetas al perfil de guía del eje Z por medio de tuercas deslizables. El portaherramientas se encuentra empernado a la cama de siembra, en él se encuentran las demás herramientas de tarea como se muestra en la Figura 87.

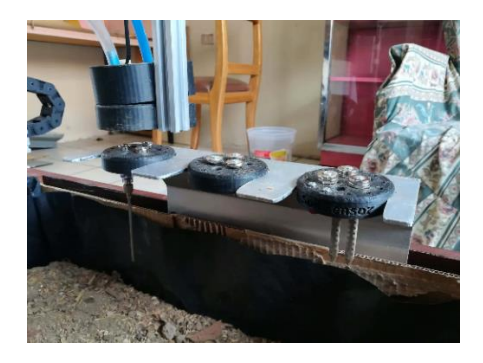

*Figura 87* Montaje de componentes del efector final en el eje Z y portaherramientas **3.3. Montaje de los Actuadores.**

Una vez realizado el montaje de los perfiles de guía en la cama de siembra, se ubicará los motores en la posición adecuada. Las bandas de sincronización se adaptaran a los dientes de las poleas que se encuentran acopladas a los ejes de cada motor. Es importante tener en consideración el temple que la banda debe tener para evitar que se pierdan pasos en el motor. Los actuadores tienen una carcasa de protección que le permite a la plataforma robótica trabajar en la intemperie.

## **3.3.1. Montaje de Motores**

En el desplazamiento del Eje X se utiliza dos motores que trabajaran en forma sincronizada con el fin de evitar que el perfil de guía del eje Y se desplace de manera inclinada debido a la larga distancia que éste posee de 1.5 metros.

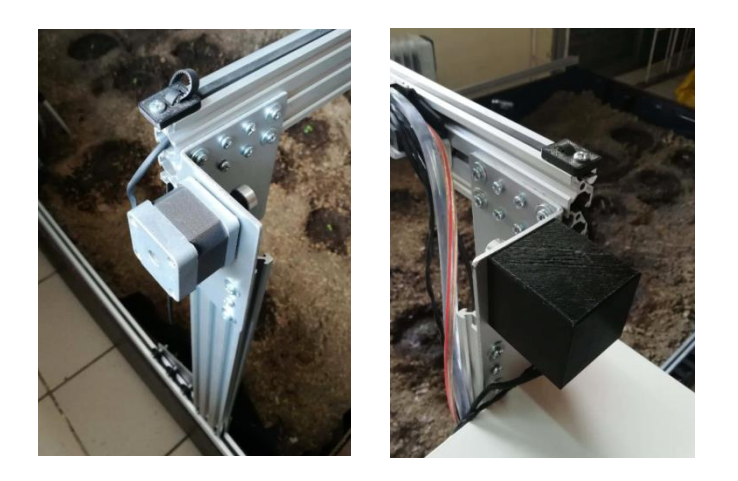

*Figura 88* Montaje de los Motores para desplazamiento Eje X

El motor del eje Y se posiciona en la misma placa en la que se encuentra montado el eje Z, de esta manera permite desplazar el efector final en dicha dirección.

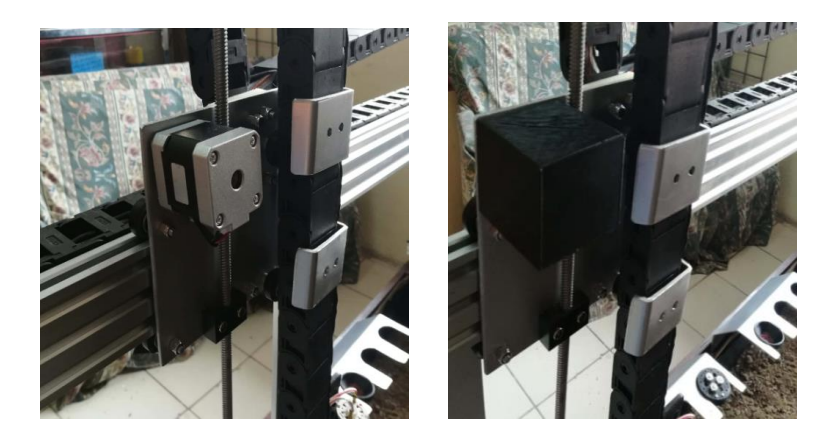

*Figura 89* Montaje del Motor para desplazamiento Eje Y

El motor del eje Z se encuentra en el extremo superior del perfil de guía. Se utiliza un acople flexible que permite interactuar el eje del motor con el tornillo de potencia para desarrollar movimiento lineal en el efector final de manera vertical.

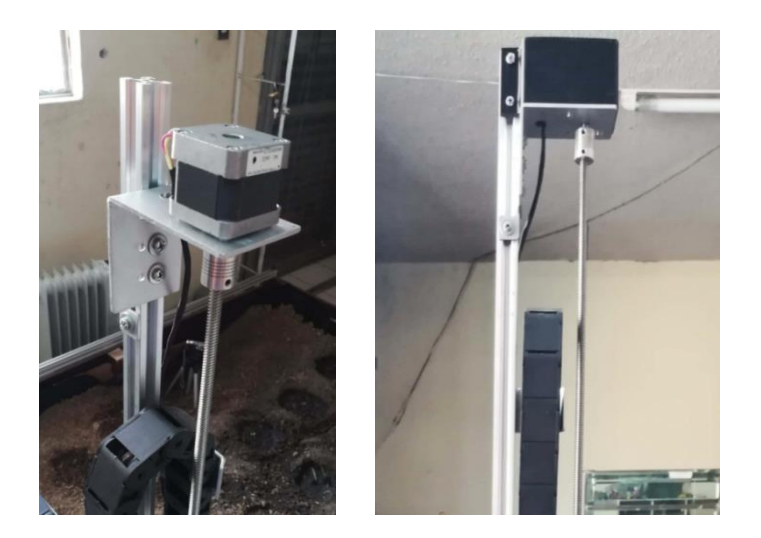

*Figura 90* Montaje del Motor para desplazamiento Eje Z

# **3.3.2. Montaje Bomba de Vacío.**

La bomba de vacío se encuentra en la parte superior del efector final, en ella se encuentra acoplada una válvula que permitirá absorber y sostener la semilla de rábano para proceder a realizar la tarea de siembra.

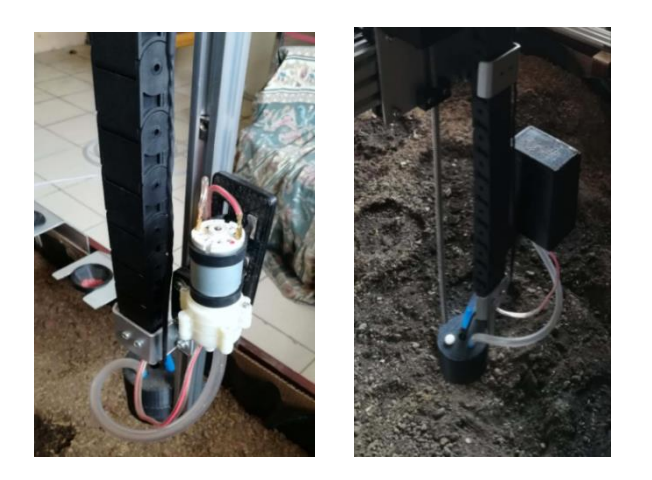

*Figura 91* Montaje de la Bomba de Vacío en el Eje

## **3.3.3. Montaje Válvula Solenoide.**

La válvula solenoide se encuentra en la parte central a lo largo de la cama de siembra como se observa en la Figura 92. De igual manera una válvula permitirá el transporte del fluido hasta el efector final y realizar la tarea de riego. La válvula se encontrará dentro de las cadenas porta cable de la plataforma robótica.

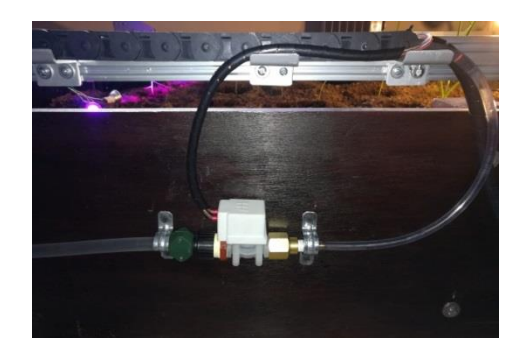

*Figura 92* Montaje válvula solenoide

# **3.4. Montaje de Tarjetas y Circuito de Conexión.**

Una caja electrónica es utilizada con el propósito de salvaguardar las tarjetas de control y circuitos de conexión de la intemperie, se encuentra ubicada en uno de los perfiles verticales que componen el eje Y.

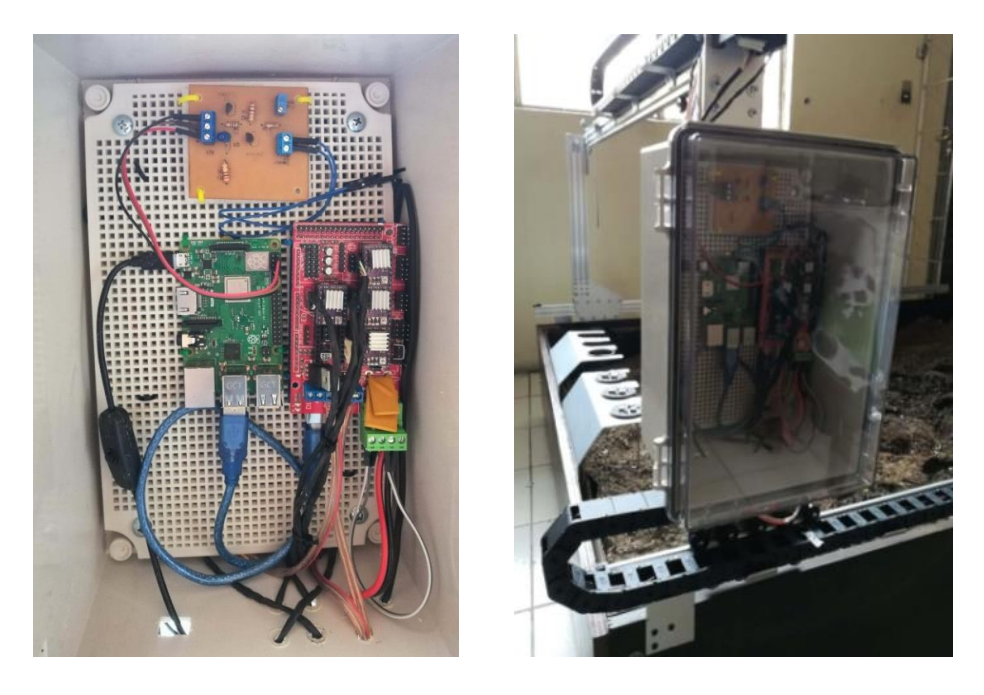

**Figura 93** Montaje de tarjetas y circuitos en Caja Electrónica

## **3.5. Montaje Fuente de Poder**

La fuente de poder se encuentra protegida por una caja electrónica resistente al agua y el calor, protegiendo a la plataforma robótica de factores externos provocados por el medio ambiente. La caja protectora se encuentra ubicada en la parte central derecha de la cama de siembra a lo largo del eje X.

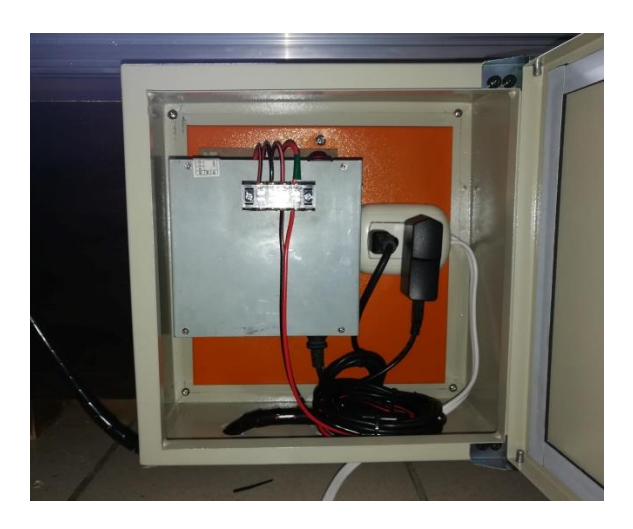

*Figura 94* Montaje de la fuente de poder en la caja electrónica

#### **3.6. Montaje Final de la Plataforma Robótica.**

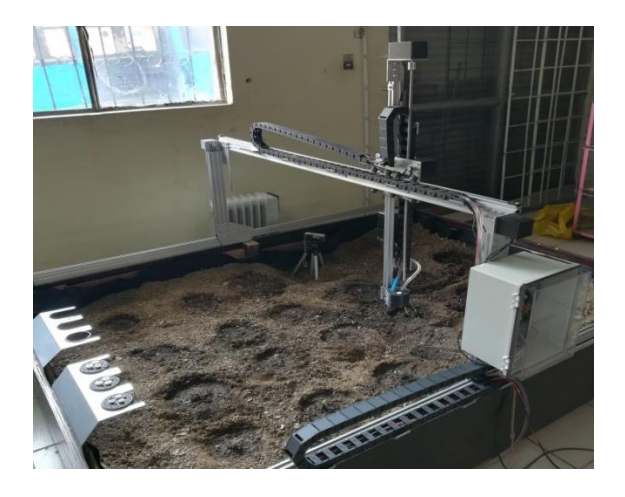

*Figura 95* Estructura final de la plataforma Robótica

#### **3.7. Pruebas y Resultados**

### **3.7.1. Norma ISO 9283**

La norma ISO 9283 es un documento internacional que detalla los parámetros de evaluación a ser aplicados en los robots industriales para conocer o identificar su desempeño en el campo de trabajo. (International Standar ISO 9283, 1998)

Varias de las pruebas que describe la norma ISO 9283, serán utilizadas para determinar correctamente la precisión de la posición y la repetibilidad de la plataforma robótica. Los resultados estimaran si se está aplicando una Agricultura de Precisión que es uno de los tres impactos más importantes que la robótica ha logrado en este campo.

### *3.7.1.1. Exactitud y Repetibilidad.*

Los robots industriales son altamente repetitivos pero no precisos; se puede mejorar la precisión con la calibración del robot (Rodríguez Vázquez, 2010). Las pruebas de posición y repetibilidad que la norma describe, pueden utilizarse inclusive si el robot no se encuentra calibrado y deben medirse en 5 posiciones diferentes 30 veces.

## *3.7.1.2. Condiciones de Pruebas.*

La norma ISO 9283 determina tener presente las siguientes condiciones de prueba para conocer adecuadamente el comportamiento del robot.

- Antes de realizar las pruebas de precisión y repetibilidad, la plataforma robótica debe haber estado en funcionamiento con anterioridad en el campo de trabajo para estabilizarse.
- La velocidad de funcionamiento de los actuadores debe estar al 100%, 50% o 10%.
- La superficie de prueba ser al menos 80% del área total de trabajo de la plataforma robótica: (1600\*1160\*100) mm.

## *3.7.1.3. Posiciones de Ensayo.*

La Tabla 34, indica las cinco coordenadas seleccionadas para el desarrollo de las pruebas de

precisión y repetibilidad del robot.

#### **Tabla 30**

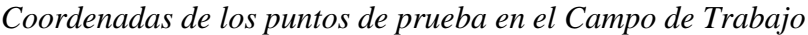

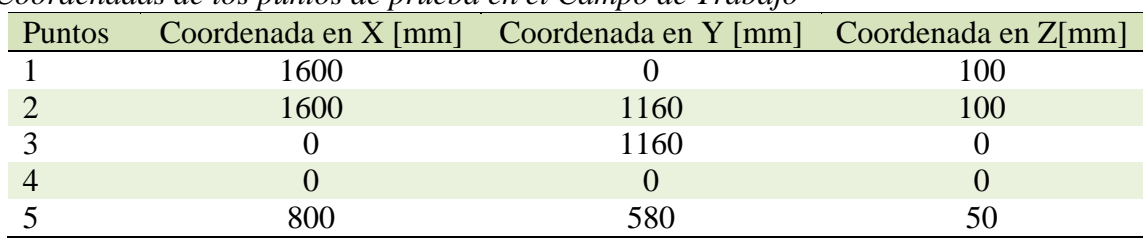

Las cinco posiciones de prueba se encuentran en los extremos del 80% del área que sugiere la norma ISO 9283 y describen la trayectoria de una superficie inclinada como se muestra en la Figura 96.

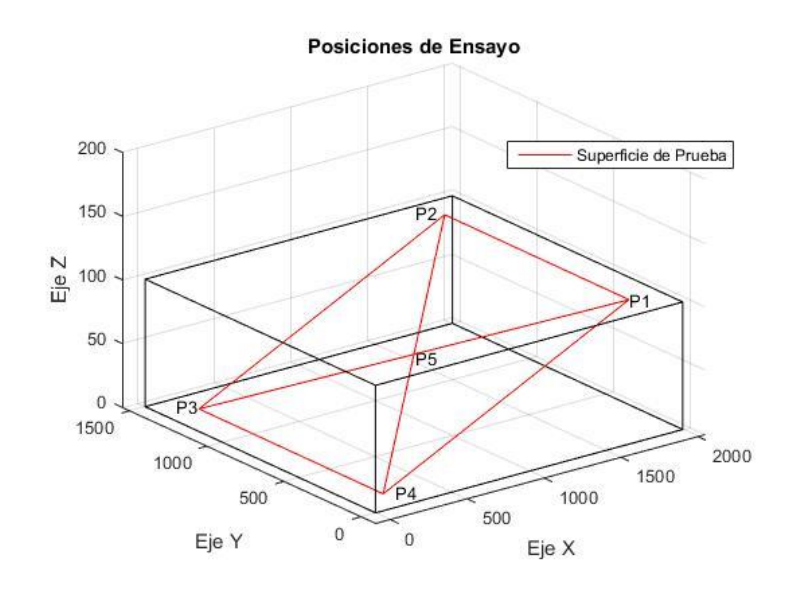

*Figura 96* Puntos en la superficie de Prueba Diseñada

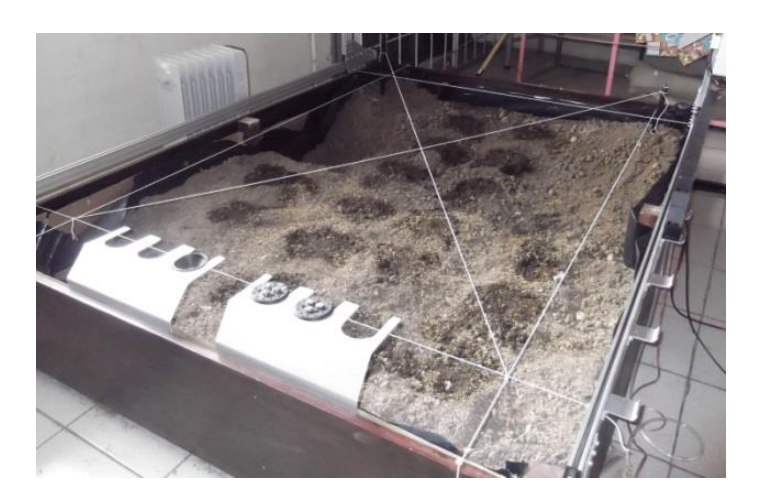

*Figura 97* Superficie de prueba implementada en la plataforma robótica

## *3.7.1.4. Exactitud de Posicionamiento.*

La exactitud es la capacidad de una plataforma robótica de desplazarse con precisión al punto deseado en el campo de trabajo.

La exactitud de posicionamiento es la diferencia entre la posición programada y la posición real en la que se posiciona el efector final en el campo de trabajo.

$$
\Delta_{P1} = \sqrt{(\overline{X_1} - x_p)^2 + (\overline{Y_1} - y_p)^2 + (\overline{Z_1} - z_p)^2}
$$

En la Figura 98, se muestra el Medidor Laser Bosch Professional GLM 35 que será utilizado como herramienta de medición en el posicionamiento del efector final en el campo de prueba, obteniendo las variables a reemplazar en las ecuaciones para el cálculo de precisión y la repetibilidad.

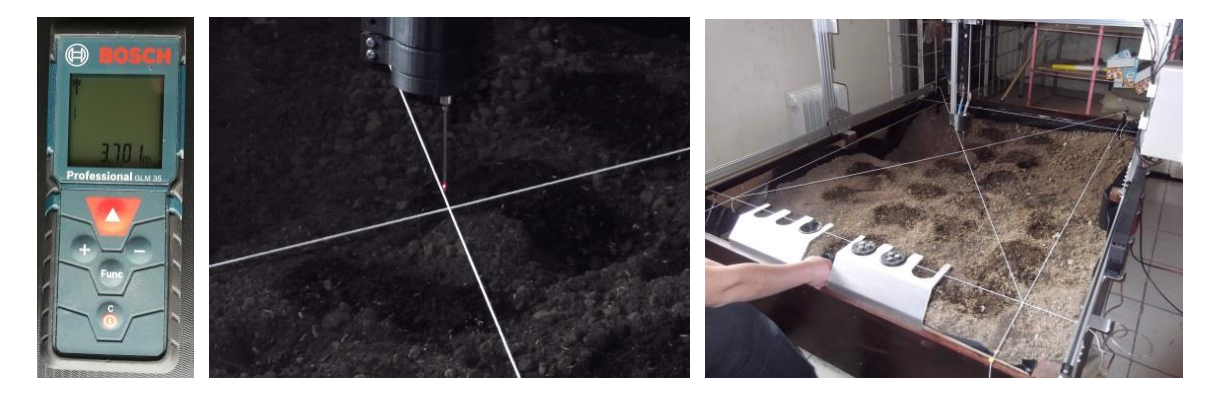

*Figura 98* Medición del posicionamiento del efector final en los puntos de prueba En la Tabla 31, se muestra las principales características técnicas de operación del medidor laser BOSH Professional GLM35.

# **Tabla 31**

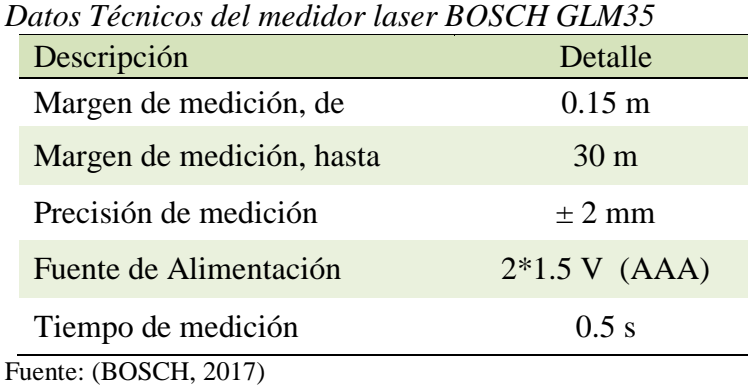

# *3.7.1.4.1 Exactitud en el Punto 1*

# **Tabla 32**

*Coordenadas del posicionamiento del efector final en el punto de prueba 1*

| Prueba  | $\mathcal{X}_i$ | $y_i$          | $Z_i$ | Prueba  | $\mathcal{X}_i$ | $y_i$          | $Z_i$ |
|---------|-----------------|----------------|-------|---------|-----------------|----------------|-------|
| $1 -$   | 1603            | 3              | 103   | $16. -$ | 1604            | $\overline{2}$ | 100   |
| $2. -$  | 1603            | $\overline{2}$ | 100   | $17. -$ | 1604            | 3              | 100   |
| $3 -$   | 1602            | 3              | 100   | $18. -$ | 1604            | 3              | 100   |
| $4. -$  | 1603            | 3              | 99    | $19. -$ | 1604            | 2.5            | 100   |
| $5. -$  | 1603            | $\overline{2}$ | 99    | $20. -$ | 1603            | $\overline{4}$ | 101   |
| $6. -$  | 1603            | $\overline{2}$ | 99    | $21 -$  | 1603            | 3.5            | 101   |
| $7. -$  | 1603            | $\overline{2}$ | 99    | $22 -$  | 1603            | $\overline{4}$ | 101   |
| $8 -$   | 1604            | $\overline{2}$ | 99    | $23 -$  | 1604            | $\overline{4}$ | 101   |
| $9 -$   | 1604            | 2              | 99    | $24. -$ | 1603            | $\overline{4}$ | 101   |
| $10. -$ | 1604            | $\overline{2}$ | 99    | $25. -$ | 1603            | $\overline{4}$ | 101   |
| $11. -$ | 1603.5          | 2.5            | 101   | $26. -$ | 1604            | 3              | 101   |
| $12. -$ | 1603.5          | 2.5            | 101   | $27. -$ | 1604            | 3              | 101   |
| $13. -$ | 1604            | 3              | 101   | $28. -$ | 1603            | 3              | 101   |
| $14. -$ | 1603            | 2.5            | 101   | $29. -$ | 1603            | 3              | 100   |
| $15. -$ | 1604            | 2              | 100   | $30 -$  | 1604            | 3              | 100   |

# **Tabla 33**

*Error de posición en el punto 1*

| Descripción           |         |       |       |
|-----------------------|---------|-------|-------|
| Coordenada Promedio   | 1603.43 | 2.82  | 100.3 |
| Coordenada Programada | 1600    |       | 100   |
| Error                 | 0.21%   | 2.82% | ገ 3%  |

$$
\Delta_{P1} = \sqrt{\left(\overline{X_1} - x_{p1}\right)^2 + \left(\overline{Y_1} - y_{p1}\right)^2 + \left(\overline{Z_1} - z_{p1}\right)^2}
$$
\n
$$
\Delta_{P1} = \sqrt{(1603.43 - 1600)^2 + (2.82 - 0)^2 + (100.3 - 100)^2}
$$
\n
$$
\Delta_{P1} = \sqrt{(3.43)^2 + (2.82)^2 + (0.3)^2}
$$
\n
$$
\Delta_{P1} = \sqrt{19.81}
$$
\n
$$
\Delta_{P1} = 4.45 \text{ mm}
$$

## *3.7.1.4.2 Exactitud en el Punto 2*

## **Tabla 34**

*Coordenadas del posicionamiento del efector final en el punto de prueba 2*

| Prueba  | $\mathcal{X}_i$ | $y_i$  | $Z_i$ | Prueba  | $\mathcal{X}_i$ | $y_i$  | $Z_i$ |
|---------|-----------------|--------|-------|---------|-----------------|--------|-------|
| $1 -$   | 1605            | 1162   | 101   | $16. -$ | 1606            | 1163   | 102   |
| $2 -$   | 1605            | 1164   | 101   | $17. -$ | 1606            | 1162   | 102   |
| $3 -$   | 1605            | 1163   | 101   | $18. -$ | 1606            | 1162.5 | 102   |
| $4. -$  | 1604            | 1163   | 101   | $19. -$ | 1606            | 1162   | 102   |
| $5. -$  | 1605            | 1162   | 101   | $20 -$  | 1605            | 1162   | 102   |
| $6. -$  | 1606            | 1162   | 101   | $21 -$  | 1606            | 1162.5 | 102   |
| $7. -$  | 1605            | 1162   | 101   | $22 -$  | 1605            | 1162.5 | 102   |
| $8 -$   | 1605            | 1162   | 101   | $23 -$  | 1606            | 1162.5 | 102   |
| $9 -$   | 1605            | 1162   | 101   | $24. -$ | 1606            | 1163   | 102   |
| $10. -$ | 1605            | 1163   | 101   | $25. -$ | 1605            | 1162   | 102   |
| $11. -$ | 1605            | 1162   | 102   | $26. -$ | 1605            | 1162   | 101   |
| $12. -$ | 1606            | 1162   | 102   | $27 -$  | 1605            | 1162   | 101   |
| $13. -$ | 1605            | 1162.5 | 102   | $28 -$  | 1606            | 1162   | 101   |
| $14. -$ | 1606            | 1162.5 | 102   | $29. -$ | 1605            | 1163   | 101   |
| $15. -$ | 1606            | 1162   | 102   | $30 -$  | 1605            | 1163   | 101   |

## **Tabla 35**

*Error de posición en el punto 2*

| Descripción           |         |        |       |
|-----------------------|---------|--------|-------|
| Coordenada Promedio   | 1605.37 | 1162.4 | 101.5 |
| Coordenada Programada | 1600    | 1160   | 100   |
| Error                 | 0.34%   | 0.21%  | 1.5%  |

$$
\Delta_{P2} = \sqrt{(\overline{X_2} - x_{p2})^2 + (\overline{Y_2} - y_{p2})^2 + (\overline{Z_2} - z_{p2})^2}
$$

 $\Delta_{P2} = \sqrt{(1605.37 - 1600)^2 + 1162.4 - (1162.4 - 1160)^2 + (101.5 - 100)^2}$ 

$$
\Delta_{P2} = \sqrt{(5.37)^2 + (2.4)^2 + (1.5)^2}
$$

$$
\Delta_{P2} = \sqrt{36.847}
$$

$$
\Delta_{P2} = 6.07 \text{ mm}
$$

# *3.7.1.4.3 Exactitud en el Punto 3*

# **Tabla 36**

*Coordenadas del posicionamiento del efector final en el punto de prueba 3*

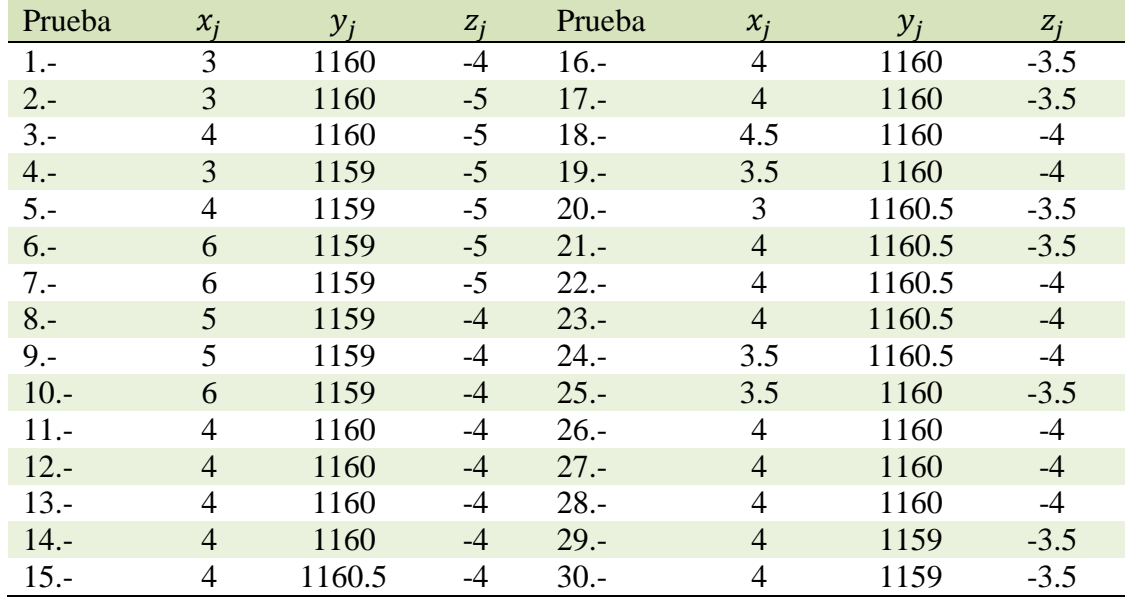

# **Tabla 37**

*Error de posición en el punto 3*

| Descripción           |      |        |         |
|-----------------------|------|--------|---------|
| Coordenada Promedio   |      | 1159.8 | $-4.08$ |
| Coordenada Programada |      | 1160   |         |
| Error                 | 4.1% | 0.017% | 3.98%   |

$$
\Delta_{P3} = \sqrt{\left(\overline{X_3} - x_{p3}\right)^2 + \left(\overline{Y_3} - y_{p3}\right)^2 + \left(\overline{Z_3} - z_{p3}\right)^2}
$$
\n
$$
\Delta_{P3} = \sqrt{(4.1 - 0)^2 + (1159.8 - 1160)^2 + (-4.08 - 0)^2}
$$
\n
$$
\Delta_{P3} = \sqrt{(4.1)^2 + (-0.2)^2 + (-4.08)^2}
$$
\n
$$
\Delta_{P3} = \sqrt{33.5}
$$
\n
$$
\Delta_{P3} = 5.79 \text{ mm}
$$

# *3.7.1.4.4 Exactitud en el Punto 4*

# **Tabla 38**

*Coordenadas del posicionamiento del efector final en el punto de prueba 4*

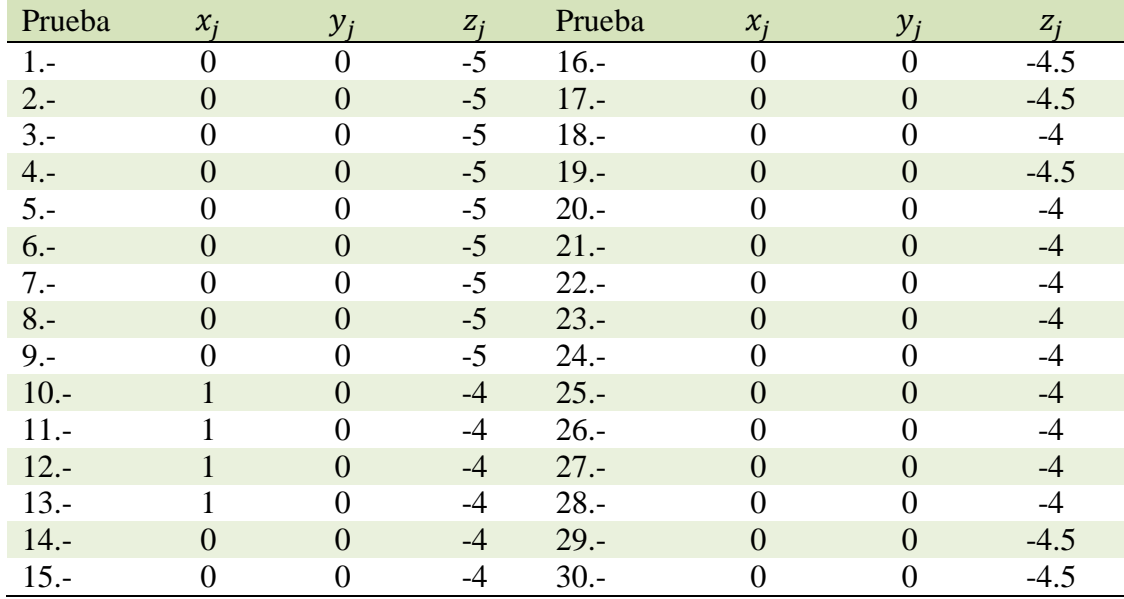

# **Tabla 39**

*Error de posición en el punto 4*

| Descripción           |       |            |       |
|-----------------------|-------|------------|-------|
| Coordenada Promedio   | 0.13  |            | -4.38 |
| Coordenada Programada |       |            |       |
| Error                 | 0.13% | $\gamma\%$ | 4 38% |

$$
\Delta_{P4} = \sqrt{\left(\overline{X_4} - x_{p4}\right)^2 + \left(\overline{Y_4} - y_{p4}\right)^2 + \left(\overline{Z_4} - z_{p4}\right)^2}
$$

$$
\Delta_{P4} = \sqrt{(0.13 - 0)^2 + (0 - 0)^2 + (-4.38 - 0)^2}
$$

$$
\Delta_{P4} = \sqrt{19.2}
$$

$$
\Delta_{P4} = 4.38 \text{ mm}
$$
# *3.7.1.4.5 Exactitud en el Punto 5*

# **Tabla 40**

*Coordenadas del posicionamiento del efector final en el punto de prueba 5*

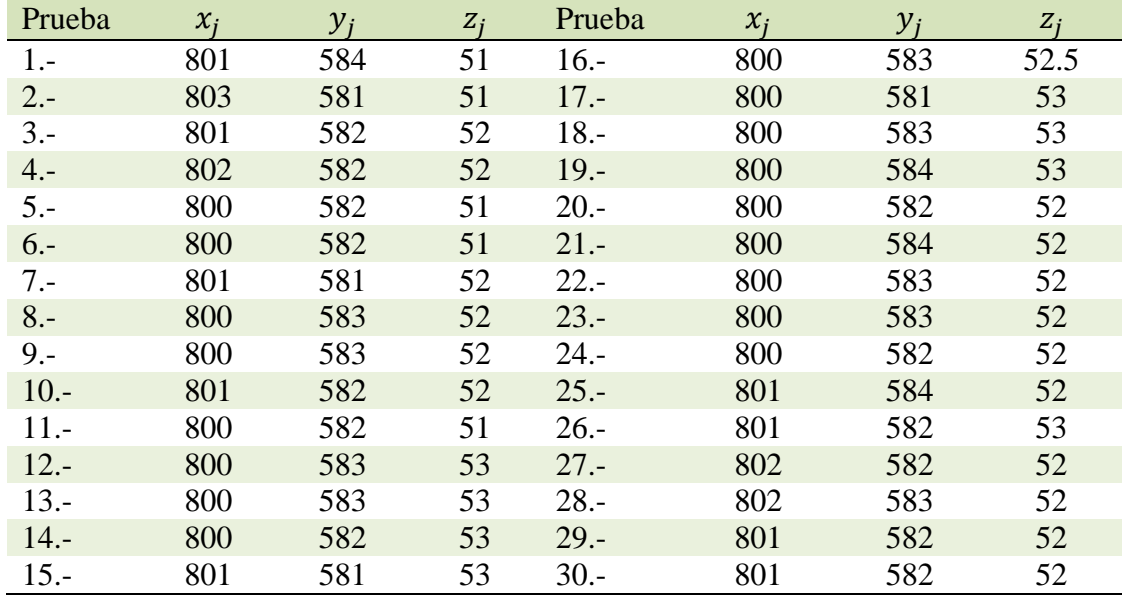

*Error de posición en el punto 5*

| Descripción           |        |          |       |
|-----------------------|--------|----------|-------|
| Coordenada Promedio   | 800.6  | 582.43   | 52.12 |
| Coordenada Programada | 800    | 580      | 50    |
| Error                 | 0.075% | $0.42\%$ | 4.24% |

$$
\Delta_{PS} = \sqrt{\left(\overline{X_5} - x_{p5}\right)^2 + \left(\overline{Y_5} - y_{p5}\right)^2 + \left(\overline{Z_5} - z_{p5}\right)^2}
$$
\n
$$
\Delta_{PS} = \sqrt{(800.6 - 800)^2 + (582.43 - 580)^2 + (52.12 - 50)^2}
$$
\n
$$
\Delta_{PS} = \sqrt{(0.6)^2 + (2.43)^2 + (2.12)^2}
$$
\n
$$
\Delta_{PS} = \sqrt{10.76}
$$
\n
$$
\Delta_{PS} = 3.28 \text{ mm}
$$

# *3.7.1.5. Repetibilidad en el Posicionamiento.*

Repetibilidad es la capacidad de la plataforma robótica de llegar reiteradas veces a una posición, y se puede calcular utilizando las siguientes fórmulas que se encuentran a continuación:

$$
R_p = L + 3S
$$
  
\n
$$
L = \frac{1}{n} * \sum_{j=1}^{n} l_j
$$
  
\n
$$
l_j = \sqrt{(x_j - \bar{X})^2 + (y_j - \bar{Y})^2 + (z_j - \bar{Z})^2}
$$
  
\n
$$
S = \sqrt{\frac{\sum_{j=1}^{n} (l_j - L)^2}{n - 1}}
$$

*3.7.1.5.1 Repetibilidad en Punto 1*

**Tabla 42**

*Parámetros de Cálculo de Repetibilidad en el punto 1*

| Prueba j |      |      | Prueba j | $l_j$ |      | Prueba j | $l_i$ |      |
|----------|------|------|----------|-------|------|----------|-------|------|
|          | 2.74 | 2.37 | $11. -$  | 0.77  | 0.18 | $21 -$   | 1.07  | 0.02 |
| $2 -$    | 0.97 | 0.05 | $12 -$   | 0.77  | 0.18 | $22 -$   | 1.44  | 0.06 |
| $3 -$    | 1.47 | 0.07 | $13 -$   | 0.92  | 0.08 | $23. -$  | 1.49  | 0.08 |
| $4. -$   | 1.38 | 0.03 | $14. -$  | 0.88  | 0.10 | $24. -$  | 1.44  | 0.06 |
| $5. -$   | 1.60 | 0.16 | $15. -$  | 1.04  | 0.02 | $25. -$  | 1.44  | 0.06 |
| $6. -$   | 1.60 | 0.16 | $16. -$  | 1.04  | 0.02 | $26. -$  | 0.92  | 0.08 |
| $7. -$   | 1.60 | 0.16 | $17. -$  | 0.67  | 0.28 | $27 -$   | 0.92  | 0.08 |
| $8 -$    | 1.64 | 0.19 | $18. -$  | 0.67  | 0.28 | $28. -$  | 0.84  | 0.13 |
| $9 -$    | 1.64 | 0.19 | $19. -$  | 0.72  | 0.23 | $29. -$  | 0.55  | 0.42 |
| $10. -$  | 1.64 | 0.19 | $20. -$  | 1.44  | 0.06 | $30 -$   | 0.67  | 0.28 |

*Resultados de Repetibilidad en el punto 1*

| Descripción                         |                          | $\boldsymbol{n}$<br>$=1$ |       | $R_{n}$  |
|-------------------------------------|--------------------------|--------------------------|-------|----------|
| Promedio del error medio cuadrático | 12                       |                          |       |          |
| Sumatoria                           |                          | 6.28                     |       |          |
| Desviación estándar                 |                          |                          | 0.465 |          |
| Repetibilidad                       | $\overline{\phantom{0}}$ |                          |       | $2.6$ mm |

# *3.7.1.5.2 Repetibilidad en Punto 2*

### **Tabla 44**

*Parámetros de Cálculo de Repetibilidad en el punto 2*

| Prueba j |      |      | Prueba j | $l_j$ |      | Prueba j | $\iota_i$ |      |
|----------|------|------|----------|-------|------|----------|-----------|------|
| $1 -$    | 0.74 | 0.02 | 11.-     | 0.74  | 0.02 | $21 -$   | 0.81      | 0.00 |
| $2 -$    | 1.72 | 0.72 | $12 -$   | 0.90  | 0.00 | $22 -$   | 0.63      | 0.06 |
| $3 -$    | 0.86 | 0.00 | $13. -$  | 0.63  | 0.06 | $23 -$   | 0.81      | 0.00 |
| $4. -$   | 1.58 | 0.50 | $14. -$  | 0.81  | 0.00 | $24. -$  | 1.00      | 0.02 |
| $5. -$   | 0.74 | 0.02 | $15. -$  | 0.90  | 0.00 | $25. -$  | 0.74      | 0.02 |
| $6. -$   | 0.90 | 0.00 | $16. -$  | 1.00  | 0.02 | $26. -$  | 0.74      | 0.02 |
| $7. -$   | 0.74 | 0.02 | $17. -$  | 0.90  | 0.00 | $27 -$   | 0.74      | 0.02 |
| $8 -$    | 0.74 | 0.02 | $18. -$  | 0.81  | 0.00 | $28. -$  | 0.90      | 0.00 |
| $9 -$    | 0.74 | 0.02 | $19. -$  | 0.90  | 0.00 | $29. -$  | 0.86      | 0.00 |
| $10. -$  | 0.86 | 0.00 | $20. -$  | 0.74  | 0.02 | $30 -$   | 0.86      | 0.00 |

## **Tabla 45**

*Resultados de Repetibilidad en el punto 2*

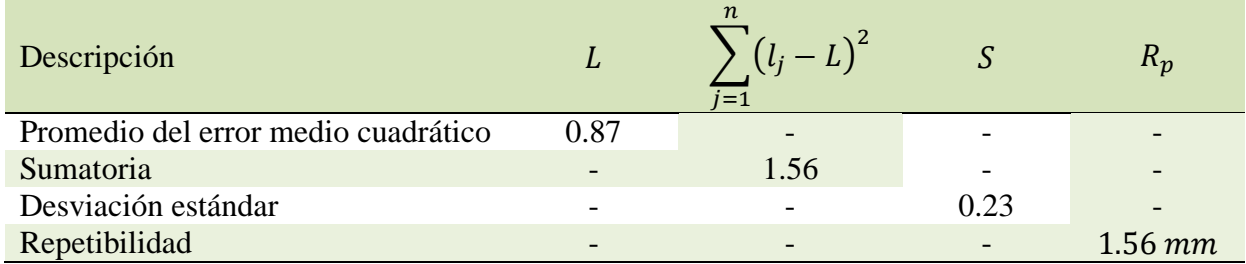

# *3.7.1.5.3 Repetibilidad en Punto 3*

*Parámetros de Cálculo de Repetibilidad en el punto 3*

| Prueba j |      |      | Prueba j | $\iota_i$ |      | Prueba j | $\iota_i$ |      |
|----------|------|------|----------|-----------|------|----------|-----------|------|
| $1 -$    | 3.18 | 4.85 | 11.-     | 0.22      | 0.57 | $21 -$   | 0.85      | 0.02 |
| $2 -$    | 1.51 | 0.28 | $12. -$  | 0.22      | 0.57 | $22 -$   | 0.71      | 0.07 |
| $3 -$    | 1.04 | 0.00 | $13. -$  | 0.22      | 0.57 | $23 -$   | 0.71      | 0.07 |
| $4. -$   | 1.70 | 0.52 | $14. -$  | 0.22      | 0.57 | $24. -$  | 0.92      | 0.00 |
| $5. -$   | 1.30 | 0.10 | $15. -$  | 0.71      | 0.07 | $25. -$  | 0.79      | 0.03 |
| $6. -$   | 2.30 | 1.74 | $16. -$  | 0.53      | 0.20 | $26. -$  | 0.22      | 0.57 |
| $7 -$    | 2.30 | 1.74 | $17. -$  | 0.53      | 0.20 | $27 -$   | 0.22      | 0.57 |
| $8 -$    | 1.20 | 0.05 | $18. -$  | 0.45      | 0.28 | $28 -$   | 0.22      | 0.57 |
| $9 -$    | 1.20 | 0.05 | $19. -$  | 0.63      | 0.12 | $29. -$  | 0.94      | 0.00 |
| $10. -$  | 2.06 | 1.17 | $20. -$  | 1.39      | 0.17 | $30 -$   | 0.94      | 0.00 |

*Resultados de Repetibilidad en el punto 3*

| Descripción                         |      | $n_{\cdot}$<br>$=1$ |      | $R_n$     |
|-------------------------------------|------|---------------------|------|-----------|
| Promedio del error medio cuadrático | 0.92 |                     |      |           |
| Sumatoria                           |      | 10.12               |      |           |
| Desviación estándar                 |      |                     | 0.59 |           |
| Repetibilidad                       | -    |                     |      | $2.69$ mm |

## *3.7.1.5.4 Repetibilidad en Punto 4*

## **Tabla 48**

*Parámetros de Cálculo de Repetibilidad en el punto 4*

| Prueba j | $\iota_i$ |      | Prueba j | $\iota_i$ |      | Prueba j | $\iota_i$ |      |
|----------|-----------|------|----------|-----------|------|----------|-----------|------|
| $1. -$   | 0.63      | 0.02 | 11.-     | 0.95      | 0.19 | $21 -$   | 0.40      | 0.01 |
| $2 -$    | 0.63      | 0.02 | $12 -$   | 0.95      | 0.19 | $22 -$   | 0.40      | 0.01 |
| $3 -$    | 0.63      | 0.02 | $13 -$   | 0.95      | 0.19 | $23 -$   | 0.40      | 0.01 |
| $4. -$   | 0.63      | 0.02 | $14. -$  | 0.40      | 0.01 | $24. -$  | 0.40      | 0.01 |
| $5. -$   | 0.63      | 0.02 | $15. -$  | 0.40      | 0.01 | $25. -$  | 0.40      | 0.01 |
| $6. -$   | 0.63      | 0.02 | $16. -$  | 0.18      | 0.11 | $26. -$  | 0.40      | 0.01 |
| $7. -$   | 0.63      | 0.02 | $17 -$   | 0.18      | 0.11 | $27 -$   | 0.40      | 0.01 |
| $8 -$    | 0.63      | 0.02 | $18. -$  | 0.40      | 0.01 | $28. -$  | 0.40      | 0.01 |
| $9 -$    | 0.63      | 0.02 | $19. -$  | 0.18      | 0.11 | $29. -$  | 0.18      | 0.11 |
| $10. -$  | 0.95      | 0.19 | $20 -$   | 0.40      | 0.01 | $30 -$   | 0.18      | 0.11 |

#### **Tabla 49**

*Resultados de Repetibilidad en el punto 4*

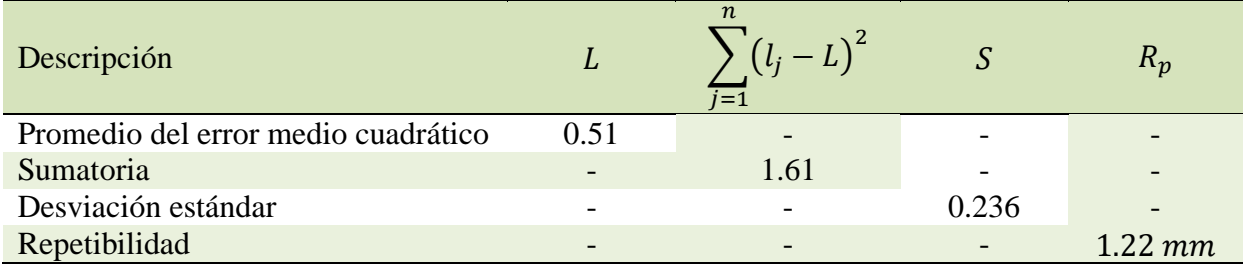

# *3.7.1.5.5 Repetibilidad en Punto 5*

*Parámetros de Cálculo de Repetibilidad en el punto 5*

| Prueba j |      |      | Prueba j | $\iota_i$ |      | Prueba j |      |      |
|----------|------|------|----------|-----------|------|----------|------|------|
|          | 1.97 | 0.52 | $11. -$  | 1.34      | 0.01 | $21 -$   | 1.69 | 0.19 |
| $2 -$    | 3.01 | 3.10 | $12 -$   | 1.21      | 0.00 | $22 -$   | 0.84 | 0.17 |
| $3 -$    | 0.60 | 0.42 | $13. -$  | 1.21      | 0.00 | $23 -$   | 0.84 | 0.17 |
| $4. -$   | 1.47 | 0.05 | $14. -$  | 1.15      | 0.01 | $24. -$  | 0.75 | 0.25 |
| $5. -$   | 1.34 | 0.01 | $15. -$  | 1.73      | 0.23 | $25. -$  | 1.62 | 0.14 |
| $6. -$   | 1.34 | 0.01 | $16. -$  | 0.91      | 0.12 | $26. -$  | 1.06 | 0.04 |
| $7. -$   | 1.49 | 0.06 | $17. -$  | 1.78      | 0.28 | $27. -$  | 1.47 | 0.05 |
| $8 -$    | 0.84 | 0.17 | $18. -$  | 1.21      | 0.00 | $28 -$   | 1.52 | 0.07 |
| $9 -$    | 0.84 | 0.17 | $19. -$  | 1.90      | 0.42 | $29. -$  | 0.60 | 0.42 |
| $10. -$  | 0.60 | 0.42 | $20. -$  | 0.75      | 0.25 | $30 -$   | 0.60 | 0.42 |

## **Tabla 51**

*Resultados de Repetibilidad en el punto 5*

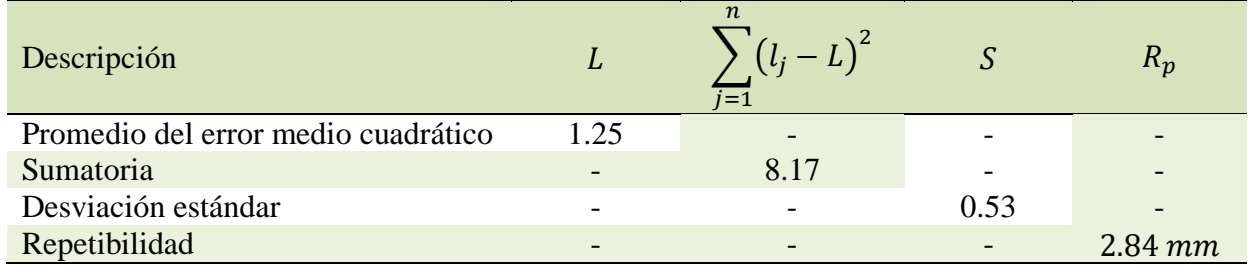

# **3.7.2. Resultados**

Los resultados de la Tabla 52, muestran los sesgos obtenidos para cada eje de coordenada e indica la distancia promedio en la que se posiciona el efector final de la posición programada. Mientras más pequeño es el sesgo, más exactitud se tiene en el posicionamiento del efector final.

| l'abla |  |
|--------|--|
|--------|--|

*Resultados de Exactitud - Posiciones de prueba según la norma ISO 9283*

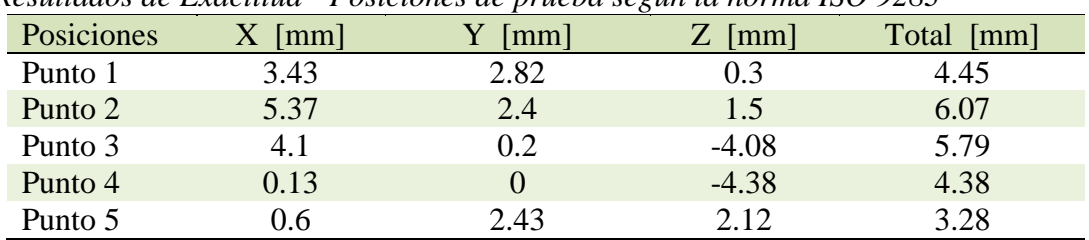

La Figura 99, permite comprender gráficamente los resultados de repetibilidad obtenidos de la Tabla 53 según la norma ISO 9283, indican que los resultados obtenidos representan el radio de la esfera donde se ubican los puntos de posicionamiento en las pruebas realizadas.

*Resultados de Repetibilidad - Posiciones de prueba según la norma ISO 9283*

| Posiciones | Promedio [mm] |
|------------|---------------|
| Punto 1    | 2.6           |
| Punto 2    | 1.56          |
| Punto 3    | 2.69          |
| Punto 4    | 1.22          |
| Punto 5    | 2.84          |

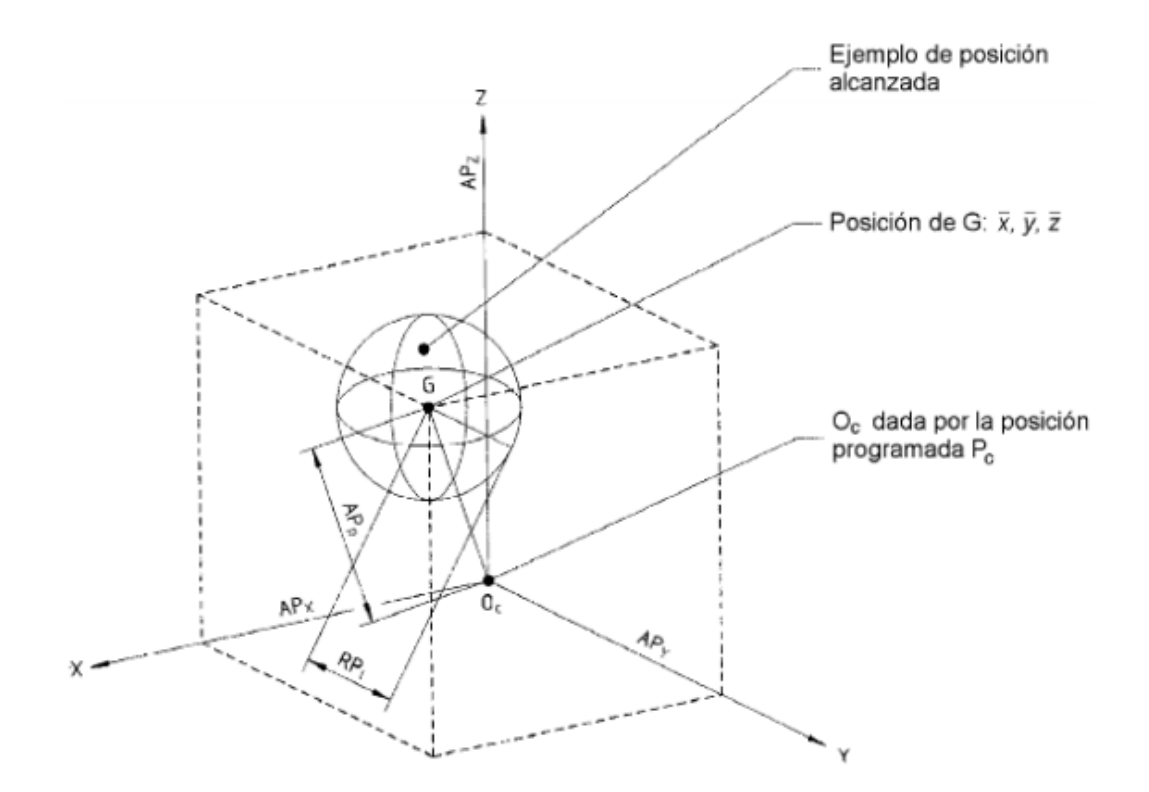

*Figura 99* Precisión de Posicionamiento y Repetibilidad Fuente: (Pardo Fuentelsaz, 2010)

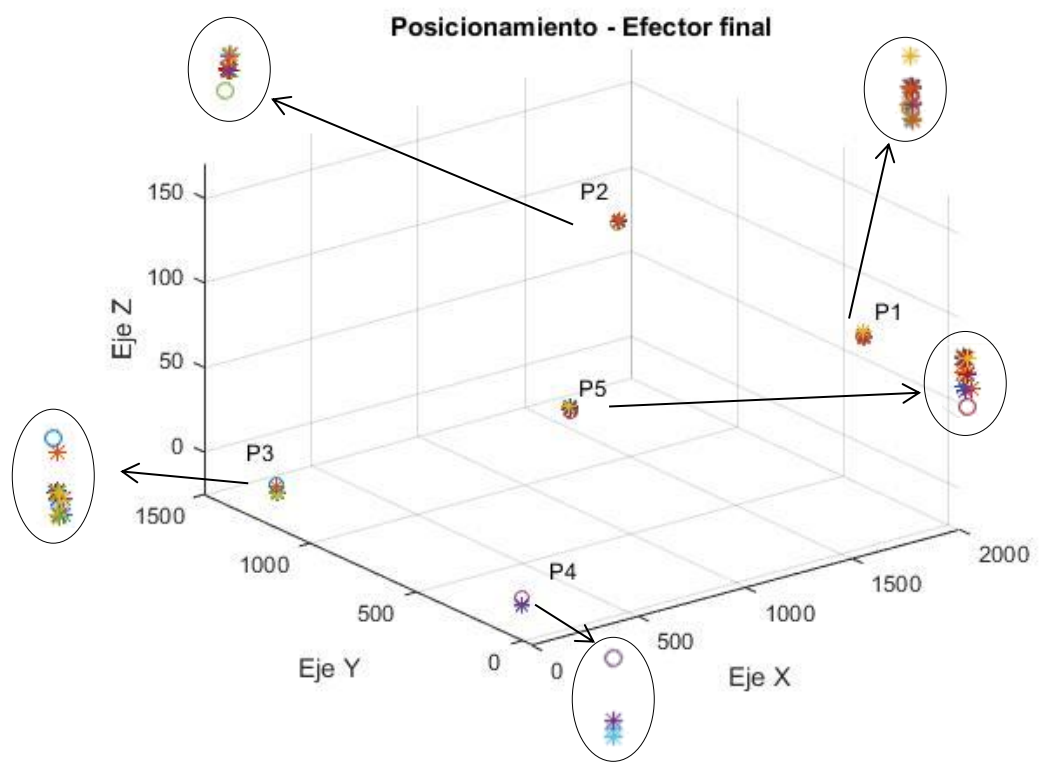

*Figura 100* Puntos generados en el Posicionamiento del efector final

En la Figura 100, se muestra los puntos que generan las 30 pruebas por cada posición en la superficie de pruebas como indica la norma ISO 9283. Se puede observar que existe una buena Precisión y Repetibilidad.

#### **3.8. Costos**

Los costos son una parte importante para analizar la factibilidad de que el proyecto tenga aceptación en el mercado nacional y permita poder competir con productos con características y funciones similares. En esta sección se realiza una descripción general de los gastos realizados por cada subsistema presente en la plataforma robótica (Tabla 54-61). Todos los gastos a realizar van a permitir conocer la inversión requerida para poner en marcha el proyecto de un sistema autónomo de siembra urbana.

*Costo del Subsistema de Guiado Lineal*

| Descripción                                | Precio | Cantidad | Total  |
|--------------------------------------------|--------|----------|--------|
| Plancha MDF                                | 39.80  |          | 39.80  |
| Perfil de aluminio tipo V 20*40 2 metros   | 30.40  | 2        | 60.80  |
| Perfil de aluminio tipo V 20*60 1.5 metros | 26.79  |          | 26.79  |
| Perfil de aluminio tipo V 20*60 1 metro    | 17.86  |          | 17.86  |
| Perfil de aluminio tipo V 20*20 1 metro    | 8.36   |          | 8.36   |
| Tuerca deslizable                          | 0.60   | 130      | 78.00  |
| Rueda KIT                                  | 3.00   | 30       | 90.00  |
| Espaciador excéntrico 1/4                  | 1.25   | 15       | 18.75  |
| Espaciador $\frac{1}{4}$                   | 0.25   | 20       | 5.00   |
| Tuerca bloque                              | 5.30   |          | 5.30   |
|                                            |        | TOTAL    | 350.66 |

#### **Tabla 55**

*Costo del Subsistema de Transmisión De Movimiento*

| Descripción      | Precio | Cantidad | Total  |
|------------------|--------|----------|--------|
| Motor Y          | 24.00  |          | 24.00  |
| Motores X-Z      | 10.00  |          | 30.00  |
| Poleas           | 5.00   |          | 15.00  |
| Acople           | 5.00   |          | 5.00   |
| Correas dentadas | 28.80  |          | 28.80  |
| Tornillo sin fin | 21.00  |          | 21.00  |
|                  |        | TOTAL    | 123.80 |

## **Tabla 56**

*Costo del Subsistema Hidráulico Neumático*

| Descripción              | Precio | Cantidad | Total |
|--------------------------|--------|----------|-------|
| Bomba aire               | 10.00  |          | 10.00 |
| Acople de manguera       | 6.50   |          | 6.50  |
| Acoples bomba            | 9.00   |          | 9.00  |
| Manguera                 | 17.00  |          | 17.00 |
| Balde contenedor de agua | 5.00   |          | 5.00  |
|                          |        | TOTAL    | 47.50 |

*Costo del Subsistema Cambio de Herramienta*

| Descripción      | Precio | Cantidad | Total |
|------------------|--------|----------|-------|
| Resortes         | 0.50   |          | 3.00  |
| <b>Tornillos</b> | 15.00  |          | 15.00 |
| Imanes $15x3x3$  | 1.00   |          | 9.00  |
| Imanes 16x4x4    | 1.80   |          | 5.40  |
| Aguja            | 4.00   |          | 4.00  |
|                  |        | TOTAL.   | 36.40 |

*Costo del Subsistema Circuitos Electrónicos*

| Descripción          | Precio | Cantidad | Total |
|----------------------|--------|----------|-------|
| Cable                | 10.00  |          | 10.00 |
| Termo fundente       | 8.00   |          | 8.00  |
| Acoples electrónicos | 2.00   |          | 2.00  |
| Caja Electrónica     | 30.25  |          | 60.5  |
| Cadena de Arrastre   | 14.30  | 4        | 57.20 |
| Fuente alimentación  | 10.00  |          | 10.00 |
| Electrodos           | 2.00   |          | 2.00  |
|                      |        |          | 149.7 |

#### **Tabla 59**

*Costo del Subsistema de Control*

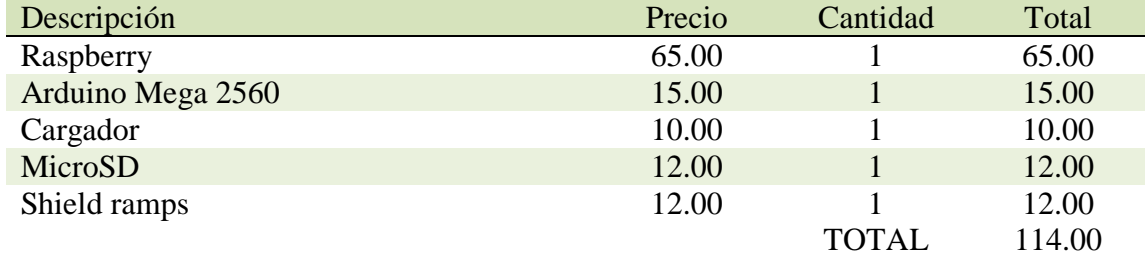

# **Tabla 60**

# *Costo de Otros*

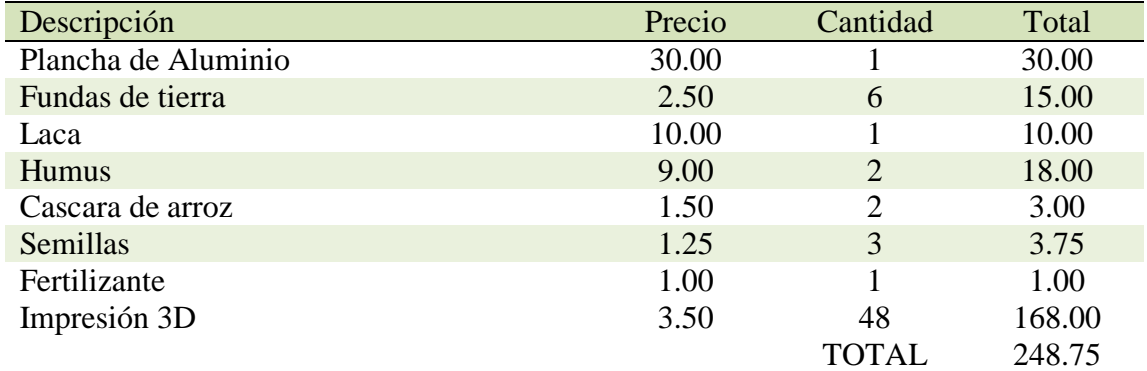

La inversión total realizada en la plataforma robótica representa la sumatoria de todos los gastos de los subsistemas y se muestra en la Tabla 61.

*Costo Total de la Plataforma Robótica*

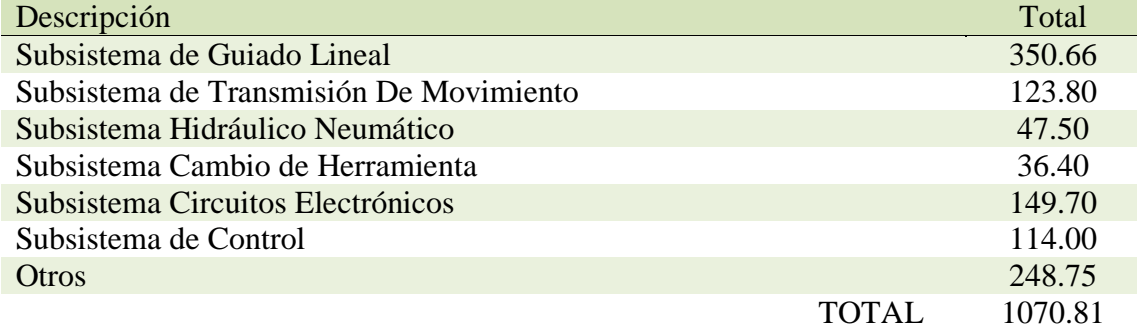

**Nota:** Los costos de servicio y de mano de obra no se encuentran incluidos.

#### **4. CAPITULO IV**

#### **CONCLUSIONES, RECOMENDACIONES Y TRABAJO FUTURO**

#### **4.1. Conclusiones**

- Se diseñó y construyó un Sistema Cartesiano Autónomo de Siembra Urbana de tres grados de libertad, de dimensiones de 2x1.5 metros de área de cultivo con cambio automática de herramienta que realiza las tareas de siembra, riego y análisis de tierra para mejorar la optimización del uso de tierra y tiempos de producción.
- Se implementó un mecanismo de interacción por imanes entre el acople universal y cada una de las herramientas de tarea que permiten un cambio automático de herramienta durante todo el proceso de siembra.
- Se realizó un lazo de control cerrado on/off que permita activar la tarea de riego sobre la planta cuando el rango de humedad diseñado en el circuito sea inferior al 5%, y evitar que la planta se descomponga por exceso o falta de agua en la tierra.
- Se desarrolló un sistema Mecatrónico que en trabajo conjunto y correcto de los subsistemas que conforman la plataforma robótica permite optimizar espacios de siembra entre plantas evitando enredos durante su crecimiento, es decir, no crecen ni dejan crecer normalmente
- La plataforma robótica cuenta con protecciones en los actuadores y cajas electrónicas que resguardan los circuitos, placas y tarjetas de control, de esta manera se evita el contacto no intencional por parte del usuario alterando el funcionamiento de los mismos y un trabajo en la intemperie

 Se realizó pruebas de precisión y repetibilidad bajo la Norma ISO 9283 obteniendo como resultado la distancia promedio más grande entre el punto programado y el punto alcanzado de 6.07m en el Punto 2 y en repetibilidad un radio de esfera de 2.84 mm en el Punto 5, estos resultados al relacionarlos con las dimensiones totales de desplazamiento del efector final nos indican que se está ejecutando una agricultura de precisión.

#### **4.2. Recomendaciones**

- El alineamiento correcto de los perfiles de guiado de los tres ejes van a permitir mejorar la calibración de la plataforma robótica, de esta manera obtener mejores resultados de exactitud del posicionamiento del efector final en la cama de siembra según la norma ISO 9283.
- Las condiciones climáticas en el país resultan ser diferentes con el pasar las horas día a día, ocasionando falta de luz que necesariamente las plantas necesitan para producir la fotosíntesis y que les permita crecer ininterrumpidamente. Una iluminación adecuada en estas condiciones es necesario, la luz led morada es la que mayor se recomienda debido que la planta responda a los espectros de color azul y rojo que en combinación generan la luz indicada.
- Para asegurar una mejor succión de la semilla es necesario dimensionar la bomba de aire para que la capacidad sea mayor de acuerdo al tamaño y peso de la semilla, para colocarla correctamente en la posición que el usuario haya indicado sin soltarla en el trayecto con mejor eficiencia.

#### **4.3. Trabajo Futuro**

### **4.3.1. Implementación de una cámara web**

En el transcurso del crecimiento de las plantas, surgen otras consideradas malas hierbas que absorben los nutrientes de las plantas perjudicando el producto final. Por medio de un entrenamiento en el análisis de imágenes que realiza la cámara, se puede determinar la ubicación de la mala hierba en la cama de siembra y mediante una herramienta de tarea, situar el efector final en dicha posición para realizar el hundimiento de éstas.

#### **4.3.2. Selección de varias plantas**

Un policultivo va a permitir al usuario estar en la capacidad de seleccionar el tipo de plantas que desea tener en la cama de siembra desde la interfaz de usuario.

#### **4.3.3. Internet de las cosas**

La supervisión del cultivo desde cualquier parte con acceso a internet es importante para que el usuario pueda controlar y monitorear el estado actual en tiempo real de las tareas de siembra realizadas.

#### **BIBLIOGRAFÍA**

Agribotix. (2018). *Drones and data solutions.* Obtenido de https://agribotix.com/

- Arduino. (s.f.). Obtenido de https://arduino.cl/arduino-mega-2560/
- Aronson, R. (2018). *Farmbot*. Obtenido de https://farm.bot/
- Barrientos, A., & Del Cerro, J. (24 de Febrero de 2016). *Interempresas*. Obtenido de http://www.interempresas.net/Horticola/Articulos/151745-El-uso-de-robots-en-tareasagricolas.html
- Barrientos, A., Peñín, L. F., Balaguer, C., & Aracil, R. (1997). *Fundamentos de Robótica.* Madrid: McGraw-Hill.
- Bernini, F. (2017). *ZUCCHETTI Centro Sistemi*. Obtenido de https://www.zcscompany.com/en/solutions/view/agrirobot

Bolton, W. (2004). *Instrumentation and Control Systems.* Oxford: Elsevier Ltd.

- BOSCH. (2014). *Agriexpo*. Obtenido de http://www.agriexpo.online/es/prod/bosch-deepfieldrobotics/product-168586-1199.html
- BOSCH. (2017). *Medidor láser de distancias.* Obtenido de https://www.boschprofessional.com/ar/es/products/glm-30-0601072500

Carvajal, J. (2007). *Modelamiento y Diseño de Robots Industriales.* Colombia: Unisalle.

- Chilcott, B. (2010). *AgEagle*. Obtenido de https://www.ageagle.com/
- García, C. (7 de Mayo de 2015). *Historia de la Neumática e Hidráulica.* Obtenido de https://ingenieriamecanicacol.blogspot.com/2015/05/historia-de-la-automatizacionneumatica.html
- Godoy, R. D., & Rodríguez, W. (2007). *Diseño y modelamiento de un robot cartesiano para el posicionamiento de piezas.* Bogotá.
- González, D. (2009). *Tutorial de QT4 Designer y QDevelop*. Obtenido de https://upcommons.upc.edu/bitstream/handle/2099.1/7656/memoriafinalPFC.pdf?sequenc  $e=1$ &isAllowed=y
- GRDC. (2014). *Online Farm Trials*. Obtenido de https://grdc.com.au/research/trials,-programsand-initiatives/online-farm-trials
- Gutiérrez Pérez, J. (7 de Junio de 2017). *Introducción a ROS en Raspberry Pi3.* Obtenido de http://openaccess.uoc.edu/webapps/o2/bitstream/10609/63705/3/jgutierrezperTFM0617m emoria.pdf
- HIWIN. (2015). *Guías Lineales.* Obtenido de http://www.rodalsa.net/wpcontent/uploads/2015/06/guias-lineales-hiwin.pdf
- INIAP. (2012). *Invernadero automatizado de producción de semilla básica de papa*. Obtenido de http://www.iniap.gob.ec/pruebav3/
- Instruments, T. (Julio de 2014). Obtenido de https://www.pololu.com/file/0J590/drv8825.pdf
- International Standar ISO 9283. (1998). *Manipulating industrial robots - Performance criteria and related test methods.*
- Kalpakjian, S., & Schmid, S. (2008). *Manufactura, ingeniería y tecnología.* México: Prentice Hall.
- Lutz, M. (2006). *Programming Python.* United States of América: O`Reilly Media.
- MakerStore. (2014). *Catalogue V-Slot Linear Rail.* Obtenido de https://www.makerstore.com.au/download/publications/Maker%20Store%20Catalogue% 20Oct%202014.pdf
- Morales Muñoz, V. (7 de Septiembre de 2017). *Desarrollo de un controlador básico de impresión 3D*. Obtenido de Tesis de Grado de la Universidad Politécnica de Valencia: http://hdl.handle.net/10251/86738
- Moreno Zapata, E. P., & Poma Ordóñez, D. A. (18 de Enero de 2016). *Diseño y simulación de un router CNC para corte por plasma a partir de archivos DXF 2D.* Obtenido de Tesis de Maestría de la Escuela Politécnica Nacional: http://bibdigital.epn.edu.ec/handle/15000/13592
- Muhammad, R. (2004). *Electrónica de potencia - Circuitos, Dispositivos y Aplicaciones.* México: Pearson.
- Norton, R. (2011). *Diseño de máquinas.* México: Pearson Educación.
- NSK. (2008). *Precision Machine Components.* Japón: NSK Linear Guides.
- Olier, I., Avilés, O., & Hernández, J. (1999). Una introducción a la robótica industrial. *Revista de la facultad de ingeniería*, 53-67.
- Ollero, A. (2001). *ROBÒTICA - Manipuladores y Robots Móviles.* Barcelona: Marcombo S.A.
- Olmo, L. (17 de Julio de 2017). *TICbeat*. Obtenido de http://www.ticbeat.com/innovacion/chinaempieza-a-construir-su-ciudad-verde-futurista-y-autosuficiente/
- Optibelt. (2014). *Manual Técnico - Suministros - Transmisión*. Obtenido de https://suministrossercoin.com/pdf/catalogo-correas-transmision-optibelt.pdf
- Overby, A. (2011). *nc Machining Handbook: Building, Programming, and Implementation.* Estados Unidos: McGraw-Hill.
- Pardo Fuentelsaz, H. (2010). *Ensayos y análisis de las prestaciones de un robot industrial de seis ejes según la norma UNE-EN ISO 9283.* Obtenido de Proyecto de fin de Carrera de la

Escuela Universitaria de Ingeniería Técnica Industrial de Zaragoza: http://zaguan.unizar.es/record/5358/files/TAZ-PFC-2010-349.pdf

- Provecuador. (2014). *Provecuador*. Obtenido de http://www.provecuador.com.ec/bandastransmision.html
- Ramírez, J. L., & Rubiano, A. (2012). Modelamiento matemático de la cinemática directa e inversa de un robot manipulador de tres grados de libertad. *Revista Ingeniería Solidaria, vol 8*, 46-52.
- Raspberry. (s.f.). Obtenido de https://www.raspberryshop.es/raspberry-pi-3.php
- Reid, J. (2011). *The impact of mechanization on agriculture.* Washington, D.C: National Academy of Engineering.
- RepRap. (Marzo de 2015). Obtenido de https://reprap.org/wiki/RAMPS\_1.4/fr
- Reyes Cortés, F. (2011). *Robótica Control de robots manipuladores.* México: Alfaomega Grupo Editor S.A.
- Riba, C. (2002). *Diseño concurrente.* Cataluña: Ediciones UPC.
- Rodríguez Vázquez, A. O. (Diciembre de 2010). *Localización del elemento efector del robot paralelo de tres grados de libertad parallix*. Obtenido de Tesis de Maestría del Instituto Politécnico Nacional: http://tesis.ipn.mx/handle/123456789/12910

Romero Barreno, C. E., & Vaca Morales, G. O. (23 de Marzo de 2015). *Construcción de una impresora 3D, para la elaboración de objetos plásticos utilizando el método de modelado por deposición fundida.* Obtenido de Tesis de Grado de la Escuela Superior Politécnica de Chimborazo: http://dspace.espoch.edu.ec/handle/123456789/3804

- Sadeghi-Tehran, P., Sabermanesh, K., Virlet, N., & Hawkesford, M. (2017). *Automated Method to Determine Two Critical Growth Stages of Wheat: Heading and Flowering.* Front. Plant Sci. 8:252. doi: 10.3389/fpls.2017.00252.
- Sánchez González, L. J. (2009). *Manual Práctico de Linux con Ejercicios.* Obtenido de http://www.edu.xunta.gal/centros/iesfelixmuriel/system/files/manual\_practico\_de\_linux\_a lumnos.pdf

SERVO. (s.f.). *Hybrid Stepping Motors & Drivers.* Obtenido de

http://www.incastro.com/projects/tools/my\_stepper\_motors/Japan\_Servo\_1.pdf

Shigley, J. (2008). *Diseño en ingeniería mecánica.* México: McGraw-Hill.

Siliciano, B., & Khatib, O. (2016). *Springer Handbook of Robotics.* Berlìn.

SKF. (1997). *SKF*. Obtenido de https://www.skfmotiontechnologies.com/es/ec/productos

SureStep. (2018). *Stepping Systems User Manual.* Automationdirect.com.

THOMSON. (2000). *THOMSON.* Obtenido de

https://www.thomsonlinear.com/downloads/bearings\_guides/Profile\_Rail\_Linear\_Guides \_cten.pdf

VINBOT. (2014). *Powerful precision viticulture tool to break traditional yield estimation in vineyards*. Obtenido de http://vinbot.eu/?lang=es

VNC. (Diciembre de 2015). *Real User Guide Version 5.3.* Obtenido de https://www.realvnc.com/en/connect/\_downloads/VNC\_User\_Guide.pdf

VTVCanal8. (20 de Febrero de 2016). *Shorthand Social*. Obtenido de https://social.shorthand.com/VTVcanal8/n2fcXp22rvY/inspiradores-proyectos-deagricultura-urbana-en-el-mundo

Won Lee, H. (17 de Agosto de 2017). *Banco Mundial*. Obtenido de

http://blogs.worldbank.org/voices/es/agricultura-como-internet-puede-revolucionar-elsector-agricola